# Evaluation du risque en EOR éléments de bibliographie en vue de la caractérisation de l'incertitude

D. Arzelier, M. Joldeş, J.B. Lasserre, A. Rondepierre

Equipe MAC (Méthodes et Algorithmes en Commande), LAAS-CNRS 7, avenue du Colonel Roche 31031 Toulouse lasserre@laas.fr Equipe ROC (Recherche Opérationnelle Optimisation Contraintes) LAAS-CNRS 7, avenue du Colonel Roche 31031 Toulouse denis.arzelier@laas.fr, mioara.joldes@laas.fr, aude.rondepierre@insa-toulouse.fr

Automatisation et système bord autonome pour la gestion des risques de collision (Lot technique  $n^o1$ , tâche 1300) Ref:

R&T: 23SST2018-20-EU-SST WP7 Rapport Technique TR 4

Date : 10 décembre 2021

# Table des matières

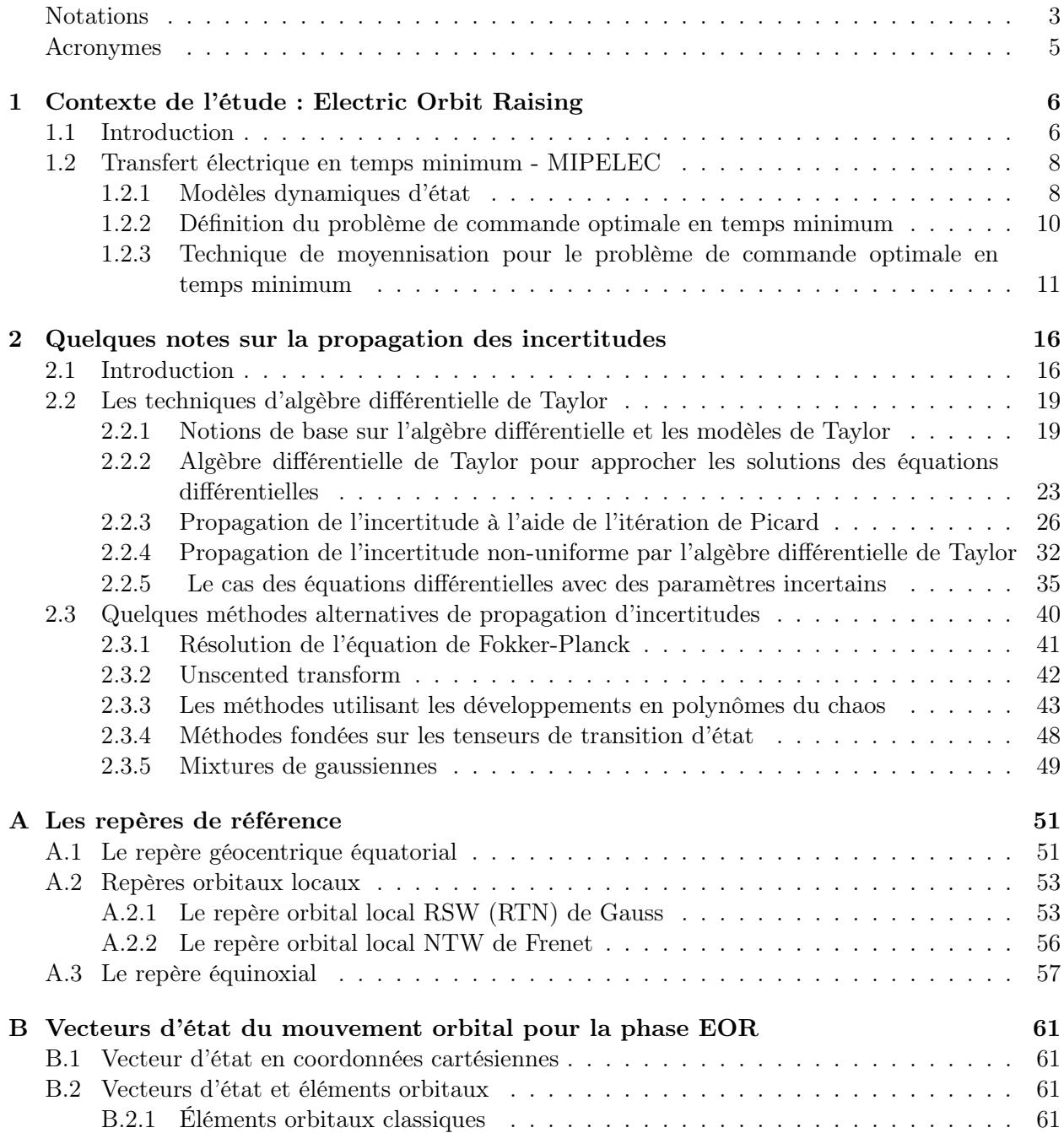

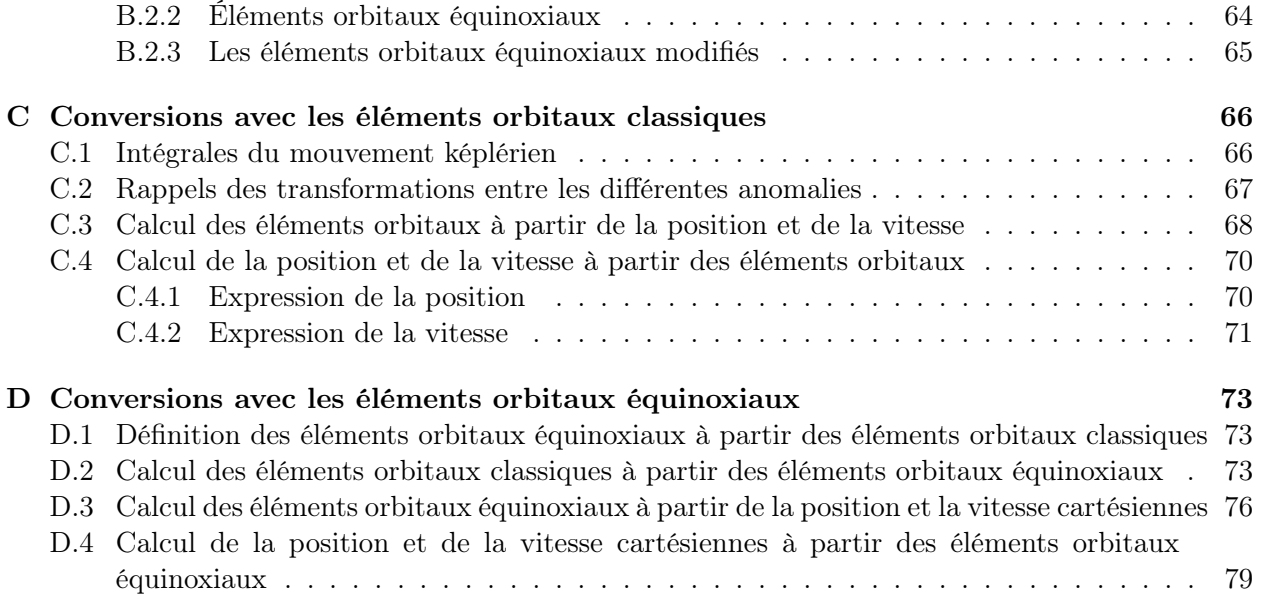

# <span id="page-3-0"></span>Notations

#### Mathematiques

Les preuves sont terminées par le symbole  $\square$ .

#### Ensembles

- N : ensemble des entiers naturels ;
- Z : ensemble des entiers relatifs ;
- R : ensemble des nombres réels ;
- $-\mathbb{R}^+ = \{x \in \mathbb{R} \text{ s.t. } x \geq 0\} = [0, +\infty[$ : ensemble des nombres réels positifs ou nuls;
- C : ensemble des nombres complexes ;
- $\mathbb{N}^* = \{ n \in \mathbb{N} \text{ s.t. } n \geq 1 \};$
- $\mathbb{N}^n$  : multi-indice de dimension  $n \in \mathbb{N}$ ;
- $\mathbb{R}_{d}^{n}[x]$  : anneau des polynômes réels en les variables  $(x_{i})_{i=1,\cdots,n}$   $(n \in \mathbb{N})$  et de degré au plus égal à  $d$ ;
- $\mathcal{L}^2([t_0, t_1], \mathbb{R}^n)$  : ensemble des fonctions  $[t_0, t_1] \to \mathbb{R}^n$  carrés intégrables;
- $\mathcal{C}^k([t_0, t_1], \mathbb{R}^n)$  : ensemble des fonctions  $[t_0, t_1] \to \mathbb{R}^n$  de classe  $\mathcal{C}^k$ ;
- $\mathcal{C}([t_0, t_1], \mathbb{R}^n)$  : ensemble des fonctions  $[t_0, t_1] \to \mathbb{R}^n$  continues;
- $\mathbb{IR}$  : ensemble des intervalles de  $\mathbb{R}$  ;
- $\mathcal{M}_{m,n}(\mathbb{K})$ : ensemble des matrices avec  $m \in \mathbb{N}$  lignes et  $n \in \mathbb{N}$  colonnes, et dont les éléments sont dans le corps  $K(\mathbb{R}$  ou  $\mathbb{C})$ ;
- $\overline{B}(x,R) = \{y \in \mathbb{R}^n \text{ t.q. } ||x y||_2 \leq R\} \ (n \in \mathbb{N}, x \in \mathbb{R}^n, R > 0)$ ;
- supp $(f) = cl$   $({x \in A \text{ t.q. } f(x) \neq 0})$  : support de  $f : A \to \mathbb{R}$ .

#### Fonctions

- $id$ : fonction identité c.-à-d.  $id : \mathbb{R}^n \to \mathbb{R}^n$ ,  $x \mapsto x$ ;
- $1_B$ : fonction indicatrice de l'ensemble  $B$ ;
- erf : fonction d'erreur de Gauss ;
- |.| : valeur absolue ;

- 
$$
\delta_{ij} = \begin{cases} 1 & \text{si } i = j \\ 0 & \text{si } i \neq j \end{cases}
$$
: symbole de Kronecker;

- 
$$
||x||_2 = \left[x \in \mathbb{R}^n \mapsto \sqrt{\sum_{i=1}^n x_i^2}\right]
$$
: norme euclidienne;

- trace
$$
(A)
$$
 =  $\left[ A \in \mathcal{M}_{n,n}(\mathbb{K}) \mapsto \sum_{i=1}^{n} A_{ii} \right]$ : trace de la matrice  $A$ ;  
-  $||A||_F = \left[ A \in \mathcal{M}_{m,n}(\mathbb{K}) \mapsto (\text{trace}(A^*A))^{1/2} = (\text{trace}(AA^*))^{1/2} = \sqrt{\sum_{i,j} |A_{ij}|^2} \right]$ : norme de

Frobenius de la matrice A ;

#### Calcul Différentiel et Analyse Vectorielle

Soit  $\mathcal{T} \subseteq \mathbb{R}, n \in \mathbb{N}, m \in \mathbb{N}, f : \mathcal{T} \times \mathbb{R}^n \to \mathbb{R}$  un champ scalaire et  $g : \mathcal{T} \times \mathbb{R}^n \to \mathbb{R}^n$  un champ vectoriel.

-  $\partial_{x_i} f = \frac{\partial f}{\partial x_i}$  $\frac{\partial f}{\partial x_i}$ : dérivée partielle de f par rapport à la variable  $x_i$   $(i = 1, \dots, n)$ ;  $\dot{g} = \partial_t g = (\partial_t g_1, \partial_t g_2, \dots, \partial_t g_m)$ : dérivée partielle temporelle de g;  $-\nabla f = \left(\partial_t f, \partial_{x_1} f, \partial_{x_2} f, \dots \right)^T: \text{ operator gradient};$  $-H[f]$ : opérateur hessien; -  $J(g) = (\partial_{x_1}g, \partial_{x_2}g, \dots \partial_{x_n}g)$ : opérateur jacobien;  $-\operatorname{div}(f) = \nabla \cdot f = \sum_{n=1}^{\infty}$  $i=1$  $\partial f_i$  $\frac{\partial \mathcal{J}_i}{\partial x_i}$ : opérateur divergence; -  $\mathcal{L}v := \frac{\partial v}{\partial t} + \sum_{i=1}^n$  $i=1$ ∂v  $\frac{\partial v}{\partial x_i} f_i = \frac{\partial v}{\partial t} + \nabla v \cdot f$  : opérateur de Liouville; -  $d_t f = \frac{df}{dt} = \partial_t f + (\nabla f) \cdot g$ : dérivée totale de f suivant le champ de vecteur g;

#### Algèbre Linéaire

- $I_n$ : matrice carrée identité de dimension n;
- Soient  $(A, B) \in (\mathcal{M}_{n,n}(\mathbb{K}))^2$   $(n \in \mathbb{N})$ . La notation «  $A \succeq 0$  » signifie A est semidéfinie positive. «  $A \succeq B$  » signifie «  $A - B \succeq 0$  »;
- Soient  $(u, v) \in \mathbb{R}^n \times \mathbb{R}^n$ . La notation «  $u \succeq 0$  » signifie que le vecteur u appartient au cône défini par l'orthant positif ou que le vecteur  $u$  a toutes ses composantes positives ou nulles. «  $u \succeq v$  » signifie «  $u - v \succeq 0$  »;
- $u \cdot v = \langle u, v \rangle$ : produit scalaire entre les vecteurs (ou les fonctions) u et v;
- $u \times v$  : produit vectoriel entre les vecteurs  $u$  et  $v$ ;
- $A^{\dagger}$ : matrice pseudo-inverse de la matrice  $A$ ;
- $0_{n,m}$  est une matrice de zéros de dimensions  $n \times m$ ;
- $-e_i = \begin{bmatrix} 0, & \cdots, & 0, & 1, & 0, & \cdots, & 0 \end{bmatrix}^T$  est le vecteur de la base canonique de  $\mathbb{R}^n$ , composé de 0 sauf pour la  $i$ -ième composante qui est égale à 1;

#### Dénombrement, Probabilités et Statistiques

- $\mathbb{P} \{E\}$ : probabilité de l'évènement  $\{E\}$ ;
- $\mathbb{E}(x) = \mu_x$ : opérateur espérance (vecteur moyenne) appliqué au vecteur aléatoire x de dimension  $n (n \in \mathbb{N})$ ;
- x ∼  $\mathcal{N}(\mu_x, \Sigma_x)$  : x est un vecteur aléatoire de dimension n (n ∈ N) dont la distribution est une gaussienne multivariée de vecteur moyenne  $\mu_x \in \mathbb{R}^n$  et de matrice de covariance  $\Sigma_x \in \mathcal{M}_{n,n}(\mathbb{R}) \ (\Sigma_x \succeq 0);$

#### Dynamiques Orbitales

#### Notations pour les modèles d'état orbitaux

Ces notations définissent les notations utilisées pour les vecteurs d'état et les dynamiques associées dans ce rapport sauf mention explicite de changement de notation au début d'une section.

- $r_{\star} = (r_{\star1}, r_{\star2}, r_{\star3})^T$  : vecteur position de l'objet  $\star$  dans un référentiel donné, (primaire :  $\star = p$ , secondaire :  $\star = s$ , relatif :  $\star = r$ );
- $v_{\star} = (v_{\star 1}, v_{\star 2}, v_{\star 3})^T$  : vecteur vitesse de l'objet  $\star$ ;
- $x_{\star} = (r_{\star}^T, v_{\star}^T)^T$ : vecteur d'état de l'objet  $\star$ ;
- $X_{\star}$  =  $(x_{\star}^T, x_{\mathfrak{b}}^T)^T$  : vecteur d'état de l'objet composé de  $\star$  et  $\flat$ ;
- $f_{\star}\left(.,.\right)$  : dynamique du système (objet)  $\star\,;$
- $x(\cdot|x^0)$ : trajectoire, solution des équations du mouvement issue de la condition initiale  $x^0$ ;

#### Constantes et paramètres orbitaux

- $\mu_{\oplus} = GM_{\oplus} = 3.9860047 \; 10^{14} \; \mathrm{m}^3 \mathrm{s}^{-2}$  : paramètre gravitationnel standard pour la terre (modèle de potentiel US GEM-T1) ;
- a : demi-grand axe ;
- $\Omega$  : ascension droite du noeud ascendant;
- $\omega$  : argument du périgée ;
- $i$ : inclinaision;
- $(i_x, i_y)$ : composantes du vecteur inclinaison;
- e : excentricité ;
- $(e_x, e_y)$ : composantes du vecteur excentricité ;
- $-\theta$  : anomalie vraie;
- *M* : anomalie moyenne;
- E : anomalie excentrique ;
- L : longitude vraie ;

- 
$$
n = \sqrt{\frac{\mu}{a^3}}
$$
 : mouvement moyen ;

-  $T^o$ : période orbitale;

# <span id="page-5-0"></span>Acronymes

- EKF : Extended Kalman Filter ;
- UT :Unscented Transform ;
- PC : Polynôme du Chaos ;
- VF : Virgule flottante ;
- AU : Astronautical Unit  $= 149597870700$  m;
- AD : Algèbre Différentielle ;
- EDO : Equation Différentielle Ordinaire ;
- PDF : Fonction Densité de Probabilité ;
- TM : Modèles de Taylor ;
- SST : State Transition Tensors ;
- MMG : Modèle de Mixture Gaussienne ;

# <span id="page-6-0"></span>Chapitre 1

# Contexte de l'étude : Electric Orbit Raising

# <span id="page-6-1"></span>1.1 Introduction

Avec l'arrivée de nouveaux acteurs privés dans le domaine spatial (NewSpace ou nouvel âge spatial), les enjeux liés à une exploitation accrue des orbites terrestres se posent de manière plus aiguë et les solutions scientifiques et techniques proposées dans ce cadre doivent permettre d'aborder de nouvelles problématiques ou des problématiques traditionnelles renouvelées [\[57\]](#page-85-0). Ainsi, les dernières avancées technologiques réalisées sur les modules de propulsion électrique permettent de penser que cette technologie devient une alternative crédible non seulement pour les phases de maintien à poste mais également pour la phase de mise à poste de satellites de communication en orbite géostationnaire. Cette tendance a été confirmée par les exemples récents de la mise à poste en orbite géostationnaire d'Eutelsat 115 West B de Boeing ou d'Eutelsat 172B d'Airbus, par exemple, par un module de propulsion tout électrique.

Les avantages procurés par l'utilisation d'une propulsion électrique par rapport à une propulsion chimique sont bien connus et consistent essentiellement en une réduction des coûts de mise à poste par diminution de la consommation du fait d'une plus grande impulsion spécifique mais aussi en une augmentation de la charge utile. Toutefois, les limitations de ce type de propulsion pour des missions telles que les mises à poste de satellites de communication en orbite géostationnaire impliquent de nouveaux défis opérationnels pour la conception de ces missions. Ainsi, la phase de transfert en propulsion électrique peut durer de 3 à 6 mois à la différence du cas de la propulsion chimique dont la durée est autour d'une semaine [\[8\]](#page-82-0), [\[42\]](#page-84-0). Due à cet allongement de la durée du transfert, le réseau de stations de Telemetry, Tracking and Commanding (TT&C) ne peut être utilisé durant une aussi longue durée (disponibilité, coût) et le monitoring de la mission doit être adapté. D'autre part, l'orbite d'injection peut être basse avec une altitude de périgée proche des 250 km [\[8\]](#page-82-0). Cela implique une poussée quasi continue y compris durant les éclipses au périgée. Typiquement, les orbites d'injection ont une haute apogée où la densité d'engins présents est faible et le risque de collision acceptable. Toutefois, le périgée étant usuellement situé en orbite basse, plusieurs semaines sont en général nécessaires pour faire croitre le périgée à une altitude supérieure à l'altitude LEO. Du fait de la densité d'objets en orbite basse, il est donc particulièrement pertinent de faire des analyses de conjonctions ainsi que de disposer de stratégies d'évitement de collision adéquates [\[17\]](#page-83-0). De plus, durant un transfert fait en poussée faible, les erreurs de prédiction d'orbite sont significativement plus importantes que sans poussée continue. Ces erreurs sont dominées par la combinaison des erreurs de détermination d'orbite et des erreurs provenant du système de propulsion lui-même

(l'exécution des manœuvres diffère légèrement des manœuvres planifiées). Ces erreurs s'accumulent au cours du temps et créent des dispersions de trajectoires non négligeables [\[17\]](#page-83-0). La fonction de propagation doit être adaptée à cette situation particulière pour tenir compte et compenser les erreurs produites par le système de propulsion électrique. Les trois sources principales de dispersion sont : (1) les erreurs de détermination d'orbite, (2) les erreurs d'exécution de manœuvres, (3) les erreurs de modélisation. Les deux premières sources sont dominantes avec des erreurs dues à la détermination d'orbite importantes dans les directions tangentielles et radiales. Les erreurs d'exécution de manœuvres ont un impact encore plus grand sur ces deux directions [\[17\]](#page-83-0).

La problématique étudiée dans ce rapport est donc principalement consacrée à l'analyse de l'impact que peut avoir une propulsion électrique sur le problème de l'évaluation du risque de collision entre un satellite actif et un débris (l'acception pour ce dernier recouvre tout objet en orbite qui est monitoré et catalogué mais qui n'est pas directement contrôlé) et/ou un autre engin contrôlé déjà à poste, lors de la phase principale des opérations de mise à poste EOR (Electric Orbit Raising). Comme nous l'avons indiqué au début de cette introduction, l'utilisation de la propulsion électrique, du fait également des limitations inhérentes à ce type de système (génération, stockage et consommation de l'énergie électrique) pour les mises à poste pose des problèmes spécifiques nouveaux pour les stratégies d'évaluation du risque de collision. Les multiples révolutions ainsi que la durée importante du transfert vont entrainer la multiplication des opportunités de conjonction avec des débris mais aussi avec les satellites déjà résidents entre l'altitude d'injection et l'altitude opérationnelle, rendant ainsi le calcul efficace de la probabilité de collision particulièrement nécessaire. Ce dernier repose actuellement sur une modélisation statistique de l'incertitude affectant position et vitesse des engins participant à la conjonction et qui est obtenue par propagation de ce modèle d'incertitudes sans manœuvre. Le fait d'utiliser un système de propulsion électrique a des conséquences importantes sur la quantification de ces incertitudes qui seront plus importantes du fait d'une moins bonne prédiction de la trajectoire du satellite (fonction de navigation de moins bonne qualité durant les phases longues de poussée continue et contact réduit avec les stations sol [\[8\]](#page-82-0)) et des erreurs d'exécution des manœuvres (dues par exemple à des changements de l'attitude du satellite durant ces phases) se cumulant au cours du temps [\[17,](#page-83-0) [57\]](#page-85-0) pouvant aller jusqu'à l'interruption non planifiée de certains arcs de poussée.

Ce point crucial de la validité des hypothèses statistiques (variables aléatoires gaussiennes par exemple) et la précision du modèle d'incertitude a été abordé dans diverses études [\[59,](#page-85-1) [60,](#page-85-2) [72,](#page-85-3) [1\]](#page-82-1) en considérant que l'état (éventuellement non képlérien et affecté par différentes perturbations orbitales) des objets en conjonction et le modèle d'incertitude associé étaient mieux décrits par différents jeux d'éléments orbitaux que par les coordonnées cartésiennes usuellement utilisées. Le choix du modèle dynamique qui quoiqu'il soit également fondé sur les équations variationnelles de Gauss contiendra non seulement un terme d'accélérations perturbatrices incluant diverses perturbations pertinentes aux transferts considérés (pression de radiation solaire, (SPR), perturbations du potentiel gravitationnel, frottement atmosphérique pour les orbites basses [\[66\]](#page-85-4)) mais aussi les accélérations de poussée faible avec sans doute certaines de leurs restrictions opérationnelles (profil on-off, durée minimale de poussée, temps de latence entre deux poussées) est ici fondé sur celui de la méthode retenue pour l'optimisation de la trajectoire d'EOR. Pour des raisons de disponibilité de l'outil logiciel MIPELEC développé en interne au CNES, une méthode indirecte de résolution du problème de transfert orbital à poussée faible, formalisé comme un problème de commande optimale en temps minimum, a été retenue pour cette étude [\[23\]](#page-83-1). Les principaux éléments de cette approche sont très brièvement rappelés en suivant.

Une fois ce cadre général établi, la question posée est de savoir comment caractériser son impact sur l'incertitude affectant les données d'une rencontre éventuelle, essentielles pour une évaluation correcte du risque de collision. Le choix du modèle dynamique et des variables de commande doit permettre de définir un modèle incertain, éventuellement probabiliste, de la propulsion électrique en choisissant les variables de commande susceptibles d'être mal connues ou mal maitrisées lors de leur mise en œuvre ainsi qu'en fournissant des bornes quantitatives à leurs variations possibles. Une fois ce modèle fixé, la problématique étudiée revient à caractériser la propagation de l'incertitude affectant l'état d'un système dynamique dont le modèle est non linéaire, pour des conditions initiales incertaines (généralement modélisées comme des variables aléatoires suivant une certaine distribution de probabilité) et soumis à un ou des bruits d'entrée correspondant à l'incertitude sur les variables de contrôle. Si la littérature est pléthorique concernant la propagation d'incertitudes affectant les conditions initiales d'un engin spatial [\[37\]](#page-84-1), [\[62\]](#page-85-5), [\[63\]](#page-85-6), [\[69\]](#page-85-7), [\[20\]](#page-83-2), [\[25\]](#page-83-3), [\[18\]](#page-83-4), [\[48\]](#page-84-2), [\[28\]](#page-83-5), [\[77\]](#page-86-0), [\[78\]](#page-86-1), [\[61\]](#page-85-8), [\[46\]](#page-84-3), elle est en revanche très pauvre, d'une part sur les modèles incertains de propulsion électrique et d'autre part sur les problèmes complets de propagation. Dans le premier cas, il est possible par exemple de citer la référence [\[80\]](#page-86-2) (mais celle-ci s'applique à une configuration (dite de Soop) très particulière de propulsion électrique utilisée pour le maintien à poste géostationnaire) et la référence [\[17\]](#page-83-0) qui reste à un niveau trop général pour en permettre une utiliation concrète et en déduire un modèle précis. Dans le second cas, seule la littérature dédiée aux méthodes de propagation fondées sur les techniques d'algèbre différentielle et d'algèbre de Taylor nous ont semblé répondre au moins partiellement au besoin [\[50\]](#page-84-4), [\[58\]](#page-85-9), [\[44\]](#page-84-5), [\[10\]](#page-82-2). Elles doivent être toutefois étendues pour tenir compte des variables de commande incertaines qui peuvent être alors traitées comme des paramètres mal connus et ainsi intégrés à la méthodologie générale. La principale contribution de ce rapport, présentée dans le deuxième chapitre, consiste donc en la présentation des méthodes d'algèbre différentielle pour la propagation d'incertitudes initiales et paramétriques dans un modèle dynamique non linéaire.

# <span id="page-8-0"></span>1.2 Transfert électrique en temps minimum - MIPELEC

Cette section a pour objectif de rappeler de manière synthétique les principaux éléments de la méthode de calcul des trajectoires à poussée faible proposée dans les références [\[23\]](#page-83-1), [\[24\]](#page-83-6) et qui a été implémentée dans l'outil MIPELEC dont les résultats (un plan de manœuvres en temps optimal pour les transferts en poussée faible) doivent être utilisés pour la caractérisation et la propagation des incertitudes pour la phase EOR.

#### <span id="page-8-1"></span>1.2.1 Modèles dynamiques d'état

Le système étudié est constitué d'un satellite artificiel, en orbite, assimilé à un point matériel et soumis à la force d'attraction centrale d'un corps et pouvant évetuellement subir des perturbations orbitales. La description complète du mouvement dynamique d'un satellite en orbite nécessite la connaissance de six coordonnées généralisées ou de six paramètres constituant le vecteur d'état. Le système d'équations différentielles du premier ordre régissant la dynamique du vecteur d'état constitue la représentation d'état (ou modèle d'état) du système dynamique. Le choix des variables constituant le vecteur d'état conditionne donc complètement les propriétés physiques et mathématiques du modèle d'état ainsi que la pertinence à l'utiliser pour une application particulière. L'apparition possible de singularités dans les équations du mouvement, la simplicité d'écriture des propriétés apparentes (découplage entre variables rapides et lentes, dynamique ne dépendant pas du temps...) ou encore la volonté de travailler avec des variables canoniques par exemple, permettent d'orienter le choix de l'une ou l'autre de ces représentations d'état. Le modèle dynamique d'état utilisé afin de définir le problème de commande en temps minimal formalisant le problème de tranfert d'orbites en poussée faible repose sur les éléments orbitaux équinoxiaux crédités à [\[12\]](#page-82-3) mais effectivement introduits dans [\[3\]](#page-82-4) et dont on peut retrouver la définition dans diverses références [\[16,](#page-83-7) [9,](#page-82-5) [71,](#page-85-10) [67,](#page-85-11) [26\]](#page-83-8). Du fait du modèle de propulsion électrique, il est nécessaire d'ajouter la masse du satellite comme septième composante au vecteur d'état afin de pouvoir écrire l'équation de la consommation. Le vecteur d'état, noté  $X_{\text{miple}}$  est donc ici constitué de la longitude vraie  $L$ , les composantes  $(e_x, e_y)$  du vecteur excentricité, le mouvement moyen n, les composantes  $(i_x, i_y)$  du vecteur inclinaison et la masse m.

$$
X_{\text{mipelec}}^T = \begin{bmatrix} L & e_x & e_y & n & i_x & i_y & m \end{bmatrix}.
$$
 (1.1)

Pour plus de détails sur la définition des éléments orbitaux équinoxiaux et les relations avec d'autres choix de vecteurs d'état, on pourra se reporter à l'Annexe [B.2.2](#page-64-0) et à l'Annexe [C.](#page-66-0) Nous rappelons simplement la définition des éléments orbitaux équinoxiaux en fonction des éléments orbitaux classiques.

$$
\begin{cases}\nL(t) = \nu(t) + \omega + \Omega, \\
e_x = e \cos(\omega + \Omega), \\
e_y = e \sin(\omega + \Omega), \\
n = \sqrt{\frac{\mu_{\oplus}}{a^3}}, \\
i_x = \tan(i/2) \cos(\Omega), \\
i_y = \tan(i/2) \sin(\Omega).\n\end{cases}
$$
\n(1.2)

Le vecteur de commande issue de la poussée électrique  $u$  est exprimé dans un repère local, noté  $(T, N, Z)$  semblable au repère local NTW de Hill présenté dans l'Annexe [A.2,](#page-53-0) pour lequel une rotation sur les vecteurs de la base a été effectuée (cf. Figure [1.1\)](#page-9-0).

<span id="page-9-0"></span>Il est paramétré par le module de la poussée  $||u||$  et par les deux angles de pilotage  $(\xi, \psi)$ :

$$
u_t = \|u\| \cos \xi \cos \psi,
$$
  
\n
$$
u_n = \|u\| \cos \xi \sin \psi,
$$
  
\n
$$
u_z = \|u\| \sin \xi.
$$
\n(1.3)

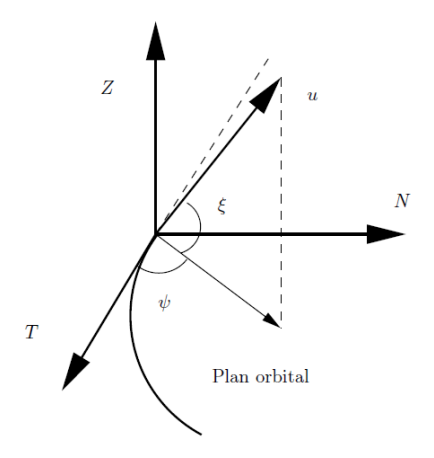

FIGURE 1.1 – Paramétrisation du vecteur de commande dans le repère  $(T, N, Z)$ .

En définissant les notations :

$$
g_0(L, x) = \frac{n(1 + e_x \cos L + e_y \sin L)^2}{(1 - e_x^2 - e_y^2)^{3/2}},
$$
  
\n
$$
g_1(L, x) = \begin{bmatrix} 0 & 0 & \frac{(1 - e_x^2 - e_y^2)^{1/2}}{(1 + e_x \cos L + e_y \sin L)(n\mu_{\oplus})^{1/3}} (i_x \sin L - i_y \cos L) \end{bmatrix},
$$
  
\n
$$
f_1(L, x) = \begin{bmatrix} \frac{2(e_x + \cos L)(1 + e_x \cos L + e_y \sin L)}{\sqrt{1 + 2e_x \cos L + 2e_y \sin L + e_x^2 + e_y^2}} & -\frac{2e_x e_y \cos L - \sin L(e_x^2 - e_y^2) + 2e_y + \sin L}{\sqrt{1 + 2e_x \cos L + 2e_y \sin L + e_x^2 + e_y^2}} - e_y(i_x \sin L - i_y \cos L) \end{bmatrix},
$$
  
\n
$$
f_2(L, x) = \begin{bmatrix} \frac{2(e_y + \sin L)(1 + e_x \cos L + e_y \sin L)}{\sqrt{1 + 2e_x \cos L + e_y \sin L + e_x^2 + e_y^2}} & \frac{2e_x e_y \sin L + \cos L(e_x^2 - e_y^2) + 2e_x + \cos L}{\sqrt{1 + 2e_x \cos L + 2e_y \sin L + e_x^2 + e_y^2}} - e_x(i_x \sin L - i_y \cos L) \end{bmatrix},
$$
  
\n
$$
f_3(L, x) = \begin{bmatrix} -3 \frac{1}{\mu_0^{1/3}} \sqrt{1 + 2e_x \cos L + 2e_y \sin L + e_x^2 + e_y^2} & 0 & 0 \end{bmatrix},
$$
  
\n
$$
f_4(L, x) = \begin{bmatrix} 0 & 0 & \frac{(1 - e_x^2 - e_y^2)^{1/2}}{2(1 + e_x \cos L + 2e_y \sin L + e_x^2 + e_y^2)} & 0 & 0 \end{bmatrix},
$$
  
\n
$$
f_5(L, x) = \begin{bmatrix} 0 & 0 & \frac{(1 - e_x^2 - e_y^2)^{1/2}}{2(1 + e_x \cos L + e_y \sin L)(n\mu_{\oplus})^{1/3}} (1 + i_x^2 + i_y^2) \cos
$$

 $et f(L, x) =$  $(1-e_x^2-e_y^2)^{1/2}$  $\frac{(1-e_x-e_y)^{1/2}}{(1+e_x\cos L+e_y\sin L)(n\mu_{\oplus})^{1/3}}\left[\begin{array}{cc} f_1(L,x)^T & f_2(L,x)^T & f_3(L,x)^T & f_4(L,x)^T & f_5(L,x)^T \end{array}\right]^T,$  $x^T = \begin{bmatrix} e_x & e_y & n & i_x & i_y \end{bmatrix}$ , on obtient une formulation synthétique des équations d'état :

<span id="page-10-1"></span>
$$
\begin{array}{rcl}\n\frac{dL}{dt} & = & g_0(L, x) + g_1(L, x) \left[ \frac{u}{m} + \gamma(L, x, t) \right], \\
\frac{dx}{dt} & = & f(L, x) \left[ \frac{u}{m} + \gamma(L, x, t) \right], \\
\frac{dm}{dt} & = & -\frac{\|u\|}{g_e I_{sp}}.\n\end{array} \tag{1.5}
$$

Dans l'Equation [\(1.5\)](#page-10-1), le vecteur  $\gamma(L, x, t)$  représente les accélérations extérieures dues aux perturbations orbitales prises ou non en compte dans le modèle. Les perturbations considérées sont :

- L'applatissement du potentiel gravitationnel du au terme du  $J_2$ ;

- les effets des éclipses solaires durant le transfert.

Nous invitons le lecteur à se reporter à la référence [\[23\]](#page-83-1) pour une modélisation précise de ces perturbations.

#### <span id="page-10-0"></span>1.2.2 Définition du problème de commande optimale en temps minimum

Afin de définir précisément le problème de commande optimale pour lequel MIPELEC fournit une solution numérique, il convient de définir l'ensemble des vecteurs de commande admissibles :

$$
\mathbb{U} = \{ u \in U \mid ||u(t)||_2 = ||u|| \leq \epsilon \},\tag{1.6}
$$

où  $U\subset \mathcal{L}^2([t_0,t_1],{\mathbb R}^3)$ . L'ensemble  $U$  est défini plus précisément en fonction des contraintes imposées ou non sur la direction de poussée. En y ajoutant les conditions aux limites, le problème de transfert en temps minimal peut donc se formaliser comme :

<span id="page-11-1"></span>mi

$$
\begin{array}{rcl}\n\min_{u \in \mathbb{U}} & t_1 \\
\frac{dL}{dt} & = & g_0(L, x) + g_1(L, x) \left[ \frac{u}{m} + \gamma(L, x, t) \right], \\
\frac{dx}{dt} & = & f(L, x) \left[ \frac{u}{m} + \gamma(L, x, t) \right], \\
\frac{dm}{dt} & = & -\frac{\|u\|}{g_e I_{sp}}, \\
L(t_0) = 0, \qquad L(t_1) \text{ libre}, \\
x(t_0) = 0, \qquad x(t_1) = x_1, \\
m(t_0) = m_0, \quad m(t_1) \text{ libre}.\n\end{array} \tag{1.7}
$$

Un cas particulier du Problème [\(1.7\)](#page-11-1) est celui défini par le cas de réference pour lequel aucune contrainte sur la direction de la poussée n'est définie  $U = \mathcal{L}^2([t_0, t_1], \mathbb{R}^3)$  et aucune perturbation orbitale n'est prise en compte  $\gamma(L, x, t) = 0$ . Même dans ce cas de référence plus simple, la résolution numérique de ce type de problème de commande optimale reste difficile du fait, en particulier, de la présence dans la dynamique d'une double échelle de temps puisque les paramètres orbitaux non angulaires varient beaucoup plus lentement que les paramètres angulaires. Outre les difficultés analytiques causées par cette double échelle de temps, cela entraine également des diffultés numériques de résolution puisque l'échelle de temps rapide introduit des oscillations rapides dans la solution faisant apparaitre ainsi des solutions optimales locales au solver numérique. Les auteurs des références [\[24\]](#page-83-6) et [\[23\]](#page-83-1) ont donc eu recours à des techniques de moyennisation afin de lever ces difficultés.

## <span id="page-11-0"></span>1.2.3 Technique de moyennisation pour le problème de commande optimale en temps minimum

L'idée générale de cette technique de moyennisation repose sur la possibilité pour de tels systèmes dynamiques périodiques ou quasi périodiques en la variable rapide de choisir une représentation d'état pour laquelle la décomposition en composante rapide et lente est explicite afin d'éliminer l'échelle de temps rapide pour obtenir une représentation plus simple. Il est donc indispensable de transformer les Equations d'état [\(1.5\)](#page-10-1) en une forme standard dite de Chaplais [\[14\]](#page-82-6). Pour cela, on choisit de poser  $\underline{u} = \frac{u}{u}$  $\frac{\alpha}{\epsilon}$  afin de faire apparaitre ce petit paramètre de perturbation dans les équations dynamiques :

<span id="page-11-2"></span>
$$
\begin{array}{rcl}\n\frac{dL}{dt} & = & g_0(L, x) + \epsilon g_1(L, x) \frac{u}{m}, \\
\frac{dx}{dt} & = & \epsilon f(L, x) \frac{u}{m}, \\
\frac{dm}{dt} & = & -\epsilon \frac{\|u\|}{g_\epsilon I_{sp}},\n\end{array} \tag{1.8}
$$

où le terme des accélérations liées aux perturbations orbitales a été supprimé pour une exposition plus concise et plus simple. L'étape suivante consiste à choisir la longitude vraie L comme la variable indépendante et de lui substituer la variable d'état  $\tau = \epsilon t$ . On obtient ainsi :

$$
\frac{d\tau}{dL} = \frac{\epsilon}{g_0(L, x) + \epsilon g_1(L, x)\frac{u}{m}},\tag{1.9}
$$

dont on peut faire un développement au premier ordre en  $\epsilon$ :

$$
\frac{d\tau}{dL} \sim \frac{\epsilon}{g_0(L, x)}.\tag{1.10}
$$

En procédant ainsi pour le reste des Equations [\(1.8\)](#page-11-2) (L variable indépendante et développement au premier ordre en  $\epsilon$ ), le modèle d'état suivant est dérivé :

$$
\begin{array}{rcl}\n\frac{d\tau}{dL} & = & \frac{\epsilon}{g_0(L,x)},\\
\frac{dx}{dL} & = & \epsilon \frac{f(L,x)}{g_0(L,x)} \frac{u}{m},\\
\frac{dm}{dL} & = & -\epsilon \frac{\|\underline{u}\|}{g_e I_{sp} g_0(L,x)}.\n\end{array} \tag{1.11}
$$

Enfin, nous posons les changements de variables  $\tilde{L} = \epsilon L$ ,  $\tilde{x}(\tilde{L}) = x(L)$ ,  $\tilde{m}(\tilde{L}) = m(L)$ ,  $\tilde{\tau}(\tilde{L}) = \tau(L)$ ,  $\underline{\tilde{u}}(\tilde{L}) = \underline{u}(L)$ , pour écrire :

<span id="page-12-0"></span>
$$
\begin{array}{rcl}\n\frac{d\tilde{\tau}}{d\tilde{L}} & = & \frac{1}{g_0(\frac{\tilde{L}}{\epsilon}, \tilde{x})}, \\
\frac{d\tilde{x}}{d\tilde{L}} & = & \frac{f(\frac{\tilde{L}}{\epsilon}, \tilde{x})}{g_0(\frac{\tilde{L}}{\epsilon}, \tilde{x})} \frac{\tilde{u}}{m}, \\
\frac{d\tilde{m}}{d\tilde{L}} & = & -\frac{\|\tilde{u}\|}{g_e I_{sp} g_0(\frac{\tilde{L}}{\epsilon}, \tilde{x})}.\n\end{array} \tag{1.12}
$$

Les Equations [\(1.12\)](#page-12-0) permettent de formuler le problème de transfert en temps minimal sous la forme standard souhaitée :

$$
\begin{array}{ll}\n\min_{\tilde{\underline{u}} \in \tilde{\mathbb{U}}} & \tilde{\tau}(\tilde{L}_{1}) \\
\frac{d\tilde{\tau}}{d\tilde{L}} &= \frac{1}{g_{0}(\frac{\tilde{L}}{\epsilon}, \tilde{x})}, \\
\frac{d\tilde{x}}{d\tilde{L}} &= \frac{f(\frac{\tilde{L}}{\epsilon}, \tilde{x})}{g_{0}(\frac{\tilde{L}}{\epsilon}, \tilde{x})} \frac{\tilde{u}}{\tilde{m}}, \\
\frac{d\tilde{m}}{d\tilde{L}} &= -\frac{\|\tilde{u}\|}{g_{e}I_{sp}g_{0}(\frac{\tilde{L}}{\epsilon}, \tilde{x})}, \\
\tilde{x}(\tilde{L}_{0}) = x_{0}, \quad \tilde{x}(\tilde{L}_{1}) = x_{1}, \\
\tilde{m}(\tilde{L}_{0}) = m_{0}, \quad \tilde{m}(\tilde{L}_{1}) \text{ libre}, \\
\tilde{\tau}(\tilde{L}_{0}) = \epsilon t_{0}, \quad \tilde{\tau}(\tilde{L}_{1}) = \epsilon t_{1}, \\
\tilde{L}_{1} \text{ libre}.\n\end{array} \tag{1.13}
$$

Cette forme standard du problème de commande optimale est en effet définie canoniquement comme identique à la forme suivante :

<span id="page-12-1"></span>
$$
\min_{\tilde{\underline{u}} \in \tilde{\mathbb{U}}} \quad h(\tilde{\tau}(\tilde{L}_1), z(\tilde{L}_1)) = \tilde{\tau}(\tilde{L}_1)
$$
\n
$$
\frac{dz}{d\tilde{L}} = \mathcal{F}(\frac{\tilde{L}}{\epsilon}, z(\tilde{L}), \tilde{\underline{u}}(\tilde{L})),
$$
\n
$$
\frac{d\tilde{\tau}}{d\tilde{L}} = \mathcal{G}(\frac{\tilde{L}}{\epsilon}, z(\tilde{L})),
$$
\n
$$
z(\tilde{L}_0) = z_0, \quad \psi^{(z)}(z(\tilde{L}_1)) = 0
$$
\n
$$
\tilde{\tau}(\tilde{L}_0) = \tilde{\tau}_0,
$$
\n(1.14)

$$
z = \begin{bmatrix} \tilde{x} \\ \tilde{m} \end{bmatrix}, \qquad \begin{bmatrix} \mathcal{F}(\frac{\tilde{L}}{\epsilon}, z(\tilde{L}), \tilde{\underline{u}}(\tilde{L})) \\ \hline g(\frac{\tilde{L}}{\epsilon}, z(\tilde{L})) \end{bmatrix} = \begin{bmatrix} \frac{f(\frac{\tilde{L}}{\epsilon}, \tilde{x})}{g_0(\frac{\tilde{L}}{\epsilon}, \tilde{x})} \frac{\tilde{u}}{\tilde{m}} \\ -\frac{\|\tilde{\underline{u}}\|}{g_e I_{sp} g_0(\frac{\tilde{L}}{\epsilon}, \tilde{x})} \\ \hline \frac{1}{g_0(\frac{\tilde{L}}{\epsilon}, \tilde{x})} \end{bmatrix}
$$
\n
$$
z_0 = \begin{bmatrix} x_0 \\ m_0 \end{bmatrix}, \qquad \tilde{\tau}_0 = \epsilon t_0,
$$
\n(1.15)

$$
z_0 = \begin{bmatrix} -\omega \\ m_0 \end{bmatrix},
$$
  

$$
\psi^{(z)}(z(\tilde{L}_1)) = \tilde{x}(\tilde{L}_1) - x_1.
$$

Cette expression est identique, à quelques notations près, à celle qui est définie dans la référence [\[22,](#page-83-9) Chapitre 10. Il est à noter que les fonctions  $\mathcal F$  et  $\mathcal G$  sont  $2\pi$ -périodiques par rapport à la variable rapide  $L/\epsilon$ , propriété qui sera utilisée par la suite afin de proposer une stratégie de résolution numérique du problème fondée sur la méthode de moyennisation. L'approche utilisée dans MIPELEC est une approche de résolution indirecte fondée sur l'application du principe du maximum de Pontryagin et sur la résolution numérique du problème aux deux bouts ainsi déduit [\[7\]](#page-82-7). Nous présentons succinctement la méthode globale de résolution telle que nous avons pu la reconstruire à partir des références [\[24\]](#page-83-6), [\[23\]](#page-83-1) et [\[22\]](#page-83-9) qui ne sont pas toujours cohérentes dans les notations ou dans les procédures exactement suivies. Nous commençons par donner la solution formelle de la commande optimale associée au Problème standard [1.14](#page-12-1) telle qu'elle est obtenue par l'application du principe du maximum. Pour cela, on paramètre le vecteur de commande par sa norme et un vecteur de direction unitaire v comme  $\tilde{\underline{u}} = \|\tilde{\underline{u}}\|v = \alpha v$ . L'ensemble des commandes admissibles  $\tilde{\underline{u}}$  peut alors se décomposer comme le produit cartésien  $\tilde{u} = [0, 1] \times \overline{B}(0, 1)$ . On écrit alors le hamiltonien associé :

$$
H(\theta, z, \alpha, v, p_z, p_\tau) = \frac{1}{g_0(\theta, \tilde{x})} \left[ -p_x^T f(\theta, \tilde{x}) \alpha_{\tilde{m}} \frac{v}{\tilde{x}} + \frac{\alpha p_m}{g_e I_{sp}} - p_\tau \right],
$$
  

$$
= \frac{1}{g_0(\theta, \tilde{x})} \left[ \alpha \left( -p_x^T f(\theta, \tilde{x}) \frac{v}{\tilde{m}} + \frac{p_m}{g_e I_{sp}} \right) - p_\tau \right],
$$
(1.16)

où le vecteur  $p^T = \begin{bmatrix} p_x^T & p_m & p_{\tau} \end{bmatrix}^T$  est le vecteur des états adjoints. L'application clasique du prinicpe du maximum permet de dériver les conditions nécéssaires d'optimalité devant être vérifiées

où

par les solutions optimales  $(\tilde{L}_1^*, z^*, \tilde{\tau}^*, p_x^*, p_m^*, p_\tau^*, \nu^*)$ :

<span id="page-14-1"></span>
$$
(\alpha^*, v^*) = \arg \min_{(\alpha, v)} H(\theta, z^*, \alpha, v, p_z^*, p_\tau^*),
$$
\n
$$
\frac{dz^*}{d\tilde{L}} = -\frac{\partial H}{\partial p_z}(\theta, z^*, \alpha^*, v^*, p_z^*, p_\tau^*) = \mathcal{F}(\theta, z^*, \alpha^*, v^*),
$$
\n
$$
\frac{d\tilde{\tau}^*}{d\tilde{L}} = -\frac{\partial H}{\partial p_\tau}(\theta, z^*, \alpha^*, v^*, p_z^*, p_\tau^*) = \mathcal{G}(\theta, z^*, \alpha^*, v^*),
$$
\n
$$
\frac{dp_z^*}{d\tilde{L}} = \frac{\partial H}{\partial z}(\theta, z^*, \alpha^*, v^*, p_z^*, p_\tau^*),
$$
\n
$$
\frac{dp_\tau^*}{d\tilde{L}} = \frac{\partial H}{\partial \tilde{\tau}}(\theta, z^*, \alpha^*, v^*, p_z^*, p_\tau^*),
$$
\n
$$
z^*(\tilde{L}_0) = z_0, \quad \tilde{\tau}^*(\tilde{L}_0) = \tilde{\tau}_0, \quad \psi^{(z)}(z^*(\tilde{L}_1)) = 0,
$$
\n
$$
p_x^*(\tilde{L}_1) = -\nu^*, \quad p_m^*(\tilde{L}_1) = 0, \quad p_\tau^*(\tilde{L}_1) = -1,
$$
\n
$$
H^*(\tilde{L}_1^*, \tilde{\ell}_1^*, z^*(\tilde{L}_1^*), \alpha^*(\tilde{L}_1^*), v^*(\tilde{L}_1^*), p_z^*(\tilde{L}_1^*), p_\tau^*(\tilde{L}_1^*)) + \frac{\partial \phi}{\partial \tilde{L}_1}(\tilde{L}_1^*, \tilde{\tau}^*(\tilde{L}_1), z^*(\tilde{L}_1), \nu^*) = 0.
$$
\nAt  $\tilde{L}_1$ ,  $\tilde{\epsilon}(\tilde{L}_1)$ ,  $\alpha(\tilde{L}_1)$ ,  $\omega = h(\tilde{\epsilon}(\tilde{L}_1)) + \mathcal{I}_2 h(\tilde{\epsilon}) (\epsilon(\tilde{L}_1))$ . In certain possible derivatives formula

où  $\phi(\tilde{L}_1, \tilde{\tau}(\tilde{L}_1), z(\tilde{L}_1), \nu) = h(\tilde{\tau}(\tilde{L}_1)) + \nu^T \psi^{(z)}(z(\tilde{L}_1)).$  Il est ainsi possible d'extraire formellement la commande optimale en résolvant la première condition d'optimalité (principe du maximum fort) afin d'obtenir :

<span id="page-14-0"></span>
$$
\alpha^* = 1, \quad v^* = \frac{f^T(\theta, \tilde{x}^*)p_x^*}{\|f^T(\theta, \tilde{x}^*)p_x^*\|}.
$$
\n(1.18)

En général, il s'agit alors de substituer l'expression de la commande optimale [\(1.18\)](#page-14-0) dans l'expression du hamiltonien pour ensuite obtenir symboliquement ou numériquement le problème aux deux bouts qui peut alors résolu par une méthode de tir par exemple. En pratique, le problème de commande optimale n'est pas résolu numériquement directement par la résolution des conditions d'optimalité [\(1.17\)](#page-14-1) comme indiqué ci-dessus mais en substituant au problème initial un problème moyennisé pour lequel une procédure de résolution numérique va être mise en place. Nous rappelons que les fonctions  $\mathcal F$  et  $\mathcal G$  sont  $2\pi$ -périodiques par rapport à la variable rapide  $\theta$  et il est alors possible de définir l'opération de moyennisation d'une fonction générique  $F$  par la transformation :

$$
\overline{F(\cdot, X(\tilde{L}), v(\tilde{L}))} = \frac{1}{2\pi} \int_0^{2\pi} F(\theta, X(\tilde{L}), v(\tilde{L})) d\theta.
$$
 (1.19)

Le problème de commande optimale moyennisé correspondant au Problème standard [\(1.14\)](#page-12-1) s'écrit alors :

$$
\min_{\substack{(\bar{\alpha},\bar{v})\in\mathbb{V}\\d\bar{L}}} \quad h(\bar{X}(\bar{\tilde{L}}_1))
$$
\n
$$
\frac{d\bar{X}}{d\tilde{L}} = \overline{F(\cdot,\bar{X}(\bar{\tilde{L}}_1),\bar{\alpha}(\tilde{L},\cdot)),\bar{v}(\tilde{L},\cdot))},
$$
\n
$$
\bar{X}(\tilde{L}_0) = \bar{X}_0, \quad \psi^{(z)}(\bar{\tilde{L}}_1,\bar{X}(\bar{\tilde{L}}_1)) = 0
$$
\n
$$
\bar{\tilde{L}}_1 \text{ libre},
$$
\n(1.20)

où la fonction  $F$  et l'état global moyennisé  $\bar{X}$  se déduisent de [\(1.14\)](#page-12-1) et  $\tilde{L}_1$  représente la variable indépendante finale moyennisée associée à  $\tilde{L}_1$ . Malgré les avantages de la résolution numérique du problème moyennisé en lieu et place de la résolution du problème initial, la démarche de résolution du problème moyennisé, reposant sur l'application du principe du maximum de Pontryagin, est plus complexe (surtout dans le cas présent pour lequel la variable indépendante finale est libre) que celle de la résolution du problème initial. Même en étudiant attentivement la thèse [\[22\]](#page-83-9) et la référence [\[23\]](#page-83-1), il n'a pas été possible de reconstituer exactement la procédure complète de résolution du fait des nombreuses alternatives présentées dans [\[22\]](#page-83-9) et des contradictions remarquées avec le chemin plus synthétique présenté dans [\[23\]](#page-83-1) avec des notations différentes. L'objet principal de ce rapport n'étant pas la teneur exacte de la méthode de plannification optimale des manœuvres de mise à poste, nous nous sommes contentés de rappeler au mieux le chemin synthétique donné dans [\[23\]](#page-83-1).

1. Moyennisation numérique du hamiltonien initial :

$$
\overline{H}(\overline{\tilde{L}}, \overline{X}(\overline{\tilde{L}}), \overline{\alpha}(\overline{\tilde{L}}), \overline{v}(\overline{\tilde{L}}), \overline{p}(\overline{\tilde{L}})) = \overline{H(L, \cdot, \overline{X}(\overline{L}), \overline{\alpha}(\overline{L}_1), \overline{v}(\overline{L}), p(L))}.
$$
\n(1.21)

2. Ecriture des équations canoniques de Hamilton à partir du hamiltonien moyennisé :

$$
\frac{d\bar{X}}{d\tilde{L}} = -\frac{\overline{\partial H}}{\overline{\partial \tilde{p}}} (\overline{L}, \cdot, \overline{X} (\overline{L}), \overline{\alpha} (\overline{L}), \overline{v} (\overline{L}), p(\overline{L}))), \n\frac{d\bar{p}}{d\tilde{L}} = \overline{\frac{\partial H}{\partial \overline{X}}} (\overline{L}, \cdot, \overline{X} (\overline{L}), \overline{\alpha} (\overline{L}), \overline{v} (\overline{L}), p(\overline{L})).
$$
\n(1.22)

3. Substitution dans ce système de l'expression de la commande optimale  $(\bar{\alpha}^*(\bar{\tilde{L}}^*,\cdot),\bar{v}^*(\bar{\tilde{L}}^*))$ obtenue à l'aide du principe du maximum fort appliqué sur le hamiltonien moyennisé.

$$
\frac{d\bar{X}}{d\tilde{L}} = -\frac{\overline{\partial H}}{\overline{\partial \bar{p}}} (\overline{L}, \cdot, \overline{X}(\overline{L}), \overline{\alpha}^*(\overline{\tilde{L}}^*, \cdot), \overline{v}^*(\overline{\tilde{L}}^*, \overline{p(L)}), \n\frac{d\bar{p}}{d\tilde{L}} = \frac{\overline{\partial H}}{\overline{\partial X}} (\overline{L}, \cdot, \overline{X}(\overline{L}), \overline{\alpha}^*(\overline{\tilde{L}}^*, \cdot), \overline{v}^*(\overline{\tilde{L}}^*, \overline{p(L)})).
$$
\n(1.23)

4. Résolution numérique du problème aux deux bouts moyennisé ainsi défini avec les conditions de transversalité moyennisées.

$$
\bar{H}^*(\overline{\tilde{L}}_1^*, \bar{X}^*(\overline{\tilde{L}}_1^*), \bar{\alpha}^*(\overline{\tilde{L}}_1^*, \cdot), \bar{v}^*(\overline{\tilde{L}}_1^*, \cdot), \bar{p}^*(\overline{\tilde{L}}_1^*)) + \frac{\partial \phi}{\partial \overline{\tilde{L}}_1}(\overline{\tilde{L}}_1^*, X^*(\overline{\tilde{L}}_1), \bar{\nu}^*) = 0
$$
\n
$$
\bar{p}^*(\overline{\tilde{L}}_1^*) + \nu^T \frac{\psi^{(z)}}{\partial \overline{X}}(\overline{\tilde{L}}_1, \bar{X}(\overline{\tilde{L}}_1)) + \frac{\partial h}{\partial \overline{X}}(\bar{X}(\overline{\tilde{L}}_1^*)) = 0.
$$
\n(1.24)

Dans les références [\[22\]](#page-83-9) et [\[23\]](#page-83-1), ce cadre de travail est généralisé afin d'inclure l'effet de l'applatissement de la terre sur les dynamiques, les effets d'eclipse ainsi que des contraintes sur les directions de poussée.

Les principes exposés ci-dessus et sur lesquels est fondé l'outil MIPELEC ont été rappelés brièvement ici pour présenter synthétiquement le cadre de travail qui doit être utilisé à l'avenir pour la caractérisation de l'incertitude affectant l'état dynamique du satellite lors de la phase EOR. Ces éléments ne constituent qu'une étape préliminaire et partielle pour atteindre cet objectif. Il faudra en effet proposer un modèle incertain probabiliste ou non pour la commande issue de MIPELEC, en supposant que celle-ci est paramétrée de façon suffisamment claire pour être utilisable par les méthodes de propagation que nous allons exposer dans le prochain chapitre.

# <span id="page-16-0"></span>Chapitre 2

# Quelques notes sur la propagation des incertitudes

# <span id="page-16-1"></span>2.1 Introduction

Considérons le système dynamique très général décrivant la dynamique de l'objet d'intérêt :

<span id="page-16-2"></span>
$$
\begin{cases}\n\dot{x}(t) = f(x(t), t), \quad t \in [t_0, t_0 + T], \\
x(t_0) = x_0,\n\end{cases}
$$
\n(2.1)

avec des conditions initiales  $x_0 \in \mathbb{R}^n$  (en position et vitesse) qui sont supposées être incertaines. En fonction des classes d'incertitudes considérées, plusieurs types de travaux relatifs à la propagation de ces conditions initiales par le système dynamique [\(2.1\)](#page-16-2) existent dans la littérature. Nous reprenons ici les deux cas les plus courants :

1. L'incertitude est uniformément distribuée et bornée dans une boîte. Les conditions initiales appartiennent à un ensemble n dimensionnel fixé, de type boîte :

$$
x_0 \in X_0 = [u_{01}, v_{01}] \times \dots [u_{0n}, v_{0n}].
$$

2. L'incertitude est supposée aléatoire et distribuée suivant une loi gaussienne. Les conditions initiales sont représentées par un vecteur aléatoire déterminé par sa fonction de densité de probabilité (pdf)  $\rho^0$  qui est supposée gaussienne et notée :

$$
x_0 \sim \mathcal{N}(m^0, P^0),
$$

où  $m^0 = \mathbb{E}(x_0)$  est la moyenne et  $P^0 = \mathbb{E}((x_0 - m^0)(x_0 - m^0)^T)$  est la matrice de covariance du vecteur  $x_0$ .

La propagation de conditions initiales incertaines est souvent étudiée à partir de la notion de flot associée à celle de champs de vecteurs d'une équation différentielle :

<span id="page-16-3"></span>
$$
\begin{cases}\n\frac{\partial}{\partial t}\varphi(x_0, t) = f(\varphi(x_0, t), t), \\
\varphi(x_0, t_0) = x_0.\n\end{cases}
$$
\n(2.2)

Le flot  $\varphi(x_0, t)$  est simplement une solution de l'Equation [\(2.1\)](#page-16-2) où la dépendance vis-à-vis de la condition initiale  $x_0$  a été explicitée. Ainsi la trajectoire passant par l'état  $x_0$  à l'instant  $t = t_0$  sera en l'état  $\varphi(x_0, t)$  à l'instant t. Ainsi, le but est de comprendre comment caractériser et implanter une procédure effective d'inclusion du flot de l'Equation [\(2.1\)](#page-16-2), notamment dans les deux cas particuliers énoncés ci-dessus. Pour cela, il est essentiel de garantir l'existence et l'unicité des solutions au problème de Cauchy ainsi posé. Comme nous allons le rappeler dans cette introduction, les propriétés de régularité du champ de vecteurs f jouent un rôle essentiel concernant l'existence et l'unicité des solutions de l'Equation [\(2.1\)](#page-16-2) : la théorie (dite de Cauchy-Lipschitz) est classique dans le cas où f est suffisamment lisse, c'est-à-dire au moins Lipschitz continue par rapport à la variable spatiale, uniformément dans le temps. Par contre, le cas d'un champ vectoriel f moins régulier est plus difficile et constitue un sujet de recherche actif actuellement [\[15\]](#page-82-8). Nous allons donc nous placer dans le cas classique en récapitulant les théorèmes couramment utilisés dans la littérature.

### Theorem 1. (Cauchy-Lipschitz)

Soit f un champ vectoriel continu et borné défini sur un ouvert qui contient le rectangle :

$$
D = \{(x, t) \in \mathbb{R}^n \times \mathbb{R} : |x - x_0| \leq \beta, |t - t_0| \leq \alpha\}.
$$

On suppose que f est uniformément Lipschitz-continue par rapport à la variable spatiale (la première variable) i.e., il existe  $L > 0$  tel que pour tout  $(x_1, t), (x_2, t) \in D$  on a

$$
|f(x_1, t) - f(x_2, t)| \le L|x_1 - x_2|,\tag{2.3}
$$

et soit M tel que  $|f(x,t)| \leqslant M$  sur D. Alors il existe une unique solution  $x \in C^1([t_0 - r, t_0 + r], \mathbb{R}^n)$ de  $(2.1)$ , avec :

<span id="page-17-0"></span>
$$
r < \min\left\{\alpha, \frac{\beta}{M}, \frac{1}{L}\right\}.
$$

#### Remark 1.

Ce théorème est également connu sous le nom de théorème de Picard-Lindelöf dans de nombreux pays.

Notons que le théorème précèdent fournit une borne inférieure sur l'intervalle d'existence de l'unique solution de [\(2.1\)](#page-16-2). Le théorème de Cauchy-Lipschitz ne fournit qu'une condition d'existence locale : il existe une et une seule solution  $x(t)$  qui n'est définie a priori que pour t appartenant à un intervalle centré en  $t_0$ .

Quand f n'est pas un champ de vecteurs Lipschitz-continu par rapport à la variable spatiale, nous n'avons plus nécessairement l'unicité de la solution, mais le théorème de Peano donne les conditions sur  $f$  qui assurent l'existence d'une solution :

Theorem 2. (Peano)

Soit f un champ vectoriel continu et borné défini sur un ouvert qui contient le rectangle :

$$
D = \{(x, t) \in \mathbb{R}^n \times \mathbb{R} : |x - x_0| \leq \beta, |t - t_0| \leq \alpha\}.
$$

Alors, il existe une solution locale pour [\(2.1\)](#page-16-2).

#### Remark 2.

Même si nous ne les donnons pas explicitement ici, les preuves de ces théorèmes seront reprises dans la suite de ce rapport car elles sont utilisées via le théorème du point fixe de Banach ou de Schauder dans les preuves constructives à base de modèles de Taylor.

#### Remark 3. (Conditions suffisantes d'unicité)

La condition d'existence et d'unicité fondée sur la continuité uniforme de Lipschitz du Théorème [1](#page-17-0) est une condition suffisante relativement forte et il existe des conditions suffisantes plus faibles portant sur f, moins restrictives que la condition du Théorème [1](#page-17-0) et qui assurent l'unicité de la solution du problème de Cauchy. Citons par exemple la condition de Lipschitz unilatérale

$$
\exists L \in \mathbb{R} \mid (f(x_1, t) - f(x_2, t)) \cdot (x_1 - x_2) \le L|x_1 - x_2|^2, \ \forall (x_1, t), \ (x_2, t) \in D. \tag{2.4}
$$

Il est important de noter qu'une fonction peut vérifier cette propriété sans être Lipschitz continue uniformément (par exemple la fonction f :  $x \mapsto -\text{sign}(x)\sqrt{|x|}$  définie sur R). Cette condition n'assure toutefois que l'unicité unilatérale pour des temps  $t > t_0$ . La condition d'Osgood qui impose qu'il existe une fonction croissante  $\omega : \mathbb{R}^+ \to \mathbb{R}^+$  telle que :

$$
|f(x_1, t) - f(x_2, t)| \leq \omega(|x_1 - x_2|),\tag{2.5}
$$

et  $\omega$  satisfait  $\omega(0) = 0$ ,  $\omega(\gamma) > 0$  pour tout  $\gamma > 0$  et  $\int_0^1$ 0 1  $\frac{1}{\omega(\zeta)}d\zeta = +\infty$ , est une condtion suffisante

d'existence et d'unicité moins forte que la condition du Théorème [1.](#page-17-0)

Le théorème de Cauchy-Lipschitz peut être généralisé quand le champ de vecteurs f est globalement défini et borné.

#### Theorem 3. (Corrolaire 1.2.9 [\[15\]](#page-82-8))

Soit  $I \subset \mathbb{R}$  un intervalle de temps et  $f : \mathbb{R}^n \times I \to \mathbb{R}^n$  un champ vectoriel continu et borné que l'on suppose localement Lipschitz-continu par rapport à la variable spatiale (la première variable) uniformément dans le temps. Alors pour chaque  $(t_0, x_0) \in I \times \mathbb{R}^n$  il existe une unique solution de  $(2.1)$ , définie sur I.

Ce théorème peut aussi être formulé en utilisant la notion de flot :

#### Theorem 4. (Corrolaire 1.3.2 [\[15\]](#page-82-8))

Soit  $I \subset \mathbb{R}$  un intervalle de temps et  $f : \mathbb{R}^n \times I \to \mathbb{R}^n$  un champ vectoriel continu et borné que l'on suppose localement Lipschitz-continu par rapport à la variable spatiale (la première variable) uniformément dans le temps. Alors, pour chaque  $t_0 \in I$  il existe un unique flot  $\varphi$  solution de [\(2.2\)](#page-16-3). Ce flot est Lipschitz continu en t et x.

Pour finir, rappelons que si f est suffisamment régulière i.e., de classe  $\mathcal{C}^k$ ,  $k \geqslant 1$ , alors le flot l'est aussi.

Theorem 5. (Corrolaire 1.3.3 [\[15\]](#page-82-8))

Soit  $I \subset \mathbb{R}$  un intervalle de temps et  $f : \mathbb{R}^n \times I \to \mathbb{R}^n$  un champ vectoriel régulier et borné. Alors pour chaque  $t_0 \in I$  il existe un unique flot  $\varphi$  solution de [\(2.2\)](#page-16-3). Ce flot est aussi régulier en t et x.

De plus, dans ce cas, pour chaque  $t \in I$ , l'application  $\varphi(\cdot, t) : \mathbb{R}^n \to \mathbb{R}^n$  est aussi un difféomorphisme régulier.

Par la suite, nous allons nous placer dans ce cadre régulier, et nous allons supposer que  $\varphi(\cdot,t)$  est un  $\mathcal{C}^1$ -difféomorphisme pour chaque  $t \in I$  (cela implique que le flot est inversible, ce qui a des implications importantes sur les trajectoires d'état quand on se place dans le cadre des études de collision entre engins spatiaux [\[5\]](#page-82-9)).

#### <span id="page-19-2"></span>Remark 4. (Dynamique linéaire)

Dans le cas où la dynamique du système [\(2.1\)](#page-16-2) est linéaire, ses solutions s'expriment à l'aide de la matrice de transition d'état, notée  $\Phi(t,t_0)$ , de la façon suivante :

$$
x(t|x_0) = \Phi(t, t_0)x_0.
$$

Ainsi, dans le cas linéaire, la propagation des incertitudes peut être réalisée analytiquement si la matrice Φ est connue.

Pour les deux types d'incertitude mentionnés auparavant, nous avons :

1. L'incertitude est uniformément distribuée et bornée dans une boîte. Les solutions à chaque instant t sont incluses dans le parallélépipède formé par l'application linéaire  $x_0 \to \Phi(t, t_0)x_0$ , pour

$$
x_0 \in X_0 = [u_{01}, v_{01}] \times \dots [u_{0n}, v_{0n}].
$$

2. L'incertitude est supposée aléatoire et distribuée suivant une loi gaussienne. Sa nature gaussienne est préservée par l'application linéaire et comme elle est complètement déterminée par ses deux premiers moments (moyenne et covariance), il suffit de calculer :

$$
x(t|x_0) \sim \mathcal{N}(m(t), P(t)),
$$

où :

$$
m(t) = \Phi(t, t_0) m^0, \ P(t) = \Phi(t, t_0) P^0 \Phi(t, t_0)^T.
$$

Dans le cas général où la dynamique  $f$  est non linéaire, le flot n'est pas connu explicitement et la propagation des incertitudes n'est plus aussi simple. Depuis plusieurs décennies, la propagation d'incertitudes orbitales est généralement abordée via des modèles linéaires ou des simulations de Monte-Carlo non linéaires. Les méthodes linéaires sont très efficaces dès que le problème a été linéarisé mais leur précision est souvent très mauvaise pour des problèmes hautement non linéaires ou des propagations sur de grands horizons de temps. Par ailleurs les simulations de Monte-Carlo fournissent des résultats avec une grande précision mais sont extrêmement coûteuses en temps de calcul. Pour pallier ces inconvénients, plusieurs méthodes analytiques ou semi-analytiques ont fait l'objet d'études approfondies ces dernières années.

Dans la section suivante nous allons présenter une synthèse de méthodes de propagation d'incertitudes basées sur l'algèbre de Taylor. Ensuite, une revue plus synthétique de plusieurs alternatives sera proposée.

# <span id="page-19-0"></span>2.2 Les techniques d'algèbre différentielle de Taylor

#### <span id="page-19-1"></span>2.2.1 Notions de base sur l'algèbre différentielle et les modèles de Taylor

Les modèles de Taylor [\[49,](#page-84-6) [50\]](#page-84-4), introduits par Berz et son groupe, fournissent un autre moyen de manipuler et d'évaluer rigoureusement des fonctions en utilisant l'arithmétique à virgule flottante. Ils ont été largement utilisés pour des calculs validés : en optimisation globale [\[49,](#page-84-6) [32\]](#page-83-10), pour calculer des solutions validées des EDO [\[58\]](#page-85-9), faire de la quadrature rigoureuse [\[51\]](#page-84-7) par exemple. Ces techniques ont ensuite été appliquées au domaine spatial depuis une douzaine d'années, notamment par les travaux de DiLizia et Armellin en collaboration avec l'ESA [\[44,](#page-84-5) [10,](#page-82-2) [64\]](#page-85-12). Quelques implémentations logicielles récentes (partielles ou complètement rigoureuses, comme il sera discuté dans la suite) de ces outils sont disponibles : l'outil commercial IntLab de Rump [\[11\]](#page-82-10) (MATLABC), l'outil opensource AUDI (C++ et python [\[31\]](#page-83-11)) ou l'outil PACE développé en Java par le CNES.

Les techniques d'algèbre différentielles (AD) reposent sur l'idée consistant à résoudre un problème analytique par une approche algébrique. Historiquement, le traitement des fonctions en machine a été basé sur leur simple évaluation à des points spécifiques en utilisant des algorithmes numériques classiques. Le but des techniques AD est d'extraire et d'utiliser plus d'information que ses simples valeurs sur une fonction. Pour cela, l'idée est de traiter les fonctions et les opérations sur celles-ci dans un environnement informatique de la même manière que les nombres réels.

Par exemple, considérons deux nombres réels  $a$  et  $b$ . En machine, ils sont généralement représentés en virgule flottante (VF) par  $\bar{a}$  et  $\bar{b}$ , en faisant un arrondi si besoin. Pour une opération ∗ sur l'ensemble des nombres réels, une opération ∗ est définie sur les nombres en VF, telle que le résultat en VF soit une bonne approximation du nombre réel  $\bar{a} * \bar{b}$  (cette notion d'arrondi est bien spécifiée par le standard IEEE-754 [\[30\]](#page-83-12)). De manière analogue, certaines classes de fonctions (réelles et suffisamment régulières) sont traitées dans le cadre de l'algèbre différentielle en les représentant en machine par leurs développements en série de Taylor (tronqués à un certain ordre fixé) et en définissant des opérations approchées sur ces développements.

#### Les modèles de Taylor

Un modèle de Taylor est décrit à partir des notions suivantes :

- un polynôme réel $p\in\mathbb{R}^n_d[x],$  à  $n$  variables et de degré total au plus  $d$  :

$$
p(x) = \sum_{|\alpha| \leq d} p_{\alpha} x^{\alpha}
$$

,

où on utilise la notation multi-indices,  $x^{\alpha} := x_1^{\alpha_1} \dots x_n^{\alpha_n}$  et  $|\alpha| = \sum_{n=1}^{\infty}$  $i=1$  $\alpha_i$  ;

- un domaine n dimensionnel fixé :

$$
D = [u_1, v_1] \times \dots [u_n, v_n];
$$

- un point de développement  $c \in D$ ;
- un *intervalle E* ∈ IR (où IR dénote les intervalles de R) qui est censé fournir des bornes sur les éventuelles erreurs d'arrondi et de troncature.

Ainsi, un modèle de Taylor pour une fonction réelle continue  $f: D \to \mathbb{R}$  satisfait la propriété suivante :

<span id="page-20-0"></span>
$$
\forall x \in D, f(x) - p(x - c) \in E.
$$
\n
$$
(2.6)
$$

L'origine du nom modèle de Taylor vient du fait que p peut être considéré comme le polynôme de Taylor (bien que la Propriété [\(2.6\)](#page-20-0) à elle seule ne nécessite pas cela) d'ordre d et en le point de développement c pour une fonction  $f \in C^{d+1}(D)$ , et tel que le reste  $r(x) := f(x) - p(x - c)$  soit contenu dans E pour tout  $x \in D$ .

Pour simplifier les notations, quand il n'y a pas d'ambiguïté sur le centre c, nous allons dénoter un polynôme qui est modèle de Taylor pour une fonction f par  $\mathcal{T}_f(\delta x)$ .

De façon similaire, un vecteur de modèles de Taylor pour une fonction à  $m$  valeurs vectorielles est donné par un vecteur de polynômes multivariés  $p = (p_1, \ldots, p_m) \in (\mathbb{R}[x])^m$  et un vecteur d'intervalles d'erreur  $E = (E_1, \ldots, E_m) \in \mathbb{IR}^m$  tels que la propriété [\(2.6\)](#page-20-0) est satisfaite composante par composante.

#### Opérations surchargées sur les modèles de Taylor

Plusieurs algorithmes ont été développés pour les opérations algébriques de base (l'addition, la multiplication), ainsi que des opérations plus compliquées, telles que la composition avec des fonctions élémentaires classiques (sin, cos, exp, etc.). En plus de ces opérations algébriques, les opérations analytiques de différenciation et d'intégration ont également été développées pour certains espaces de fonctions.

Notons que plusieurs outils d'AD couramment utilisées en aérospatial [\[44,](#page-84-5) [10,](#page-82-2) [64,](#page-85-12) [31\]](#page-83-11) n'implémentent pas la partie intervalle d'erreur, car plus délicate à mettre en œuvre et parfois considérée comme plus coûteuse en temps de calcul. Cela implique que la partie polynomiale fournit une approximation non-certifiée (il n'y a pas de borne sur l'erreur) pour la quantité recherchée (fonction, flot d'EDO, etc.) en définissant seulement une arithmétique sur les séries tronquées de Taylor. Dans la suite, nous détaillons un exemple en suivant cette optique.

Example 1. (Une division) Considérons une fraction rationnelle bivariée :

$$
h = \frac{x - y}{x + 2xy + y^2} := \frac{f}{g}.
$$
\n(2.7)

Pour la représenter en AD, chaque opération arithmétique est surchargée en AD, en utilisant des développements de Taylor. Supposons que le point  $x = 0, y = 1$  est choisi pour faire ces développements. Alors, les polynômes x et y sont représentés par  $\mathcal{T}_x = 0 + \delta x$  et respectivement  $\mathcal{T}_y = 1 + \delta y$ . Le dénominateur g devienne alors

$$
\mathcal{T}_g = \mathcal{T}_x + 2\mathcal{T}_x\mathcal{T}_y + \mathcal{T}_y\mathcal{T}_y = 1 + \underbrace{3\delta x + 2\delta y + 2\delta x \delta y + \delta y^2}_{\hat{p}}.
$$

Pour faire l'opération 1/g en AD, on utilise un développement en série de Taylor d'une fonction classique  $\hat{p} \rightarrow \frac{1}{1+\hat{p}}$ . Cela permet d'écrire :

$$
\mathcal{T}_{1/g} = 1 - \hat{p} + \hat{p}^2 = 1 - 3\delta x - 2\delta y + 10\delta x \delta y + 9\delta x^2 + 3\delta y^2,
$$

et

$$
\mathcal{T}_h = (-1 + \delta x - \delta y)\mathcal{T}_{1/g} = -1 + 4\delta x + \delta y - 9\delta x \delta y - 12\delta x^2 - \delta y^2.
$$

Cette technique très similaire à la différentiation automatique, permet de calculer la valeur de la fonction h et toutes les dérivées jusqu'au second ordre au point  $x = 0, y = 1$ . On peut facilement vérifier que  $h(0, 1) = -1$ ;  $\partial_x h(0, 1) = 4$ ;  $\partial_y h(0, 1) = 1$ ;  $\partial_{xy} h(0, 1) = -9$ ;  $\partial_{xx} h(0, 1) = -24$  $et \partial_{yy}h(0,1) = -2.$ 

Dans l'exemple précèdent, les termes d'ordre supérieur ont été ignorés, donc ce cadre simplifié ne fournit directement aucune garantie sur la qualité de l'approximation  $\mathcal{T}_h$  pour h. Cette approche s'avère quand même très utile pour certaines applications. Par exemple, la propagation de l'incertitude dans les modèles de systèmes GN&C a été traditionnellement effectuée par linéarisation au détriment de la précision ou par des simulations de Monte Carlo précises mais coûteuses en calcul. L'algèbre différentielle semble donc un bon compromis pour calculer automatiquement avec des développements de Taylor, sans pour autant fournir des garanties numériques effectives sur la précision finale obtenue. Dans ce cadre, le calcul effectif du développement de Taylor a un coût de calcul relativement élevé. Cependant, son évaluation pour toute valeur d'entrée (autour de la valeur nominale) se fait avec des coûts de calcul négligeables. L'AD offre ainsi le potentiel d'une réduction significative des ressources de calcul et du temps utilisé pour la conception et l'analyse de systèmes GN&C.

Afin d'être plus complet, nous donnons aussi un exemple de l'utilisation des modèles de Taylor avec intervalle d'erreur.

#### Example 2.

(Multiplication de deux modèles de Taylor) Considérons deux fonctions classiques :

$$
f_1 = \exp(x),
$$
  

$$
f_2 = \cos(x),
$$

définies sur l'intervalle  $D = [-1/2, 1/2]$ . On considère le développement de Taylor d'ordre 2 au point  $c = 0$ :

$$
p_1 = 1 + x + \frac{1}{2}x^2,
$$
  

$$
p_2 = 1 - \frac{1}{2}x^2,
$$

La partie intervalle est obtenue en bornant l'erreur d'approximation à partir de la formule de Taylor-Lagrange. En particulier, pour chaque  $x \in D$ , il existe  $\xi_t \in D$  tel que :

$$
f_1(x) - p_1(x) = f_1^{(3)}(\xi) \frac{x}{k!}.
$$
\n(2.8)

Dans cette expression, en encadrant par intervalles la 3-ième dérivée de la fonction  $f_1$  sur l'intervalle D, on obtient une borne pour l'erreur d'approximation  $E_1$  et respectivement  $E_2$ :

$$
E_1 = [-0.035, 0.035],
$$
  

$$
E_2 = [-0.010, 0.010].
$$

L'opération de multiplication est similaire dans un premier temps aux opérations avec des séries tronquées : puisque  $p_1 \cdot p_2 = 1 + x - \frac{1}{2}$  $\frac{1}{2}x^3 - \frac{1}{4}$  $\frac{1}{4}x^4$ , on prend pour la partie polynomiale, les termes d'ordre au plus 2 :

$$
p := 1 + x.
$$

Concernant la partie intervalle, nous devons d'abord calculer des encadrements pour les termes d'ordre supérieur du produit, ainsi que les images de  $p_1$  et  $p_2$  sur  $D$ :

$$
\forall x \in D : p_1(x) \in I_{p_1} := [0.625, 1.625],
$$
  

$$
\forall x \in D : p_2(x) \in I_{p_2} := [0.875, 1],
$$
  

$$
\forall x \in D : -\frac{1}{2}x^3 - \frac{1}{4}x^4 \in I_{\overline{p}} := [-0.063, 0.063].
$$

Ensuite, ce n'est pas difficile de montrer que

$$
f_1 \cdot f_2 - p \subseteq E_p := I_{p_1} \cdot E_2 + I_{p_2} \cdot E_1 + I_{\overline{p}} = [-0.281, 0.281].
$$

Donc, le polynôme p et la borne d'erreur  $E_p$  fournissent un modèle de Taylor d'ordre 2 pour le produit  $f_1 \cdot f_2$ .

## <span id="page-23-0"></span>2.2.2 Algèbre différentielle de Taylor pour approcher les solutions des équations différentielles

Nous avons vu précédemment que l'algèbre différentielle permet de calculer les dérivées (partielles) d'une fonction f (vectorielle, multivariée) jusqu'à un ordre fixé, ainsi que de faire une évaluation (approximative) de la fonction. Ceci a une conséquence importante lorsque l'intégration numérique d'une EDO du type [\(2.1\)](#page-16-2) est effectuée par un schéma d'intégration numérique, car cela est basé sur des opérations algébriques et des évaluations du champ de vecteurs de l'EDO [\(2.1\)](#page-16-2). Par conséquent, si on effectue toutes ces évaluations à l'aide des techniques de l'algèbre différentielle, on aura calculé un développement polynomial du flot d'un problème de Cauchy [\(2.1\)](#page-16-2) (donnée par une EDO et un jeu de conditions initiales). Cette observation est très importante car nous avons vu, dans l'introduction de ce chapitre, que les méthodes de linéarisation classiques basées sur la matrice de transition permettent d'avoir seulement une approximation linéaire du flot en la variable spatiale  $x_0$  (cf. Remarque [4\)](#page-19-2).

Avant de donner un exemple de cette méthode, nous décrivons une procédure pour représenter un intervalle (ou un vecteur d'intervalles) avec un modèle de Taylor.

#### Représentation d'un vecteur d'intervalles par un modèle de Taylor

Il existe plusieurs possibilités pour représenter un ensemble  $U = [u_1, v_1] \times ... [u_n, v_n] \in \mathbb{R}^n$ , mais un choix courant et facile est de le représenter comme  $\mathcal{T}_U(\delta x) := c + C \delta x$  i.e., par un polynôme de degré 1, dépendant d'une variable  $\delta x \in \mathbb{R}^n$  et autour d'un point (vecteur) de référence c, pour :

$$
c = [(u_1 + v_1)/2, \dots (u_n + v_n)/2] \in \mathbb{R}^n,
$$
  
\n
$$
C = \text{diag}([(v_1 - u_1)/2, \dots (v_n - u_n)/2]) \in \mathbb{R}^{n \times n},
$$
  
\n
$$
\delta x \in [-1, 1]^n.
$$

En utilisant cette représentation pour les conditions initiales et afin de calculer numériquement une approximation polynomiale du flot [\(2.2\)](#page-16-3), une procédure classique consiste à utiliser un schéma d'intégration et de surcharger toutes les opérations en AD.

Example 3.

Considérons une équation différentielle scalaire :

$$
\dot{x}(t) = f(x(t), t), \quad x(t_0) = x_0, \quad t \in [t_0, t_0 + T].
$$

Afin de calculer numériquement une solution, on utilise par exemple le schéma d'Euler [\[52\]](#page-84-8). Cette procédure est facilement adaptée au cadre de l'AD, comme suit :

- Initialiser les conditions initiales comme un vecteur AD,

$$
\mathcal{T}_{x_0}(\delta_{x_0}) = x_0 + C_0 \delta x_0.
$$

- Effectuer toutes les opérations du schéma d'intégration dans l'AD. Par exemple, après un pas d'intégration, on obtient un polynôme  $\mathcal{T}_{x_1}$  qui dépend formellement de la variable  $\delta x_0$ :

$$
\underbrace{x_1}_{\mathcal{T}_{x_1}} = \underbrace{x_0}_{\mathcal{T}_{x_0}} + f(\underbrace{x_0}_{\mathcal{T}_{x_0}}, t_0) \cdot \Delta t.
$$

Plus précisément, si la fonction f est évaluée dans le cadre de l'AD, la sortie de la première étape est le développement de Taylor de la solution  $x_1$  à  $t_1$  par rapport à la condition initiale autour du point de référence  $x_0$ , exprimé comme un polynôme de variable  $\delta x_0$ , c'est-à-dire,  $x_1(\delta x_0) := \mathcal{T}_{x_1}(\delta x_0)$ . La procédure précédente peut être ainsi itérée pour les étapes suivantes, jusqu'à la dernière étape de l'intégration, où le résultat est une approximation de Taylor du flot du problème de Cauchy initial  $x_k(\delta x_0) := \mathcal{T}_{x_k}(\delta x_0)$ .

Pour une équation différentielle vectorielle, le même procédé peut être appliqué. Ce type d'intégrateurs numériques basés sur l'AD ouvre la voie à de nombreuses applications pratiques, notamment liées à la propagation d'erreurs sur des conditions initiales.

#### Propagation de l'incertitude par l'algèbre différentielle de Taylor

Les polynômes de Taylor (obtenus après la surcharge en AD des opérations d'intégrateurs numériques) permettent d'avoir une approximation de la solution du problème de Cauchy par rapport à la condition initiale. Ainsi, à chaque étape d'intégration, la solution  $x_k$  est exprimée comme un polynôme dépendant de l'erreur (mise à l'échelle dans l'hypercube)  $\delta x_0$  entre la condition initiale nominale  $x_0$  et une condition initiale réelle. L'évaluation de ce polynôme en un point  $\delta x_0$  donné fournit aisément la nouvelle solution  $x_k$  à l'instant  $t_k$  correspondant à la condition initiale bruitée. Plus précisément, notons que la précision de cette approximation dépend de l'ordre de développement choisi ainsi que de la taille de l'écart  $\delta x_0$ .

Il est intéressant de noter qu'à l'ordre 1, le développement de Taylor  $\mathcal{T}_{x_k}(\delta x_0)$  est la solution de l'équation différentielle linéarisé autour de la trajectoire nominale (pour la condition initiale  $x(t_0) = x_0$ ) et donc ses coefficients coïncident (numériquement) avec ceux de la matrice de transition  $\Phi(t_k, t_0)$ .

Le principal avantage de l'intégrateur basé sur l'AD est que la nouvelle solution est obtenue au moyen d'une simple évaluation polynomiale, évitant ainsi une nouvelle intégration numérique correspondant à la condition initiale bruitée. De plus, le même polynôme de Taylor peut être utilisé pour identifier la solution correspondant à chaque erreur  $\delta x_0$  (sur l'intervalle de validité de l'approximation de Taylor) et ainsi, si de nombreuses valeurs de  $\delta x_0$  doivent être traitées, plusieurs évaluations polynomiales simples peuvent être effectuées efficacement à la place de plusieurs intégrations numériques coûteuses.

Afin d'illustrer la propagation de l'incertitude affectant les conditions initiales dans le cadre d'une

dynamique non-linéaire, nous reprenons ici, un exemple de la thèse [\[44\]](#page-84-5) pour un système à deux corps.

### Example 4.

(Propagation d'une incertitude uniformément distribuée dans les conditions initiales pour le problème à deux corps)

L'équation de la dynamique est donnée par

$$
\begin{cases} \dot{\mathbf{r}} = v \\ \dot{v} = -\frac{\mu_{\oplus}}{r^3} \mathbf{r}, \end{cases} \tag{2.9}
$$

où r et v représentent la position et la vitesse de l'objet et  $\mu_{\oplus}$  est la constante gravitationnelle du Soleil. Les conditions initiales nominales sont définies de telle sorte que l'objet commence à se déplacer à partir du péricentre d'une orbite elliptique, se trouvant sur le plan de l'écliptique (voir la ligne pointillée dans la Figure [2.1.](#page-26-1) Le rayon du péricentre est de 1 Astronautical Units (AU), tandis que l'amplitude de la vitesse initiale est fixée pour que l'orbite résultante ait une excentricité de 0, 5. Un intégrateur Runge-Kutta d'ordre 8 basé sur l'AD est ensuite utilisé pour approcher la solution de l'EDO sur une orbite, en utilisant un développement d'ordre 5 de l'AD et 10 pas de temps uniformément repartis sur la période orbitale. Une boîte d'incertitude (ayant une longueur de 0, 01 AU) sur la position initiale est considérée et son évolution est étudiée. Compte tenu de la bijectivité du flot, les bords de la boîte d'incertitude initiale se propagent en points limites de l'ensemble de solutions correspondant à chaque instant d'intégration. Par conséquent, l'évolution de la boîte initiale est étudiée en faisant évoluer sa frontière uniquement : un échantillonnage uniforme des bords de la boîte initiale est effectué. Pour chaque échantillon, l'écart par rapport aux conditions initiales nominales est calculé et les polynômes obtenus au moyen de l'intégrateur basé sur l'AD sont évalués. De cette façon, à chaque pas d'intégration, l'image de la boîte par l'application polynomiale peut être facilement tracée, comme il est indiqué à la Figure [2.1.](#page-26-1)

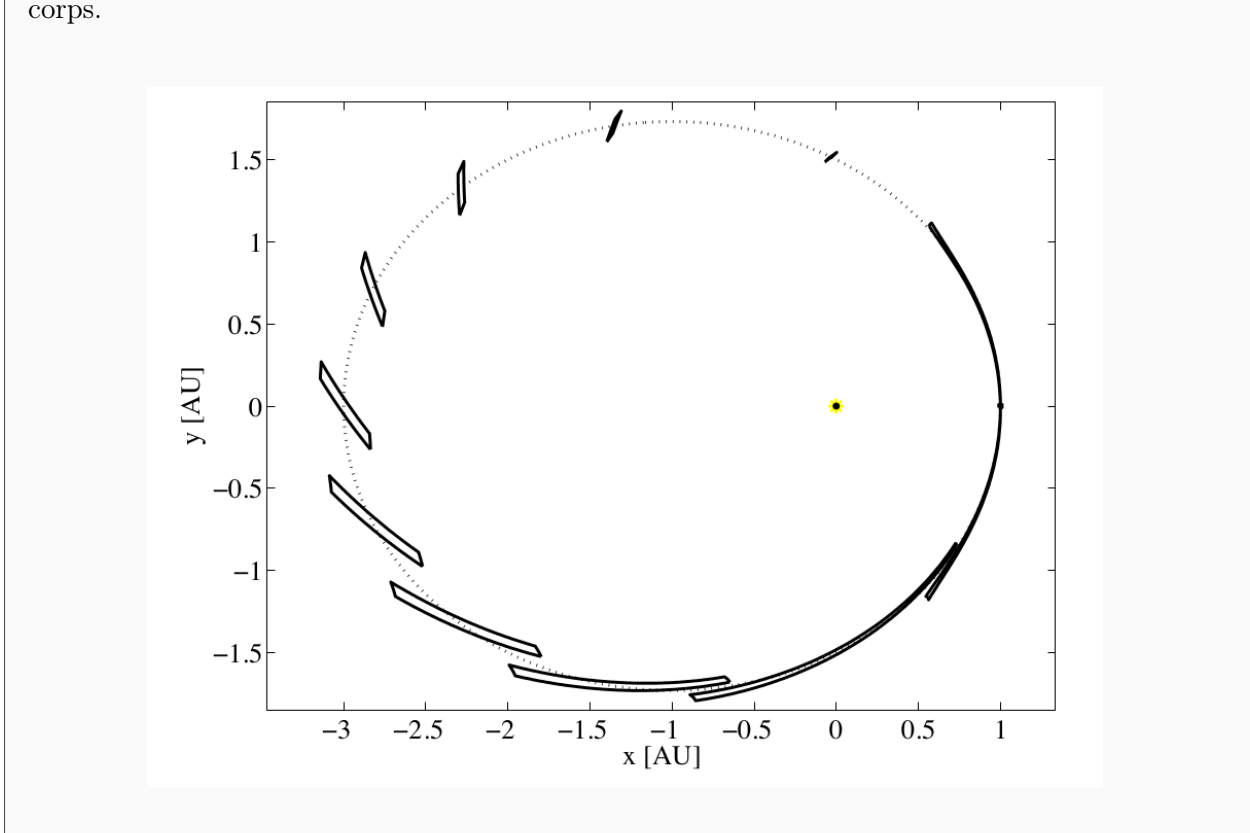

<span id="page-26-1"></span>Figure 2.1 – Exemple (repris de [\[44\]](#page-84-5)) de propagation de l'incertitude dans un système à deux corps.

Nous voulons indiquer clairement que l'approche décrite ci-dessus ne donne qu'une (bonne) approximation du flot, car les termes d'ordre supérieur (à 5, pour l'exemple précèdent) sont ignorés. Contrairement à cela, la propagation de l'incertitude à base de modèles de Taylor complets –polynôme et intervalle d'erreur– fournit quant à elle, un vrai encadrement rigoureux du flot et sera résumée dans la suite.

#### <span id="page-26-0"></span>2.2.3 Propagation de l'incertitude à l'aide de l'itération de Picard

Considérons une EDO de Cauchy  $n$  dimensionnelle  $(2.1)$  avec une dynamique suffisamment régulière pour qu'une unique solution existe pour chaque  $x_0 \in X_0$  (cf. discussion de l'introduction de ce chapitre), où  $X_0$  est un ensemble n dimensionnel fixé :

$$
X_0 = [u_{01}, v_{01}] \times \dots [u_{0n}, v_{0n}].
$$

Nous supposons aussi que le flot  $(2.2)$  est un  $\mathcal{C}^1$  difféomorphisme. Notre but est de comprendre comment caractériser et implémenter une procédure effective d'inclusion du flot. Plus précisément, nous nous intéressons au calcul des ensembles Ψ (implémentable en machine) ayant la propriété suivante :

Pour tout 
$$
x_0 \in \mathcal{X}_0 \subseteq X_0
$$
 et  $t \in [t_i, t_{i+1}]$  nous avons  $\varphi(x_0, t) \in \Psi_{\mathcal{X}_0, [t_i, t_{i+1}]}$ 

.

Ces ensembles sont souvent choisis comme des intervalles dans la littérature [\[21,](#page-83-13) [45,](#page-84-9) [55\]](#page-85-13) alors que les modèles de Taylor représentent une approximation d'ordre supérieur.

#### Formulation comme un problème de point fixe

L'idée principale est de reformuler l'Equation [\(2.1\)](#page-16-2) (quand la dynamique est suffisamment régulière) comme un problème de point fixe et d'appliquer de façon constructive la preuve d'existence d'un point fixe en utilisant les modèles de Taylor.

Plus précisément, toute solution z de l'équation [\(2.1\)](#page-16-2) sur  $[t_0, t_1] \subseteq [t_0, t_f]$  et de valeur initiale  $\hat{x}_0 := z(t_0) \in X_0$  est un point fixe de l'opérateur intégral :

<span id="page-27-0"></span>
$$
T: \mathcal{C}\left([t_0, t_1], \mathbb{R}^n\right) \to \mathcal{C}\left([t_0, t_1], \mathbb{R}^n\right)
$$

$$
z \to \hat{x}_0 + \int_{t_0}^t f(\tau, z(\tau)) \, \mathrm{d}\tau. \tag{2.10}
$$

Nous allons appliquer le théorème de point fixe de Schauder :

#### Theorem 6. (Schauder)

Soit K un sous-ensemble fermé et convexe d'un espace de Banach et T un opérateur continu, T :  $K \to K$  tel que l'image  $T(K)$  est un sous-ensemble relativement compact de K. Alors T a un point fixe dans K.

Dans notre cas, notons d'abord que l'espace de fonctions  $\mathcal{C}\left([t_0, t_1], \mathbb{R}^n\right)$  est un espace de Banach complet et séparable et que l'opérateur  $T$  est continu. Le théorème précèdent peut être appliqué s'il existe un sous-ensemble  $K$  qui satisfait les propriétés suivantes :

- $K \subset \mathcal{C}([t_0, t_1], \mathbb{R}^n)$  est un sous-ensemble convexe et fermé;
- l'image  $T(K)$  est relativement compacte et incluse dans K.

Nous allons donc construire un tel sous-ensemble en considérant un modèle de Taylor pour un ensemble de fonctions  $K_1 \subseteq \mathcal{C}([t_0, t_1], \mathbb{R}^n)$ :

$$
K_1 = \{ z : \forall \ t \in [t_0, t_1], z(t) - p_1(t - t_0) \in E_1 \},
$$
\n(2.11)

et nous allons supposer que l'image  $T(K_1)$  de cet ensemble par l'opérateur T peut être incluse dans un autre ensemble, toujours déterminé par un modèle de Taylor :

$$
T(K_1) \subseteq TK_1 = \{ z : \forall t \in [t_0, t_1], z(t) - p_{TK_1}(t - t_0) \in E_{TK_1} \}.
$$
\n(2.12)

Alors,  $K_1$  et  $TK_1$  sont convexes et fermés, mais ils ne sont pas forcément compacts. Pour démontrer que l'image  $T(K_1)$  est relativement compacte, nous allons utiliser le théorème d'Ascoli-Arzelà, qui caractérise, à l'aide de la notion d'équicontinuité, les parties relativement compactes de l'espace des fonctions continues d'un espace compact dans un espace métrique.

#### **Theorem 7.** (Ascoli-Arzelà [\[40\]](#page-84-10))

Une partie K de  $\mathcal{C}([t_0,t_1],\mathbb{R}^n)$  est relativement compacte (c'est-à-dire incluse dans un compact) si et seulement si, pour tout point  $t \in [t_0, t_1]$ :

- K est équicontinu en t, c'est-à-dire que pour tout  $\varepsilon > 0$ , il existe un voisinage V de t tel que  $\forall z \in K \quad \forall y \in V \quad d(z(t), z(y)) < \varepsilon$ ;
- l'ensemble  $K(t) = \{z(t)|z \in K\}$  est relativement compact.

Notons que la deuxième propriété est facilement vérifiable pour  $T(K_1)$ , car l'ensemble  $TK_1(t)$  $\{z(t): z(t) - p_{TK_1}(t-t_0) \in E_{TK_1}\}$  est un compact de ℝ<sup>n</sup>. Concernant la première propriété, nous avons :

$$
||T(z)(t') - T(z)(t'')|| = ||\int_{t'}^{t''} f(\tau, z(\tau))d\tau|| \le M||t' - t''||,
$$
\n(2.13)

pour tout  $z \in T(K_1)$  et  $t', t'' \in [t_0, t_1]$ , où M est une borne supérieure pour f, qui existe parce que f est continue et les fonctions z sont bornées.

Par conséquent,  $T(K_1)$  est un ensemble de fonctions M-lipschitziennes et nous pouvons utiliser le fait qu'un ensemble de fonctions M-lipschitziennes est équicontinu.

Le problème de trouver un encadrement pour toute solution de l'Equation [\(2.10\)](#page-27-0) est donc réduit en utilisant le théorème de Schauder à trouver deux modèles de Taylor  $K_1$  et  $TK_1$ , tels que

<span id="page-28-0"></span>
$$
T(K_1) \subseteq TK_1 \subseteq K_1. \tag{2.14}
$$

#### L'ε-inflation

Il existe un procédé itératif, appelé  $\varepsilon$ -inflation dans la littérature [\[65\]](#page-85-14) qui permet de trouver ces deux ensembles, quand l'intervalle d'intégration est suffisamment petit :

- 1. Étape d'initialisation :
	- Trouver un polynôme candidat  $p_1$ : usuellement, ce polynôme candidat de degré  $m$  est trouvé en faisant m applications récursives (aussi appelées itérations de Picard) de l'opérateur intégral T en AD numérique (sans effectuer de calcul validé). Toute autre méthode numérique qui trouve une bonne approximation polynomiale de la solution peut être utilisée.
	- Commencer avec l'intervalle  $E_1^{(0)}$  $I_1^{(0)} := [0,0] \in \mathbb{IR}^n$ .
	- Fixer  $i = 0$ .
- 2. Boucle d' $\varepsilon$ -inflation :
	- Évaluer l'opérateur  $T(K_1)$  en arithmétique des modèles de Taylor, afin d'obtenir l'ensemble  $TK_1^{(i)}$ . Cette étape suppose que la fonction  $f$  dans l'Equation [\(2.10\)](#page-27-0) peut être implémentée en utilisant cette arithmétique (c.-à-d., toutes les fonctions qui la composent sont déjà implémentées) :
	- Calculer une borne  $E'(i)$  sur l'ensemble

$$
\{p_{TK_1}^{(i)}(t) - p_1(t) : t \in [t_0, t_1]\} \subseteq E'^{(i)} \subseteq \mathbb{IR}^n,
$$
\n(2.15)

et vérifier l'inclusion (en arithmétique d'intervalles) :

$$
E^{(i)} := E_{TK_1}^{(i)} + E'^{(i)} \subseteq E_1^{(i)}.
$$
\n(2.16)

Si cette inclusion est vérifiée, alors nous avons obtenu une inclusion valide et donc toute solution de l'Equation [\(2.10\)](#page-27-0) est incluse dans

$$
K_1^{(i)} = \left\{ z : \forall t \in [t_0, t_1], z(t) - p_1(t - t_0) \in E_1^{(i)} \right\}.
$$
 (2.17)

Sinon, il faut procéder à une extension de l'intervalle :

$$
E_1^{(i+1)} := [1 - \varepsilon, 1 + \varepsilon] \cdot E^{(i)} + [-\delta, \delta],
$$
\n(2.18)

pour des paramètres  $\varepsilon, \delta > 0$  choisis par l'utilisateur et répéter l'étape 2, avec  $i \leftarrow i + 1$ .

Si l'intervalle de temps  $[t_0, t_1]$  est trop large, cette inclusion est souvent très difficile, voire impossible à trouver. Donc, si le procédé ci-dessus échoue après quelques itérations, l'intervalle de temps doit être réduit et toute la procédure de calcul refaite.

#### Propagation de l'incertitude

Nous allons maintenant décrire une procédure générale d'inclusion du flot de l'Equation [\(2.1\)](#page-16-2) (quand les conditions initiales sont incertaines) en utilisant des modèles de Taylor et des inclusions du type [\(2.14\)](#page-28-0). Tout d'abord, notons que le problème est résolu pas à pas sur des sous-intervalles  $[t_i, t_{i+1}]$  pour une grille de temps  $t_0 < t_1 < \ldots < t_N = t_f$  fixée.

Résoudre signifie ici que pour chaque intervalle  $[t_i, t_{i+1}]$ , un modèle de Taylor vectoriel composé par :

- un vecteur de polynômes  $\mathcal{T}_i(\delta x, \delta t) \in \mathbb{R}[x, t]^n$ ,
- un vecteur d'intervalles  $E_i \in \mathbb{IR}^n$ ,

est calculé, tels que le flot  $\varphi$  de l'Equation [\(2.1\)](#page-16-2) satisfait :

$$
\forall (x,t)\in X_0\times [t_i,t_{i+1}], \varphi(x,t)-\mathcal{T}_i(\delta x,t-t_i)\in E_i.
$$

Cela signifie que pour chaque  $t \in [t_i, t_{i+1}]$  fixé, toute solution  $\varphi(x, t)$  satisfait :

$$
\varphi(x,t) \in \mathcal{T}_i([-1,1]^n, t-t_i) + E_i,
$$

où  $\mathcal{T}_i([-1, 1]^n, t-t_i)$  est l'image pour chaque t fixé de  $B := [-1, 1]^n$  par le polynôme  $\mathcal{T}_i(\delta x, t-t_i)$ . L'algorithme suivant, utilisé pour obtenir ces modèles de Taylor, est basé sur la procédure d'εinflation décrite plus haut :

- 1. Étape d'initialisation :
	- Paramétrer l'ensemble initial  $X_0$  par un modèle de Taylor de variable  $\delta x \in [-1,1]^n$  en faisant une simple mise à l'échelle :

$$
\mathcal{T}_{X_0}(\delta x) = \hat{x}_0 + [-r, r] := \hat{x}_0 + \text{diag}(r)\delta x,
$$

pour  $\hat{x}_0, r \in \mathbb{R}^n$ . Notons que la partie intervalle de ce modèle de Taylor est nulle i.e,  $E_{X_0} = 0$  et qu'il ne dépend pas de t.

- Trouver un polynôme candidat  $p_1 \in \mathbb{R}_m[\delta x, t]$  : usuellement, ce polynôme candidat de degré total m est trouvé en faisant m applications récursives (aussi appelées itérations de Picard) de l'opérateur intégral T qui dépend maintenant à la fois de  $\delta x$  et t, en AD numérique (sans effectuer de calcul validé) :

$$
T: \mathcal{C}([-1,1]^n \times [t_0, t_1], \mathbb{R}^n) \to \mathcal{C}([-1,1]^n \times [t_0, t_1], \mathbb{R}^n)
$$

$$
z \to \hat{x}_0 + \text{diag}(r)\delta x + \int_{t_0}^t f(\tau, z(\delta x, \tau)) \,d\tau. \tag{2.19}
$$

- Commencer avec l'intervalle  $E_1^{(0)}$  $I_1^{(0)} := [0,0] \in \mathbb{IR}^n$ .
- Fixer  $i = 0$ .
- 2. Boucle d'ε-inflation :
	- Évaluer l'opérateur  $T(K_1)$ , pour un modèle de Taylor  $K_1$ , fonction de  $p_1$  et  $E_1^{(i)}$  $1^{(i)}$ , en arithmétique des modèles de Taylor, afin d'obtenir l'ensemble  $TK_1^{(i)}$ . Cette étape suppose que la fonction  $f$  dans l'Equation  $(2.10)$  peut être implémentée en utilisant cette arithmétique (i.e., toutes les fonctions qui la composent sont déjà implémentées) :
	- Calculer une borne  $E'(i)$  sur l'ensemble

$$
\{p_{TK_1}^{(i)}(\delta x, t) - p_1(\delta x, t) : (\delta x, t) \in [-1, 1]^n \times [t_0, t_1] \} \subseteq E'^{(i)} \subseteq \mathbb{R}^n,
$$
\n(2.20)

et vérifier l'inclusion (en arithmétique d'intervalles) :

$$
E^{(i)} := E_{TK_1}^{(i)} + E'^{(i)} \subseteq E_1^{(i)}.
$$
\n(2.21)

Si cette inclusion est vérifiée, alors nous avons obtenu une inclusion valide et donc, nous pouvons appliquer un argument similaire de point fixe basé sur le théorème de Schauder, comme auparavant, afin de démontrer que toute solution de l'équation [\(2.10\)](#page-27-0) est incluse dans l'ensemble

$$
K_1^{(i)} = \left\{ z : \forall (\delta x, t) \in [-1, 1]^n \times [t_0, t_1], z(\delta x, t) - p_1(\delta x, t - t_0) \in E_1^{(i)} \right\}.
$$
 (2.22)

Sinon, procéder à une extension de l'intervalle :

$$
E_1^{(i+1)} := [1 - \varepsilon, 1 + \varepsilon] \cdot E^{(i)} + [-\delta, \delta],\tag{2.23}
$$

pour des paramètres  $\varepsilon, \delta > 0$  choisis par l'utilisateur et répéter l'étape 2, avec  $i \leftarrow i + 1$ .

#### Remark 5.

La procédure mentionnée auparavant calcule une inclusion sur des ensembles (des modèles de Taylor) dépendant à la fois de t et  $\delta x$ , du type  $TK_1 \subseteq K_1$ , pour :

$$
K_1 = \{ z : \forall (t, \delta x) \in [t_0, t_1] \times [-1, 1]^n, \ z(t, \delta x) - p_1(t - t_0, \delta x) \in E_1 \},
$$

et

$$
TK_1 = \{ z : \forall (t, \delta x) \in [t_0, t_1] \times [-1, 1]^n, z(t, \delta x) - p_{TK_1}(t - t_0, \delta x) \in E_2 \}.
$$

Cependant, afin d'appliquer proprement le théorème de Schauder, nous devons regarder l'opérateur intégral paramétré par  $\delta x \in [-1,1]^n$ ,

$$
T_{\delta x} : \mathcal{C}\left([t_0, t_1], \mathbb{R}^n\right) \to \mathcal{C}\left([t_0, t_1], \mathbb{R}^n\right) \tag{2.24}
$$

$$
z \to x_0 + diag(r)\delta x + \int_{t_0}^t f(\tau, z(\tau, \delta x)) d\tau,
$$
\n(2.25)

pour chaque  $\delta x \in [-1,1]^n$ .

Donc, nous devons d'abord démontrer que les ensembles correspondants pour chaque δx :

$$
K_1(\delta x) := \{ z(\cdot, \delta x) : \forall t \in [t_0, t_1], \ z(t, \delta x) - p_1(t - t_0, \delta x) \in E_1 \},
$$

et

$$
TK_1(\delta x) := \{ z(\cdot, \delta x) : \forall t \in [t_0, t_1], \ z(t, \delta x) - p_{TK_1}(t - t_0, \delta x) \in E_2 \}.
$$

satisfont le même type d'inclusion  $TK_1(\delta x) \subseteq K_1(\delta x)$ , pour chaque  $\delta x \in [-1,1]^n$  fixé.

Nous allons maintenant analyser un exemple, en deux dimensions, repris de la référence [\[11\]](#page-82-10).

#### Example 5.

Considérons le système différentiel suivant, du premier ordre en deux dimensions :

$$
\begin{cases} \n\dot{y}_1 = y_2, \\ \n\dot{y}_2 = y_1^2, \n\end{cases} \n\tag{2.26}
$$

sur l'intervalle de temps  $t \in [0,6]$  et avec des conditions initiales incertaines, données par des intervalles :

$$
(y_{10}, y_{20}) \in [1 \pm 0.05, -1 \pm 0.05]^2.
$$

L'inclusion du flot en utilisant le logiciel Intlab [\[11\]](#page-82-10) est tracée à la Figure [2.2.](#page-32-1) Pour chaque instant  $t_k = 0.4k, k = 0, \ldots, 15$  du domaine d'intégration, l'image du polynôme de Taylor correspondant, de degré total 18 est imprimée en vert. Cela représente une estimation (en negligeant les termes d'ordre supérieur) du flot. La ligne continue bleue est la trajectoire nominale, c'est-àdire la solution pour la valeur initiale du point  $(1,-1)$ . Les points rouges représentent les valeurs de la trajectoire nominale aux instants  $t_k$ . Enfin, les lignes pointillées noires correspondent aux trajectoires provenant des coins inférieur gauche et supérieur droit de  $(y_{10}, y_{20})$ . Le tracé montre qu'ils atteignent presque exactement les extrémités des formes vertes allongées. Cela signifie que les polynômes ne produisent pas beaucoup de surestimation dans ce cas.

Nous voulons indiquer clairement que les graphiques décrits jusqu'à présent utilisent une arithmétique à virgule flottante non vérifiée et ne donneront qu'une approximation du flot. Contrairement à cela, les boîtes noires sont des bornes globalement vérifiées, en utilisant aussi la partie intervalle du modèle de Taylor. On observe qu'ils englobent relativement étroitement les formes vertes, démontrant dans ce cas-là que le modèle de Taylor ne surestime pas beaucoup la vraie image, même quand celle-ci est non-convexe.

<span id="page-32-1"></span>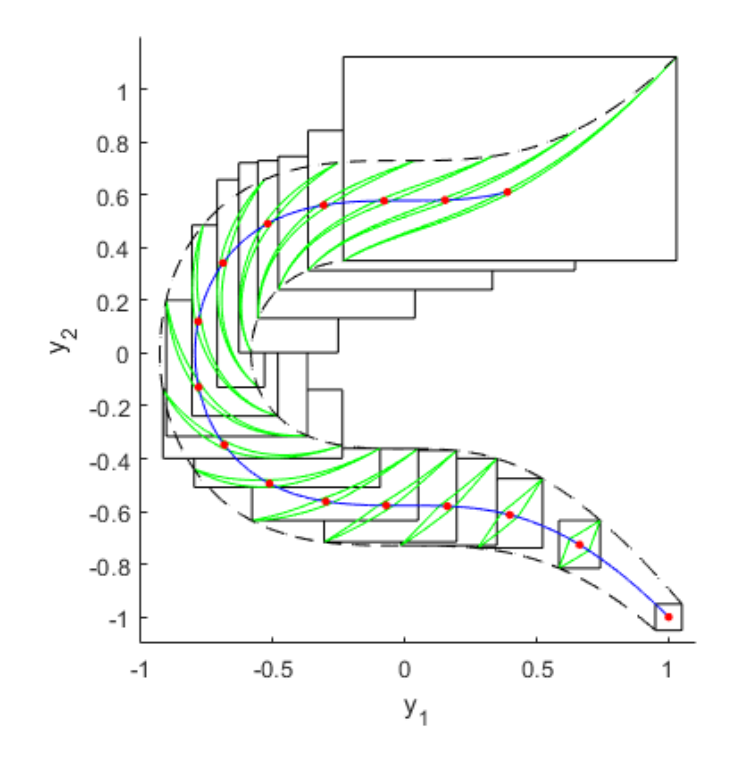

Figure 2.2 – Exemple de propagation d'incertitudes affectant les conditions initiales [\[11\]](#page-82-10).

Une subdivision adaptative du domaine initial est nécessaire pour le cas des ensembles incertains larges, des propagations à long terme ou des dynamiques fortement non-linéaires.

## <span id="page-32-0"></span>2.2.4 Propagation de l'incertitude non-uniforme par l'algèbre différentielle de Taylor

Lorsque les conditions initiales sont soumises à une incertitude non uniforme, la propagation de l'état des systèmes dynamiques non-linéaires repose souvent sur des simulations de Monte Carlo. Les étapes principales d'une telle approche sont les suivantes :

- 1. Générer des échantillons aléatoires basés sur la distribution statistique de l'incertitude à propager ;
- 2. faire une intégration pour chaque échantillon (en utilisant un schéma d'intégration pour la dynamique non linéaire ;
- 3. effectuer l'analyse statistique des résultats.

Cette approche présente plusieurs inconvénients :

- La nécessité, en général, de faire la propagation d'un grand nombre d'échantillons pour obtenir une bonne convergence statistique ;
- le fait que la simulation doit être répétée pour différentes distributions initiales ;
- le manque d'informations analytiques, utiles pour des analyses supplémentaires.

Ces problèmes affectent à la fois la charge de calcul associée à la simulation Monte Carlo et sa validité pour différentes caractéristiques statistiques des conditions initiales.

L'alternative offerte par l'utilisation de l'algèbre différentielle a l'avantage qu'une seule intégration (en AD) offre un développement de Taylor d'ordre élevé (fixé) pour le flot de l'EDO, en se basant sur une procédure analytique. De plus, il a été remarqué [\[2\]](#page-82-11) que la précision du développement peut être contrôlée en fonction de l'ordre choisi. Il semble donc intéressant de remplacer les milliers d'intégrations ponctuelles requises pour les simulations de Monte Carlo classiques par un nombre égal d'évaluations (polynomiales) du flot. La simulation de Monte Carlo résultante basée sur l'AD peut être résumée comme suit :

- 1. Générer des échantillons aléatoires de la distribution statistique de l'incertitude à propager ;
- 2. effectuer une seule intégration DA en sélectionnant l'ordre du développement en fonction de la précision demandée ;
- 3. évaluer l'approximation polynomiale pour tous les échantillons (ce qui est généralement considéré comme une opération rapide) ;
- 3. effectuer l'analyse statistique des résultats.

Avec cette approche, la même approximation polynomiale peut être donc utilisée pour plusieurs distributions ou pour différentes analyses statistiques. Nous reprenons ici l'exemple d'une propagation, telle qu'elle a été présentée dans la référence [\[2\]](#page-82-11).

### Example 6.

(Propagation orbitale en utilisant l'algèbre différentielle, NEO Encounter 2029.)

L'algorithme de propagation en AD est appliqué pour étudier la rencontre rapprochée de l'astéroïde Apophis avec notre planète en 2029. Pour ce faire, les auteurs de [\[2\]](#page-82-11) calculent d'abord le développement de Taylor d'ordre élevé de la distance de rencontre rapprochée d'Apophis par rapport à la Terre au moyen des opérations algébriques sur le flot afin d'obtenir une approximation polynomiale. Ensuite ils emploient une propagation des échantillons tirés de la distribution initiale donnée afin d'effectuer une analyse statistique. Sans reprendre toutes les détails de l'article [\[2\]](#page-82-11), nous remarquons quelques points importants utiles pour l'étude présente :

- La dynamique non-linéaire d'un problème à (n + 1)-corps est utilisée (en incluant le Soleil, les planètes, la Lune ainsi que les astéroïdes Ceres, Pallas et Vesta. Les positions, vitesses et accélérations de ces n corps sont données par des interpolations en splines cubiques ;
- quand l'astéroïde est proche de la Terre, la dynamique Keplerienne à 2-corps est considérée, en incluant la perturbation du champ gravitationnel due au  $J_2$ ;
- l'état de l'astéroïde (son état nominal ainsi que sa covariance) est initialement exprimé en coordonnées équinoxiales, qui sont d'abord transformées en coordonnées cartésiennes en utilisant l'évaluation en AD. Dans un second temps, ces modèles de Taylor sont propagés en AD avec un schéma numérique de type Runge-Kutta-Fehlberg (RKF78) ;
- les auteurs analysent le rapport entre le temps de calcul d'une simulation Monte Carlo fondée sur l'AD et sa contrepartie ponctuelle. Pour 10000 astéroïdes virtuels, on observe un ratio allant de 0.05 pour des développements d'ordre 4 à 0.2 pour l'ordre 6. Il est évident que l'inconvénient du coût de calcul plus élevé requis par une intégration DA est compensé par le gain de temps significatif obtenu en substituant 10000 intégrations par points avec le même nombre d'évaluations de polynômes ;
- pour finir, nous reprenons aussi la Figure [2.3](#page-34-0) qui montre la propagation Monte Carlo en  $AD$  ainsi que les bornes obtenues quand une incertitude uniforme en  $3\sigma$  est propagée.

<span id="page-34-0"></span>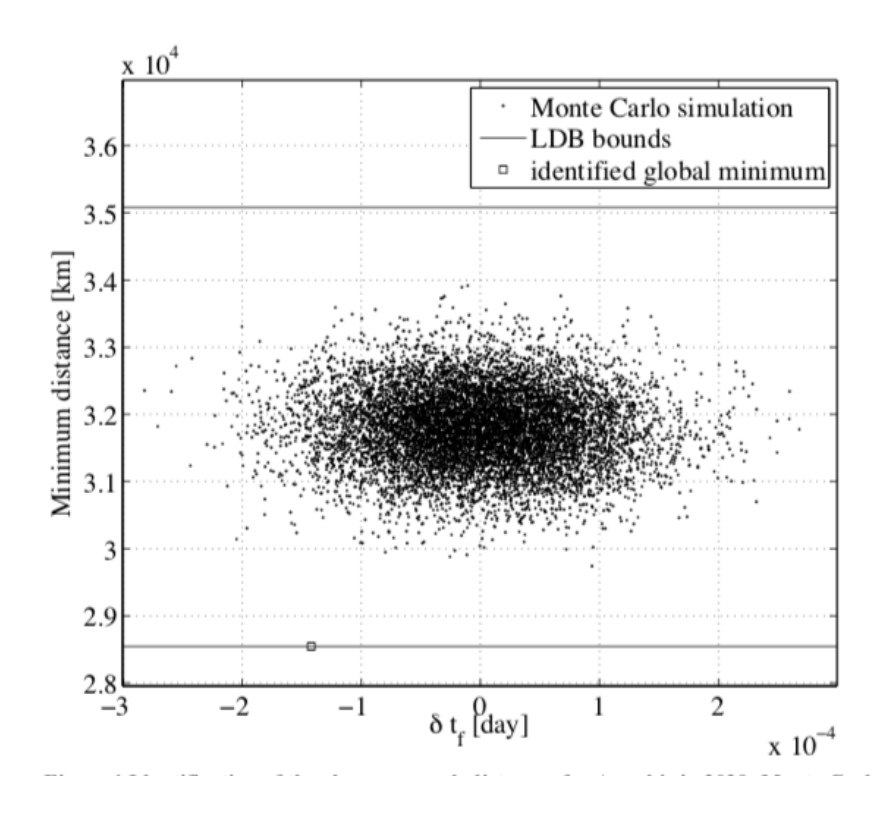

Figure 2.3 – Exemple de propagation orbitale en utilisant l'algèbre différentielle, NEO Encounter 2029 [\[2\]](#page-82-11) et [https://nebula.esa.int/content/](https://nebula.esa.int/content/orbital-prediction-differential-algebra-and-taylor-models) [orbital-prediction-differential-algebra-and-taylor-models](https://nebula.esa.int/content/orbital-prediction-differential-algebra-and-taylor-models).

#### Une alternative pour approcher des distributions à l'aide de la mesure image

L'approche précédente propage une distribution donnée (uniforme ou non-uniforme) à l'aide de l'algèbre différentielle de Taylor en calculant d'abord une approximation polynomiale d'ordre fixé du flot qui est ensuite utilisée pour évaluer des échantillons tirés en fonction de la distribution.

Nous proposons une alternative plus prospective qui utilise la notion de la mesure image. Plus précisément, l'algèbre différentielle de Taylor est toujours utilisée pour obtenir une approximation polynomiale d'ordre fixé du flot, mais cette approximation est ensuite utilisée pour propager les moments de la distribution et pas seulement des échantillons.

La feuille de route proposée est donc la suivante :

— Initialiser les conditions initiales comme un vecteur AD :

$$
[x_0] = x_0 + \delta x_0.
$$

- Effectuer toutes les opérations du schéma d'intégration dans l'AD.
- Obtenir une approximation polynomiale (d'ordre d fixé) de l'état final en fonction des conditions initiales (incertaines) :

$$
[x_f] = \mathcal{T}_{x_f}(\delta x_0).
$$

— Si la distribution des conditions initiales  $\delta x_0$  est donnée (ses moments sont connus), les moments de la distribution de l'état final peuvent être calculés à partir de  $\mathcal{T}_{x_f}$ , en utilisant la mesure image :

**Definition 1** (La mesure image). On se donne deux espaces mesurables  $(X_1, \Sigma_1)$  et  $(X_2, \Sigma_2)$ , une application mesurable  $f: X_1 \to X_2$  et une mesure  $\mu: \Sigma_1 \to [0, +\infty]$ . La mesure image de  $\mu$  par f est une mesure sur  $\Sigma_2$  notée  $f_*\mu$  et définie par :

$$
(f_*\mu)(B) = \mu\left(f^{-1}(B)\right) \text{ pour tout } B \in \Sigma_2.
$$

 $\phi$ donc Formule de changement de variables  $X_2$ g d $(f_*\mu) =$  $X_1$  $g \circ f \, d\mu.$ 

- (Approche numérique brute-force) Tirages aléatoires sur  $\delta x_0$  + évaluation du polynôme  $\mathcal{T}_{x_f}$
- (Linéarisations) Extraction de la partie affine du polynôme  $\mathcal{T}_{x_f}$  donc moyenne et covariance
- Calcul des moments à l'aide de la mesure image
- Approximation polynomiale de l'état final en fonction des conditions initiales (incertaines) :

$$
[x_f] = \mathcal{T}_{x_f}(\delta x_0)
$$

**Example 7.** *Exemple* : 
$$
E[x_f] = E[\mathcal{T}_{x_f}(\delta x_0)] = \int_{X_2} x_f \, d(\mathcal{T}_{*\mu}) = \int_{X_1} \mathcal{T}(\delta x_0) \, d\mu(\delta x_0).
$$

### <span id="page-35-0"></span>2.2.5 Le cas des équations différentielles avec des paramètres incertains

Une classe plus large des problèmes de Cauchy avec des incertitudes est constituée par des EDOs dont la dynamique contient des paramètres incertains (en plus des conditions initiales incertaines). Dans ce cadre, on souhaite déterminer des inclusions du flot pour toutes les valeurs possibles des paramètres (et des conditions initiales). La plupart des travaux existants s'intéressent seulement au cadre de valeurs initiales données par des intervalles, comme nous l'avons mentionné dans la section précédente et il y a beaucoup moins d'articles concernant le cas où les paramètres sont donnés par des intervalles, voir par des distributions plus générales (par exemple gaussiennes). Nous décrivons ici la méthode dela référence [\[43\]](#page-84-11), permettant d'obtenir des solutions validées de problèmes de Cauchy avec des paramètres à valeur intervalle.

Comme les paramètres incertains sont considérés comme invariants dans le temps, une première approche suggérée par Lohner [\[45\]](#page-84-9) consiste à les traiter comme des variables d'état supplémentaires, avec des dérivées nulles. Étant donné que les paramètres sont maintenant traités comme des variables indépendantes, des inclusions plus fines peuvent être obtenues,. Cependant, l'augmentation du nombre de variables d'état peut entraîner une augmentation du coût de calcul.

Considérons maintenant une EDO de Cauchy autonome (on se place dans le cadre autonome décrit dans le papier [\[43\]](#page-84-11)) :

<span id="page-35-1"></span>
$$
\begin{cases}\n\dot{y}(t) = f(y(t), \theta), \quad t \in [t_0, t_f], \\
y(t_0) = y_0 \in Y_0, \ \theta \in \Theta.\n\end{cases}
$$
\n(2.27)

Le vecteur *n*-dimensionnel de variables d'état est notée par y avec le vecteur des conditions initiales  $y_0 \in Y_0$  ⊆ IR<sup>n</sup> et  $\theta \in \Theta$  ⊆ IR<sup>p</sup> est un vecteur de paramètres. On suppose que le champ vectoriel  $f: \mathbb{R}^n \times \mathbb{R}^p \to \mathbb{R}^n$  est suffisamment régulier, notamment de classe  $\mathcal{C}^k(\mathbb{R}^n \times \mathbb{R}^p)$  et composé de fonctions qui sont implémentées en AD, afin de pouvoir calculer les dérivées nécessaires pour obtenir des modèles de Taylor d'ordre k du flot. Tout comme dans la Section [2.2.3,](#page-26-0) nous allons considérer une approche basée sur une subdivision en sous-intervalles  $[t_i, t_{i+1}]$  pour une grille de temps  $t_0$  <  $t_1 < \ldots < t_N = t_f$  fixée.

Pour chaque intervalle  $[t_i, t_{i+1}]$ , on s'intéresse à calculer des inclusions pour l'ensemble de solutions de l'Equation [\(2.27\)](#page-35-1). Les auteurs de l'article [\[43\]](#page-84-11) procèdent en deux étapes :
- 1. Validation de l'existence et de l'unicité des solutions ;
- 2. raffinement des inclusions en utilisant des modèles de Taylor.

1. La validation de l'existence et de l'unicité des solutions. Cette étape est fondée sur le calcul d'une inclusion « grossière » du flot en arithmétique d'intervalles, toujours en utilisant une réformulation de l'Equation [\(2.27\)](#page-35-0) en problème de point fixe en utilisant l'opérateur intégral :

$$
T: \mathcal{C}\left([-1,1]^n \times [t_i, t_{i+1}] \times [-1,1]^p, \mathbb{R}^n\right) \to \mathcal{C}\left([-1,1]^n \times [t_i, t_{i+1}] \times [-1,1]^p, \mathbb{R}^n\right)
$$

$$
z \to \hat{y}_i + \text{diag}(r_{y_i})\delta y + \int_{t_i}^t f(z(\delta y, \tau, \delta \theta), \theta_0 + \text{diag}(r_\theta)\delta \theta)d\tau. \tag{2.28}
$$

En utilisant le théorème de point fixe de Banach, on peut démontrer la propriété suivante :

#### Proposition 1.

Soit  $Y_i \in \mathbb{R}^n$  un vecteur d'intervalles qui contient l'image de l'expression suivante :

<span id="page-36-0"></span>
$$
Y_i := \hat{y}_i + \text{diag}(r_{y_i}) \delta y, \text{ pour } \delta y \in [-1, 1]^n. \tag{2.29}
$$

Si pour un vecteur d'intervalles  $\widetilde{Y}_i$ , avec  $Y_i \subseteq \widetilde{Y}_i \in \mathbb{IR}^n$ , nous avons l'inclusion suivante obtenue en évaluant l'expression en arithmétique d'intervalles :

<span id="page-36-1"></span>
$$
T\widetilde{Y}_i := Y_i + [0, t_{i+1} - t_i]f(\widetilde{Y}_i, \Theta) \subseteq \widetilde{Y}_i,
$$
\n(2.30)

alors il existe une unique solution z de l'Equation [\(2.28\)](#page-36-0) pour tout  $t \in [t_i, t_{i+1}]$ ,  $\delta y \in [-1, 1]^n$  et  $\delta\theta \in [-1,1]^p$ , qui satisfait  $z(t, \delta y, \delta\theta) \in \widetilde{Y}_i$ .

Par conséquent, si le vecteur  $Y_i \in \mathbb{R}^n$  contient l'image de toutes les solutions de l'Equation [\(2.27\)](#page-35-0) à l'instant  $t_i$ , alors l'ensemble des solutions y de l'Equation [\(2.27\)](#page-35-0) sur l'intervalle  $t \in [t_i, t_{i+1}]$ , pour  $\delta y \in [-1, 1]^n$  et  $\delta \theta \in [-1, 1]^p$ , satisfait  $y(t) \in \widetilde{Y}_i$ .

L'inclusion donnée dans l'Equation [\(2.30\)](#page-36-1) peut être raffinée en utilisant un développement de Taylor du flot par rapport au temps, sur l'intervalle  $[t_i, t_{i+1}]$ . En dénotant la j-ième dérivée du flot par rapport au temps par  $y_t^{[j]}$  $t^{[j]}(.,y_i) := \frac{\partial^j y}{\partial t^j}$  $\frac{\partial^2 g}{\partial t^j}(\cdot, y_i)$ , la formule de Taylor-Lagrange, nous dit que pour chaque  $t \in [t_i, t_{i+1}],$  il existe  $\xi_t \in [t_i, t_{i+1}]$  tel que :

<span id="page-36-2"></span>
$$
y(t, y_i) = \sum_{j=0}^{k-1} y_t^{[j]}(t_i, y_i) \frac{(t-t_i)^j}{j!} + y_t^{[k]}(\xi_t, y_i) \frac{(t-t_i)^k}{k!}.
$$
\n(2.31)

Cette formule a une grande importance algorithmique, car les dérivées  $y_t^{[j]}$  $t_i^{[j]}(t_i,y_i)$  peuvent être exprimées récursivement en fonction des dérivées de f, comme suit :

<span id="page-37-0"></span>
$$
y_t^{[0]}(t_i, y_i) = y_i := f^{[0]}(y_i, \theta),
$$
  
\n
$$
y_t^{[1]}(t_i, y_i) = f(y_i, \theta) := f^{[1]}(y_i, \theta),
$$
  
\n
$$
y_t^{[2]}(t_i, y_i) = \frac{\partial f}{\partial y}(y_i, \theta) f(y_i, \theta) := f^{[2]}(y_i, \theta),
$$
  
\n...  
\n
$$
y_t^{[j]}(t_i, y_i) = \left(\frac{\partial f^{[j-1]}}{\partial y} f\right)(y_i, \theta),
$$
\n(2.32)

en observant que l'évaluation de chaque dérivée  $y_t^{[j]}$  $t^{[j]}(t_i, y_i)$  ne demande que des opérations sur les dérivées sur les termes précédemment calculés.

Si  $y_i$  et  $\theta$  sont fixés, alors cette évaluation (aussi appelée différentiation automatique) est faite en nombres réels (ou flottants, en machine). Par contre, si  $y_i$  et  $\theta$  sont incertains et inclus dans des boîtes de  $\mathbb{R}^n$  et respectivement  $\mathbb{R}^p$ , alors le procédé le plus courant est de procéder à une différentiation automatique en arithmétique d'intervalles, en surchargeant chaque opération arithmétique. Le résultat est donc une inclusion de la *j*-ième dérivée du flot par rapport au temps  $y_t^{[j]}$  $t^{[j]}(t_i, y_i)$  évaluée au point  $(t_i, y_i)$ , pour tout  $y_i \in Y_i$  et  $\theta \in \Theta$ .

Concernant le terme  $y_t^{[k]}$  $t_t^{[\kappa]}(\xi_t, y_i)$ , une inclusion sous forme d'intervalle peut être formellement calculée avec le même procédé algorithmique, en remplaçant la variable  $\xi_t$  avec  $\xi_t \in [t_i, t_{i+1}]$ , en dénotant l'image initiale  $Y_i \supseteq \{y(\xi_t) : \xi_t \in [t_i, t_{i+1}], y_i \in Y_i, \theta \in \Theta\}$  et en effectuant toutes les opérations en arithmétique d'intervalles.

L'inclusion à vérifier est alors de la forme suivante (observons la généralisation par rapport à l'Equation [\(2.30\)](#page-36-1)) :

$$
T_k \widetilde{Y}_i := Y_i + [0, t_{i+1} - t_i] f^{[1]}(Y_i, \Theta) + \dots + \frac{[0, t_{i+1} - t_i]^{k-1}}{(k-1)!} f^{[k-1]}(Y_i, \Theta) + \frac{[0, t_{i+1} - t_i]^k}{k!} f^{[k]}(\widetilde{Y}_i, \Theta) \subseteq \widetilde{Y}_i.
$$
(2.33)

Notons que cela reste une inclusion basée sur des intervalles, car l'approximation d'ordre supérieur n'est pas utilisée de manière symbolique (algébrique), mais tout simplement afin d'évaluer l'image du flot avec moins de surestimation en arithmétique d'intervalles. Cela implique en particulier que le pas d'intégration ti+1−t<sup>i</sup> peut être choisi plus large, dans certains cas, en utilisant ce développement. Cette stratégie a été implémentée dans le logiciel VNODE par exemple [\[58\]](#page-85-0).

2. Le raffinement des inclusions en utilisant des modèles de Taylor. Cette étape est basée sur le calcul d'une inclusion « plus fine » du flot en utilisant des modèles de Taylor qui dépendent des valeurs initiales ainsi que des paramètres. Le point de départ est toujours la formule de Taylor-Lagrange pour le flot [\(2.31\)](#page-36-2), et son évaluation algorithmique [\(2.32\)](#page-37-0). Ainsi, au lieu d'utiliser directement les intervalles  $Y_i$  et  $\Theta$ , ceux-ci sont remplacés par des polynômes de Taylor  $\mathcal{T}_{Y_i}(\delta y)$ , respectivement  $\mathcal{T}_{\Theta}(\delta\theta)$ , et les opérations [\(2.32\)](#page-37-0) sont surchargées en arithmétique de Taylor, ce qui permet d'écrire la proposition suivante :

#### Proposition 2.

 $Sot \tilde{Y}_i \in \mathbb{IR}^n$  un vecteur d'intervalles (« grossier ») qui contient l'image de l'ensemble des solutions de l'Equation [\(2.28\)](#page-36-0) sur l'intervalle  $t \in [t_i, t_{i+1}]$ , pour tout  $\delta y \in [-1,1]^n$  et  $\delta \theta \in [-1,1]^p$ . De plus, considérons le modèle de Taylor formé par le polynôme  $\mathcal{T}_y(\delta y, t, \delta \theta)$  et le reste  $E_y$  obtenu en évaluant l'expression du flot [\(2.31\)](#page-36-2), en arithmétique de Taylor, en utilisant des modèles de Taylor  $(\mathcal{T}_{f^{[j]}}(\delta y, \delta \theta), E_{f^{[j]}})$  calculés à partir de l'Equation [\(2.32\)](#page-37-0) :

$$
\mathcal{T}_y(\delta y, t, \delta \theta) := \mathcal{T}_{Y_i}(\delta y) + (t - t_i) \mathcal{T}_{f^{[1]}}(\delta y, \delta \theta) + \dots + \frac{(t - t_i)^{k-1}}{(k-1)!} \mathcal{T}_{f^{[k-1]}}(\delta y, \delta \theta),
$$
\n(2.34)

$$
E_y := E_{Y_i} + (t_{i+1} - t_i)E_{f^{[1]}} + \dots
$$
  
+ 
$$
\frac{(t_{i+1} - t_i)^{k-1}}{(k-1)!}E_{f^{[k-1]}} + \frac{[0, t_{i+1} - t_i]^k}{k!}f^{[k]}(\widetilde{Y}_i, \Theta).
$$
 (2.35)

Alors, toute solution z de l'Equation [\(2.28\)](#page-36-0) satisfait aussi :

<span id="page-38-2"></span><span id="page-38-1"></span>
$$
y(\delta y, t, \delta \theta) - \mathcal{T}_y(\delta y, t, \delta \theta) \in E_y,
$$
\n(2.36)

pour tout  $t \in [t_i, t_{i+1}], \delta y \in [-1, 1]^n$  et  $\delta \theta \in [-1, 1]^p$ .

Cette proposition est utile pour l'intégration, si l'image du flot à l'instant  $t_{i+1}$ :

$$
Y_{i+1} \supseteq \{y(t_{i+1}) : y(\delta y, t_{i+1}, \delta \theta) - \mathcal{T}_y(\delta y, t_{i+1}, \delta \theta) \in E_y\},\
$$

est plus fine que celle obtenue directement avec l'inclusion [\(2.30\)](#page-36-1). Par contre nous observons que l'intervalle d'erreur  $E_{Y_{i+1}}$  est obtenu en faisant une sommation des erreurs, dont celle concernant  $Y_i$  (sauf pour la première étape, quand  $Y_0$  est directement paramétré par un polynôme), donc cela implique que le diamètre de l'erreur augmente avec chaque pas d'intégration. Afin de réduire la surestimation, les auteurs de [\[43\]](#page-84-0) proposent encore deux astuces supplémentaires, qui ont déjà été utilisées dans la littérature pour propager des EDOs en arithmétique d'intervalles et qui sont modifiées en surchargeant les opérations avec des modèles de Taylor :

- La première consiste à utiliser aussi un développement d'ordre 1 en y pour les fonctions  $f^{[j]}$ :

$$
f^{[j]}(y_i, \theta) = f^{[j]}(\hat{y}_i, \theta) + J(f^{[j]}; \hat{y}_i, y_i, \theta)(y_i - \hat{y}_i),
$$
\n(2.37)

où  $J(f^{[j]}; \hat{y}_i, y_i, \theta)$  dénote la jacobienne de  $f^{[j]}$ . Ensuite, cette expression est évaluée en arithmétique de Taylor en recentrant en zéro, l'erreur du modèle de Taylor  $(\mathcal{T}_{Y_i}, E_{Y_i})$ . Cela est fait en rajoutant le centre de l'intervalle  $E_{Y_i}$  au polynôme  $\mathcal{T}_{Y_i}$ . Nous allons dénoter ce nouveau modèle par le polynôme  $\hat{\mathcal{T}}_{Y_i}$  et l'erreur, recentrée en zéro,  $\hat{E}_{Y_i}$ . L'Equation [\(2.37\)](#page-38-0) devient alors :

<span id="page-38-3"></span><span id="page-38-0"></span>
$$
\mathcal{T}_{f^{[j]}}(y_i, \theta) = \hat{\mathcal{T}}_{Y_i},
$$
\n
$$
E_{f^{[j]}} = J(f^{[j]}; Y_i, \Theta) \hat{E}_{Y_i}.
$$
\n(2.38)

Les Equations [\(2.34\)](#page-38-1) et [\(2.35\)](#page-38-2) deviennent alors :

$$
\mathcal{T}_y(\delta y, t, \delta \theta) := \hat{\mathcal{T}}_{Y_i}(\delta y) + (t - t_i)\hat{\mathcal{T}}_{f^{[1]}}(\delta y, \delta \theta) + \dots + \frac{(t - t_i)^{k-1}}{(k-1)!} \hat{\mathcal{T}}_{f^{[k-1]}}(\delta y, \delta \theta),
$$
\n(2.39)

$$
E_y := \hat{E}_{Y_i} + (t_{i+1} - t_i)J(f^{[1]}; Y_i, \Theta)\hat{E}_{Y_i} + \dots + \frac{(t_{i+1} - t_i)^{k-1}}{(k-1)!}J(f^{[k-1]}; Y_i, \Theta)\hat{E}_{Y_i} + \frac{[0, t_{i+1} - t_i]^k}{k!}f^{[k]}(\widetilde{Y}_i, \Theta).
$$
(2.40)

Les auteurs de [\[43\]](#page-84-0) ont constaté que cette nouvelle évaluation permet une réduction de la surestimation.

- Dans un deuxième temps, les auteurs proposent d'utiliser la méthode QR de propagation des intervalles sur le restes de Taylor. Cela implique que le vecteur d'intervalles d'erreur d'un modèle de Taylor est représenté par un parallélépipède, écrit sous la forme :

$$
E_{Y_i}:=\left\{A_{Y_i}v_{Y_i}: v_{Y_i}\in V_{Y_i}\right\}, \, \text{avec } A_{Y_i}\in\mathbb{R}^{n\times n}\, \text{et}\, V_{Y_i}\in\mathbb{IR}^n.
$$

Initialement, on a :

$$
E_{Y_0} := \{ A_{Y_0} v_{Y_0} : v_{Y_0} \in V_{Y_0} \}, \text{ avec } A_{Y_0} = I, \text{ et } V_{Y_0} = 0.
$$

Avec cette représentation et en notant

$$
S_{Y_i} := I + \sum_{j=1}^{k-1} \frac{(t_{i+1} - t_i)^j}{j!} J(f^{[j]}; Y_i, \Theta), \tag{2.41}
$$

$$
Z_{Y_i} := \frac{[0, t_{i+1} - t_i]^k}{k!} f^{[k]}(\widetilde{Y}_i, \Theta), \tag{2.42}
$$

l'Equation [\(2.40\)](#page-38-3) devient :

$$
E_y := S_{Y_i} A_{Y_i} V_i + Z_{Y_i}.
$$
\n(2.43)

Ensuite, l'intervalle d'erreur  $Z_{Y_i}$  est recentré en zéro en rajoutant son centre  $m(Z_{Y_i})$  au polynôme  $\mathcal{T}_{\nu}$ . Cela donne un nouveau modèle de Taylor, dont la partie polynomiale est notée par  $\hat{\mathcal{T}}_y$  et la nouvelle erreur centrée en zéro par  $R_{Y_i}$ . Cela implique :

$$
\hat{E}_y := S_{Y_i} A_{Y_i} V_i + R_{Y_i}.
$$

Cette nouvelle borne d'erreur est écrite sous la forme d'un polytope, avec  $A_{i+1} := Q_i$ , obtenu par une factorisation QR de la matrice  $m(S_{Y_i}A_{Y_i}) = Q_i R_i$ .

$$
\hat{E}_y \subseteq \{A_{i+1}v_{i+1} : v_{i+1} \in V_{i+1}\},\tag{2.44}
$$

avec

$$
V_{i+1} := A_{i+1}^{-1} R_{Y_i} + A_{i+1}^{-1} S_{Y_i} A_{Y_i} V_i.
$$
\n(2.45)

Ces calculs permettent donc d'obtenir le modèle de Taylor donné par  $\hat{\mathcal{T}}_y$ ,  $\{A_{i+1}v_{i+1} : v_{i+1} \in V_{i+1}\}.$ Cela permet ainsi de calculer à l'instant  $t_{i+1}$  une inclusion du flot, sous forme d'intervalles :

$$
Y_{i+1} := \hat{\mathcal{T}}_y([-1,1]^n,t_{i+1},[-1,1]^p) + A_{i+1}V_{i+1}.
$$

#### Example 8.

(Lotka-Volterra [\[43\]](#page-84-0)) Les équations de Lotka-Volterra sont fréquemment utilisées dans les études des solveurs d'EDO :

> $y'_1$  $\theta_1' = \theta_1 y_1 (1 - y_2), y_1 (0) = 1.2,$   $\theta_1 \in 3 + [-0.01, 0.01],$  $y'_2$  $\beta_2' = \theta_2 y_2(y_1 - 1), y_2(0) = 1.1,$   $\theta_2 \in 1 + [-0.01, 0.01].$ (2.46)

Dans [\[43\]](#page-84-0), ces équations sont intégrées sur l'intervalle de temps [0, 10], pour un pas fixe de  $h = 0.1$ . A la Figure [2.4,](#page-40-0) les inclusions du flot obtenues avec la méthode présentée ci-dessus

sont comparées avec celles obtenues avec une méthode d'arithmétique d'intervalles implémentée par le logiciel VNODE. Par rapport à VNODE, la méthode de [\[43\]](#page-84-0) est 2−3 fois plus lente, mais elle permet une intégration à plus long-terme. Notamment, les auteurs mentionnent que leur méthode permet une intégration jusqu'à  $t = 31.8$ , alors que VNODE ne peut pas être utilisée au delà de  $t = 8.99$ .

<span id="page-40-0"></span>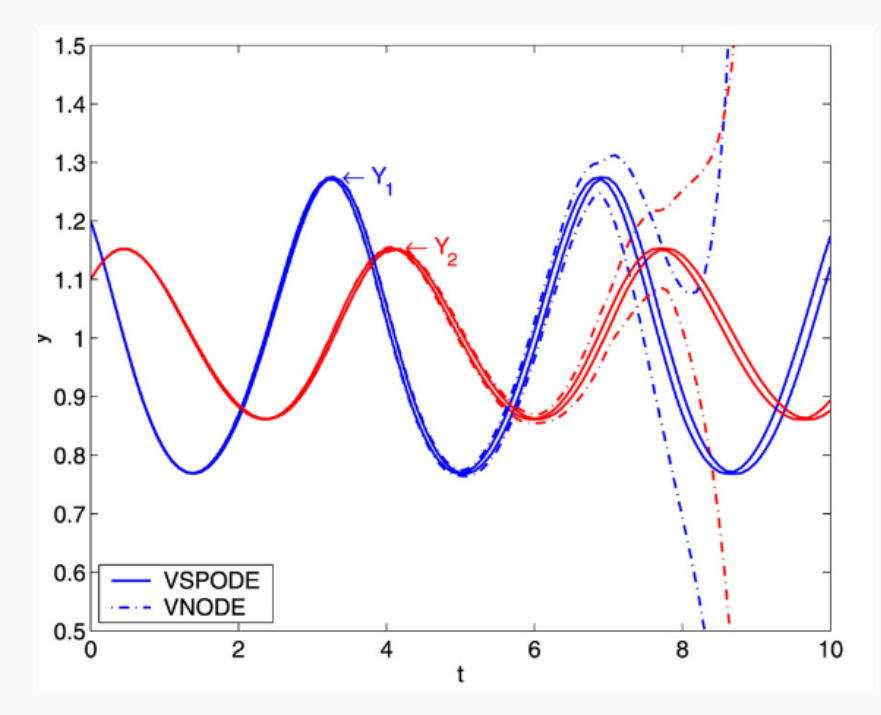

Figure 2.4 – Exemple de l'article [\[43\]](#page-84-0) de propagation des équations paramétriques de Lotka-Volterra en utilisant les modèles de Taylor : les courbes pointillées montrent l'encadrement obtenu avec le logiciel VNODE, alors que les courbes en traits pleins correspondent aux résultats de la méthode de [\[43\]](#page-84-0).

## 2.3 Quelques méthodes alternatives de propagation d'incertitudes

Comme nous l'avons mentionné dans l'introduction (voir notamment la Remarque [4\)](#page-19-0), la propagation des incertitudes gaussiennes et uniformes peut être réalisée analytiquement dans le cadre d'une dynamique linéarisée. Quand la dynamique est non-linéaire, les simulations de Monte-Carlo sont prépondérantes dans la littérature [\[62\]](#page-85-1). Dans la classe de méthodes non linéaires analytiques ou semi-analytiques, outre les méthodes à base d'algèbre différentielle de Taylor décrites dans la section précédente, il existe quelques autres approches que nous allons brièvement récapituler dans la suite. Cette synthèse s'appuie notamment sur l'article [\[46\]](#page-84-1) qui propose une revue assez complète de ces méthodes dans le cadre de la propagation orbitale.

Plus précisément, considérons à nouveau le problème de propagation des conditions initiales  $x^0$  à travers le système dynamique [\(2.1\)](#page-16-0), que l'on rappelle ci-dessous :

<span id="page-40-1"></span>
$$
\begin{cases}\n\dot{x}(t) = f(x(t), t), \quad t \in [t_0, t_0 + T], \\
x(t_0) = x_0,\n\end{cases}
$$
\n(2.47)

Les conditions initiales sont représentées par un vecteur aléatoire déterminé par sa pdf  $\rho^0$ .

#### 2.3.1 Résolution de l'équation de Fokker-Planck

D'un point de vue théorique, l'évolution temporelle de la densité de probabilité  $\rho^0$  à travers le Système [\(2.47\)](#page-40-1) est décrite par l'équation de Liouville (ou équation de Fokker-Planck sans terme de diffusion) :

$$
\frac{\partial \rho}{\partial t}(t, x) + \text{div} \left( \rho(t, x) f(t, x) \right) = 0. \tag{2.48}
$$

L'équation de Liouville est une équation de transport, aussi appelée équation de continuité en mécanique des fluides. Elle peut s'écrire également sous la forme :

$$
\frac{\partial \rho}{\partial t}(t, x) + \nabla \rho(t, x) \cdot f(t, x) + \rho(t, x) \operatorname{div}(f)(t, x) = 0.
$$
\n(2.49)

L'opérateur  $\nabla$  correspond à un gradient spatial et l'opérateur de Liouville  $\mathcal{L}: \mathcal{C}^1([0,T] \times \mathbb{R}^n) \to$  $\mathcal{C}([0,T] \times \mathbb{R}^n)$  qui apparait ici, est défini par :

$$
v \mapsto \mathcal{L}v := \frac{\partial v}{\partial t} + \sum_{i=1}^{n} \frac{\partial v}{\partial x_i} f_i = \frac{\partial v}{\partial t} + \nabla v \cdot f.
$$

Cette équation linéaire aux dérivées partielles, d'inconnue la densité de probabilité à caractériser, apparait également dans l'étude portant sur la probabilité globale [\[4\]](#page-82-0). C'est une équation de loi de conservation qui traduit le fait que la masse est transportée le long des trajectoires dans l'espace des phases. La résolution analytique de cette équation dans le cadre de la mécanique orbitale est très difficile, principalement du fait de la dimension (6D pour un seul objet) et de la non-linéarité du champ de vecteurs f.

Repartons de la dérivée totale de la densité propagée le long des trajectoires du Système [\(2.47\)](#page-40-1). On a :

$$
\frac{d\rho}{dt}(t, x(t|x^0)) = \frac{\partial \rho}{\partial t}(t, x(t|x^0)) + \nabla \rho(t, x(t|x^0)) \cdot f(t, x(t|x^0)),
$$
  
= 
$$
-\rho(t, x(t|x^0))\text{div}(f(t, x(t|x^0)).
$$

Ainsi, la densité  $t \mapsto \rho(t, x(t|x^0))$  le long des trajectoires du Système [\(2.47\)](#page-40-1) est solution d'une équation différentielle ordinaire linéaire d'ordre 1 que l'on sait résoudre analytiquement :

$$
\rho(t, x(t|x^0)) = \rho^0(x^0) \exp\left(-\int_{t_0}^t \operatorname{div} f(s, x(s|x^0)) ds\right).
$$
 (2.50)

Par la méthode des caractéristiques et à l'aide du flot  $\varphi$  :  $(x_0, t) \mapsto x(t|x^0)$ , on démontre alors :

$$
\forall t \geq t_0, \forall x \in \mathbb{R}^n, \ \rho(t, x) = \rho^0\left(\varphi^{-1}(x)\right) \exp\left(-\int_{t_0}^t \operatorname{div} f(s, x(s|\varphi^{-1}(x))) ds\right) \tag{2.51}
$$

ce qui nous permet d'avoir une formule analytique du jacobien du flot en fonction du champ f :

$$
|\det D\varphi(\varphi^{-1}(x))^{-1}| = \exp\left(-\int_{t_0}^t \operatorname{div} f(s, x(s|\varphi^{-1}(x)))ds\right). \tag{2.52}
$$

Cette formule reste très difficile à calculer dans un cadre non linéaire général, et en particulier en grande dimension, les courbes caractéristiques étant généralement solutions du système dynamique non linéaire considéré. Des solutions analytiques exploitables existent sous certains jeux d'hypothèses tels que pour les systèmes déterministes hamiltoniens en l'absence de diffusion [\[62,](#page-85-1) [61\]](#page-85-2), ou pour des systèmes hamiltoniens plus généraux [\[76\]](#page-86-0). Dans le cas général, seules des approches d'intégration numérique sont envisageables. A noter que pour maintenir la précision dans les méthodes numériques traditionnelles basées sur la discrétisation telles que les éléments finis ou les différences finies, le nombre de degrés de liberté de l'approximation croît exponentiellement à mesure que la dimension de l'espace d'état sous-jacent augmente. Plusieurs approches numériques permettant de pallier ce problème ont été proposées dans les références [\[41,](#page-84-2) [68\]](#page-85-3). Cependant, cette problématique de la dimension limite fondamentalement l'utilisation de l'équation de Fokker-Planck pour la quantification de l'incertitude dans les systèmes de grande dimension, et a entrainé le développement de méthodes alternatives décrites ci-après.

#### 2.3.2 Unscented transform

La méthode dénommée « Unscented Transform » (UT) dans la littérature anglo-saxonne est une technique introduite par S. Julier et J. Ulhmann [\[35,](#page-84-3) [36\]](#page-84-4) désignant le fait d'appliquer une transformation non linéaire donnée à une distribution discrète de points, calculée de manière à capturer un ensemble de moments statistiques connus d'une distribution inconnue. L'idée générale est qu'étant donné un système dynamique quelconque, il est plus simple d'approcher une distribution de probabilité en propageant ses moments (typiquement son espérance et sa matrice de covariance) via une transformation non linéaire que d'approcher cette transformation non linéaire comme cela est fait par le filtre de Kalman étendu (EKF). Le but est alors de trouver une paramétrisation qui capture les informations de moyenne et de covariance tout en permettant la propagation directe de ces informations à travers un système non linéaire donné.

Plus précisément, considérons à nouveau le problème de propagation des conditions initiales  $x^0$  à travers le système dynamique [\(2.1\)](#page-16-0), avec des conditions initiales représentées par un vecteur aléatoire déterminé par sa pdf  $\rho^0$  supposée gaussienne, d'espérance  $m^0$  et de covariance  $\Sigma^0$ .

Le principe de l'UT est le suivant : la première étape consiste à générer une distribution discrète ayant les mêmes deux premiers moments (et éventuellement d'ordres plus élevés) que la distribution initiale  $x^0$  à propager. On construit un ensemble de points  $x^0_k$ ,  $k = 1, \ldots, p$ , appelés sigma points, choisis de façon déterministe (contrairement aux méthodes de Monte-Carlo) de sorte que l'espérance  $m^0$  et la matrice de covariance  $\Sigma^0$  de la variable  $x^0$  soient capturées de façon exacte par ses points c.-à-d. tels que :

$$
\sum_{k=1}^{p} \omega_k x_k^0 = m^0, \quad \sum_{k=1}^{p} \omega_k (x_k^0 - m^0) (x_k^0 - m^0)^T = \Sigma^0,
$$
\n(2.53)

où les  $(\omega_k)_{k=1,\dots,p}$  sont les poids associés à chaque sigma point.

La seconde étape consiste ensuite à propager chaque sigma point à travers le système non linéaire (en utilisant des schémas numériques d'intégration tels que les schémas de Runge-Kutta) afin d'obtenir une distribution discrète de l'état propagé. L'espérance et la matrice de covariance de l'état propagé sont alors approchées de la façon suivante :

<span id="page-42-0"></span>
$$
m(t) = \sum_{k=1}^{p} \omega_k x(t|x_k^0), \quad \Sigma^t = \sum_{k=1}^{p} \omega_k \left( x(t|x_k^0) - m^0 \right) \left( x(t|x_k^0) - m^0 \right)^T. \tag{2.54}
$$

Le choix des sigma points et des poids associés est l'un des points clés de la méthode et plusieurs approches sont proposées dans [\[35,](#page-84-3) [36\]](#page-84-4). En effet, l'efficacité de calcul de l'UT dépend du nombre de sigma points nécessaires pour capturer les statistiques connues de la distribution de probabilité d'origine. Dans [\[34,](#page-83-0) [35\]](#page-84-3), les auteurs démontrent qu'un vecteur aléatoire en dimension n peut être approché par 2n + 1 sigma points choisis de la façon suivante :

<span id="page-43-0"></span>
$$
x_0^0 = m^0, \quad \omega_0 = \frac{\kappa}{n+\kappa},
$$
  
\n
$$
x_i^0 = m^0 + \left(\sqrt{(n+\kappa)\Sigma^0}\right)_i, \quad \omega_i = \frac{1}{2(n+\kappa)}, \ i = 1, ..., n,
$$
  
\n
$$
x_{i+n} = m^0 - \left(\sqrt{(n+\kappa)\Sigma^0}\right)_i, \quad \omega_i = \frac{1}{2(n+\kappa)}, \ i = 1, ..., n,
$$
\n(2.55)

où  $\kappa \in \mathbb{R}$  est un paramètre arbitrairement choisi de sorte que  $n + \kappa \neq 0$  et  $\left(\sqrt{\Sigma^{0}}\right)$  $i$ désigne la i-ème colonne de la matrice  $\sqrt{\Sigma^0}$  lorsque l'on applique une décomposition de Cholesky à la matrice  $\Sigma^0$ . Il est démontré dans [\[35,](#page-84-3) Theorem1] que l'ensemble des sigma points choisis selon les Formules [\(2.55\)](#page-43-0) ont effectivement la même moyenne et covariance que la distribution initiale  $x^0$  et que le paramètre ont effectivement la meme moyenne et covariance que la distribution initiale  $x^{\circ}$  et que le paramètre  $\kappa$  est et la matrice  $\sqrt{\Sigma^0}$  affectent essentiellement les moments d'ordre 4 ou plus. Ce paramètre  $\kappa$  est un degré de liberté supplémentaire permettant d'ajuster au mieux les moments d'ordre supérieur afin de réduire les erreurs de prédiction. Si le vecteur  $x^0$  est supposé gaussien, un choix heuristique proposé dans [\[35\]](#page-84-3) consiste à poser  $\kappa = 3 - n$ . A noter que dans le cas  $\kappa < 0$ , il peut arriver que la matrice de covariance estimée soit semi-définie négative. Dans ce cas, la Formule [\(2.54\)](#page-42-0) peut être légèrement modifiée afin de garantir la semi-définie positivité de la matrice de covariance prédite. Les points forts de cette méthode sont les suivants :

- L'UT peut être appliquée à n'importe quel type de distribution de probabilité ;
- c'est une méthode « sans dérivée » il est ainsi inutile de calculer la matrice jacobienne du système dynamique comme cela est fait pour les méthodes de type EKF ;
- elle est facile à implémenter si l'on dispose d'un bon intégrateur numérique pour propager les sigma points à travers le système dynamique considéré.

Le principal inconvénient de l'approche est que seuls les deux premiers moments peuvent être propagés de manière non linéaire. Cela peut s'avérer inadéquat pour certaines applications lorsque des moments d'ordre supérieur sont nécessaires pour décrire avec précision l'ensemble propagé d'incertitudes.

#### 2.3.3 Les méthodes utilisant les développements en polynômes du chaos

Contrairement à la transformation UT qui permet surtout d'approcher les deux premiers moments de l'état propagé, les méthodes de propagation d'incertitudes basées sur une décomposition en polynômes du chaos (PC) permettent d'estimer également les moments d'ordre supérieur. Les méthodes de type PC consistent à représenter (approcher) une variable aléatoire à variance finie par un polynôme (ou une série) dépendant d'autres variables aléatoires (aussi appelée parfois germes) et qui est représenté dans une base des polynômes orthogonaux par rapport à la loi de probabilité jointe de ces variables aléatoires.

Plus précisément, étant données deux variables aléatoires  $X$  et  $Y$ , nous parlons d'une représentation ou approximation  $Y = f(X)$  au sens Y est distribuée comme  $f(X)$ . Par exemple, un des intérêts d'une telle représentation est que si l'évaluation de f ainsi que le tirage aléatoire dans X sont facilement implémentables en machine, alors nous avons facilement un procédé d'échantillonage de  $Y$ .

Les développements de type PC ont été proposés pour la première fois par Wiener [\[79\]](#page-86-1), en utilisant le lien entre la définition d'une suite de polynômes orthogonaux et les densités de probabilité :

Definition 2 (Polynômes orthogonaux).

Un suite de polynômes  $\{\Psi_k, k \in \mathbb{N}\}\$ est orthogonale par rapport à une mesure positive  $\mu$  si la relation suivante d'orthogonalité est satisfaite :

$$
\langle \Psi_i, \Psi_j \rangle = \int_S \Psi_i(x) \Psi_j(x) d\mu(x) = h_i^2 \delta_{ij}, \ i, j \in \mathbb{N}, \tag{2.56}
$$

où S est le support de  $\mu$ ,  $h_i$  sont des constantes non nulles et  $\delta_{ij}$  est le symbole de Kronecker.

Notons que si la mesure  $\mu$  a une densité w pour le cas continu, ou bien des poids  $w_k$  aux points  $x_k$ pour le cas discret, alors la relation d'orthogonalité précédente devient :

$$
\int_{S} \Psi_{i}(x)\Psi_{j}(x)w(x)dx = h_{i}^{2}\delta_{ij}, i, j \in \mathbb{N},
$$
\n(2.57)

pour le cas continu, et de façon similaire :

$$
\sum_{k} w_k \Psi_i(x_k) \Psi_j(x_k) dx = h_i^2 \delta_{ij}, \ i, j \in \mathbb{N}, \tag{2.58}
$$

pour le cas discret.

Cette densité w (aussi appelée fonction poids) est identique à certaines densités de probabilité. Par exemple, les polynômes d'Hermite sont orthogonaux par rapport à une mesure gaussienne, c'est-àdire, la densité w est fonction de densité de probabilité (PDF) des variables aléatoires gaussiennes. Ce fait joue un rôle très important dans la représentation des processus stochastiques avec des polynômes orthogonaux.

#### PC de Hermite univarié

i

La formulation originale de Wiener [\[79\]](#page-86-1) était limitée au cas où l'on considère comme germe une variable unidimensionnelle  $X$ , qui suit une une loi normale standard, ce qui implique l'utilisation de la suite de polynômes de Hermite  $(H_i)_{i\geqslant 0}$  orthogonaux par rapport à la PDF gaussienne de X.

#### Example 9.

Si la variable X suit une loi normale standard, alors les premiers quatre polynômes de Hermite sont :

$$
H_0(x) = 1, H_1(x) = x, H_2(x) = x^2 - 1, H_3(x) = x^3 - 3x, H_4(x) = x^4 - 6x^2 + 3.
$$

Le développement PC de Hermite d'une variable aléatoire Y , donnée et à variance finie, par rapport à X est exprimé comme :

<span id="page-44-0"></span>
$$
Y = \sum_{i} c_i H_i(X),\tag{2.59}
$$

où l'on cherche des coefficients  $c_i$  tels que, étant donnée la distribution de X, la variable Y ait la distribution de  $\sum c_i H_i(X)$ .

Il est important de noter que les variables aléatoires  $H_i(X)$ ,  $i \geq 1$  sont de moyenne nulle (puisque  $H_i$  est orthogonal à  $H_0$  pour tout  $i \geqslant 1$ , que la variance de  $H_i(X)$  est donc donnée par  $\langle H_i, H_i \rangle$  et que les variables  $H_i(X)$  et  $H_j(X)$  sont décorrélées.

De plus, si  $Y = f(X)$ , alors il existe un unique développement de la forme [\(2.59\)](#page-44-0), dans laquelle les coefficients sont donnés par :

$$
c_i = \frac{\langle f, H_i \rangle}{\langle H_i, H_i \rangle}.
$$
\n(2.60)

Notons qu'en général, la Forme [\(2.59\)](#page-44-0) n'est pas unique, car étant données deux variables aléatoires X et Y, il existe plusieurs fonctions f, telles que Y soit distribuée comme  $f(X)$ .

#### Example 10.

(Développement en PC pour une variable gaussienne) Si la variable Y ~  $\mathcal{N}(m_y, \sigma_y)$  suit une une loi normale, alors elle peut se voir comme une translatée et dilatée de  $X \sim \mathcal{N}(0, 1)$  par :

 $Y = m_y + \sigma_y X$ 

ce qui implique que l'on peut trouver une décomposition en PC de la forme :

$$
Y = m_y H_0(X) + \sigma_y H_1(X).
$$

#### La théorie du chaos polynomial multivarié

Dans le cas plus général, X et Y peuvent être des variables aléatoires vectorielles. Si Y est un vecteur, alors les coefficients  $c_i$  doivent être vectoriels. Si X est un vecteur de dimension n, composé par n germes scalaires indépendants et identiquement distribués (iid), alors les polynômes orthogonaux seront *n*-variés, notés par  $\Psi_k$ , pour  $k = [j_1, \ldots, j_n]$  et donnés par le produit tensoriel des bases orthogonales  $\left(\phi_j\right)_{j\geqslant 0}$ correspondantes à chaque  $X_i$ :

$$
\Psi_{\mathbf{k}}(\xi) = \prod_{i=1}^{n} \phi_{j_i}(\xi_i). \tag{2.61}
$$

On observe que dans un développement de degré total de  $\Psi$  borné par p nous avons  $\binom{n+p}{n}$  $\binom{+p}{n}$  termes. Cela implique des difficultés potentielles pour cette méthode pour des grandes dimensions.

#### Example 11.

(Développement en PC de Hermite pour un vecteur gaussien) Si le vecteur n-dimensionnel Y ~  $\mathcal{N}(m_y, P_y)$  suit une une loi normale avec  $P_y$  inversible, alors il peut se voir comme une translatée et dilatée de  $X_0 \sim \mathcal{N}(0, I_n)$  par :

<span id="page-45-0"></span>
$$
Y = m_y + \sqrt{P_y} X_0,
$$

où on dénote par  $A := \sqrt{P_y}$  une matrice qui satisfait :  $AA^T = P_y$ . Alors, un peut démontrer qu'un développement en PC de Hermite pour Y s'écrit comme :

$$
Y = m_y \mathbf{H}_{[0,\ldots,0]}(X_0) + \sqrt{P_y} \left[ \mathbf{H}_{[1,\ldots,0]}(X_0), \ldots, \mathbf{H}_{[0,\ldots,1]}(X_0) \right]^T.
$$
 (2.62)

Notons que les dimensions de  $X$  et Y ne doivent pas nécessairement être égales, comme illustré ci-dessous.

#### Example 12.

(La transformée de Box-Muller)

Cette transformation utilise deux variables aléatoires indépendantes  $X_1$  et  $X_2$ , uniformes sur l'intervalle  $[0,1]$ . À partir de celles-ci, la variable  $Y_1 = \sqrt{-2 \ln X_1} \cos(2\pi X_2)$  suit une loi normale standard. Ainsi, en utilisant un germe 2D, nous pouvons générer une distribution normale 1D. L'algorithme complet de Box-Muller utilise les mêmes deux germes  $X_1$  et  $X_2$  afin de générer deux gaussiennes standard indépendantes, en posant aussi  $Y_2 = \sqrt{-2\ln X_1} \sin(2\pi X_2)$ . Il est intéressant de noter que l'indépendance de  $Y_1$  et  $Y_2$  est donnée par le fait que la fonction sin (cos) est impaire (respectivement paire) par rapport à  $X_2$ . Puisque les polynômes de Hermite d'ordre pair sont pairs (et respectivement les polynômes de Hermite d'ordre impair sont impairs), il suit que les développements en PC des variables aléatoires  $Y_1$  et  $Y_2$  contiennent deux ensembles disjoints de bases polynomiales. Cela implique aussi qu'une variable vectorielle pourrait, en principe, être développée en PC à partir d'un scalaire X. Mais, en général, on s'intéresse à des représentations pour lesquelles la dimension de  $X$  est aussi large, ou parfois même plus grande, que celle de Y .

#### Le chaos polynomial pour la propagation des incertitudes

Dans cette approche, le même ensemble de variables aléatoires est utilisé pour représenter à la fois l'incertitude d'entrée et l'incertitude de sortie. Par exemple, la solution du Système [\(2.47\)](#page-40-1), vue comme un processus stochastique est approchée sous la forme d'un développement PC tronqué, de degré total p :

$$
\hat{X}(t) = \sum_{k=0}^{p} c_k(t) \Psi_k(\xi),
$$
\n(2.63)

où ξ est un germe n-dimensionnel constitué des variables aléatoires iid. On est intéressé par le calcul des coefficients  $c_k$  comme fonctions déterministes dépendant du temps. Deux classes de méthodes ont été développées pour la résolution numérique concernant les coefficients  $c_k$ : les méthodes intrusives et non-intrusives.

Les méthodes intrusives. Ce type de méthodes est basée sur la résolution d'une version tronquée du Système [\(2.47\)](#page-40-1) :

$$
\begin{cases} \sum_{k=0}^{p} \dot{c}_k(t) \Psi_k(\boldsymbol{\xi}) = f(\sum_{k=0}^{p} c_k(t) \Psi_k(\boldsymbol{\xi}), t), \end{cases}
$$
 (2.64)

en faisant une projection de Galerkin sur chaque polynôme orthogonal  $\Psi_k$ :

$$
\begin{cases}\n\dot{c}_k(t) = \frac{1}{h_k^2} \langle f(\sum_{k=0}^p c_k(t) \Psi_k(\boldsymbol{\xi}), t), \Psi_k(\boldsymbol{\xi}) \rangle, \, k = 0 \dots p. \n\end{cases} \tag{2.65}
$$

Cela donne donc  $n(p+1)$  EDOs déterministes et couplées sur les fonctions  $c_k$ . Les conditions initiales sont obtenues à partir du développement PC de la variable aléatoire  $X_0$  (si l'on considère le PC de Hermite, on peut utiliser la Formule [\(2.62\)](#page-45-0)). Ces EDOs de Cauchy déterministes sont ensuite résolues par des méthodes numériques standard (par exemple, les schémas de Runge-Kutta).

Les méthodes non-intrusives. Ce type de méthodes utilise les modèles et les solveurs déjà existants comme une boîte noire pour estimer  $c_k$  sur une grille de temps via une méthode de moindres carrés ou une intégration pseudospectrale sur des grilles tensorielles ou creuses.

Par exemple, les étapes principales d'une méthode des moindres carrés de l'article [\[33\]](#page-83-1), utilisant des échantillons aléatoires d'une loi normale standard, pour la résolution d'une version tronquée du Système [\(2.47\)](#page-40-1) quand la condition initiale est gaussienne, sont :

1. Tirer au moins  $N = \binom{n+p}{p}$ <sup>+*p*</sup>) échantillons de  $\xi_i$  de  $\xi \sim \mathcal{N}(0, I_n)$  et utiliser la Formule [\(2.62\)](#page-45-0) pour obtenir les conditions initiales  $x_{0i}$ ,  $i = 1, ..., N$  à propager par la Dynamique [\(2.47\)](#page-40-1) :

$$
x_{0i} = m^0 + \sqrt{P^0} \xi_i.
$$

- 2. Propager chaque  $x_{0i}$ ,  $i = 1, ..., N$  à l'instant  $\tau_j$  par la Dynamique [\(2.47\)](#page-40-1) en utilisant une méthode de résolution d'EDO numérique.
- 3. En posant :

$$
A = \begin{pmatrix} \boldsymbol{H_0}(\xi_1) & \cdots & \boldsymbol{H_p}(\xi_1) \\ \vdots & \vdots & \vdots \\ \boldsymbol{H_0}(\xi_N) & \cdots & \boldsymbol{H_p}(\xi_N) \end{pmatrix},
$$

$$
X_{\tau_j} = \begin{pmatrix} x_1(\tau_j)^T \\ \vdots \\ x_N(\tau_j)^T \end{pmatrix},
$$

$$
C = \begin{pmatrix} c_0(\tau_j)^T \\ \vdots \\ c_p(\tau_j)^T \end{pmatrix},
$$

(2.66)

on cherche à minimiser la fonction coût :

$$
J(C) := \|AC - X_{\tau_j}\|_F,
$$

où  $\|\cdot\|_F$  dénote la norme de Frobenius d'une matrice et en utilisant une méthode de moindres carrés, afin d'approcher les coefficients  $c_k$  par :

$$
\hat{C}_{\tau_j} = (A^T A)^{-1} A^T X_{\tau_j}
$$

.

4. Approcher les deux premiers moments de la distribution de l'état à  $\tau_j$  par :

$$
m(\tau_j) = \hat{c}_0,
$$
  

$$
P(\tau_j) = \mathbb{E}\left(\left(\sum_{k=1}^p \hat{c}_k \mathbf{H}_k(\boldsymbol{\xi}) \left(\sum_{k=1}^p \hat{c}_k \mathbf{H}_k(\boldsymbol{\xi})\right)^T\right),
$$

en notant que les valeurs de  $\mathbb{E}(H_k(\xi)H_\ell(\xi))$  peuvent être obtenues analytiquement.

Cette méthode peut être appliquée de façon très similaire quand la Dynamique [\(2.47\)](#page-40-1) contient des paramètres incertains. Il est important d'observer que dans ce cas, le problème est formulé à partir d'un germe dont la dimension dépend du nombre de sources indépendantes d'incertitudes (qui est une gaussienne standard quand les incertitudes sont gaussiennes) et que toutes les quantités incertaines (conditions initiales ou paramètres de la dynamique) sont exprimées à l'aide des développements PC en fonction de ce germe. Le tirage aléatoire de l'étape 1 s'effectue ensuite exactement de la même manière, à partir du germe, suivi par une instanciation à la fois des conditions initiales et des paramètres en fonction de ces échantillons. La deuxième étape est alors inchangée et déterministe pour chaque paire (conditions initiales plus paramètres). Finalement, la même approche est utilisée pour approcher les coefficients  $c_k$  aux étapes 3 et 4.

#### 2.3.4 Méthodes fondées sur les tenseurs de transition d'état

L'approche par tenseurs de transition d'état (STT pour State Transition Tensors) est une méthode semi-analytique proposée par R.S. Park et D.J. Sheeres dans [\[62\]](#page-85-1), permettant d'approcher les trajectoires d'un système dynamique non linéaire à l'aide de développements de Taylor d'ordre supérieur. Cette méthode peut être vue comme une généralisation des méthodes de linéarisation locale vue précédemment qui correspondent à un développement de Taylor d'ordre 1 du flot du système dynamique considéré.

Repartant des Equations [\(2.47\)](#page-40-1) de la dynamique, R. Park et D.J. Sheeres [\[62\]](#page-85-1) s'intéressent à la déviation de l'état courant par rapport à la trajectoire nominale de l'objet considéré, notée :

$$
\delta x(t) = x(t|x^{0} + \delta x^{0}) - x(t|x^{0}) = \varphi(x^{0} + \delta x^{0}) - \varphi(x^{0})
$$

où  $\delta x^0$  représente la deviation de l'état courant à l'instant  $t_0$ . Par définition, la déviation  $\delta x(t)$ vérifie donc les équations du mouvement :

$$
\delta \dot{x}(t) = f(t, x(t|x^0 + \delta x^0)) - f(t, x(t|x^0)). \tag{2.67}
$$

L'idée est ensuite d'approcher la déviation et sa dérivée par des développements en séries de Taylor à un ordre m fixé :

<span id="page-48-0"></span>
$$
\delta x(t) = \sum_{p=1}^{m} \sum_{k_1=1}^{n} \dots \sum_{k_p=1}^{n} \frac{1}{p!} \Phi_{k_1 \dots k_p}(t) \delta x_{k_1}^0 \dots \delta x_{k_p}^0 \in \mathbb{R}^n, \tag{2.68}
$$

$$
\delta \dot{x}(t) = \sum_{p=1}^{m} \sum_{k_1=1}^{n} \dots \sum_{k_p=1}^{n} \frac{1}{p!} f_{k_1 \dots k_p}^*(t) \delta x_{k_1} \dots \delta x_{k_p} \in \mathbb{R}^n, \tag{2.69}
$$

où  $\Phi_{k_1...k_p}$  désigne le vecteur des dérivées partielles de l'état  $x(\cdot|t_0)$  par rapport à ses variables d'indices  $k_1, \ldots, k_p$  et  $f_{k_1...k_p}^*$  le vecteur des dérivées partielles du champ  $f$  par rapport à ses variables d'indices  $k_1, \ldots, k_p$  et évaluées le long de la trajectoire nominale. Les vecteurs  $(\Phi_{k_1...k_p})_{k_1,\ldots,k_p}$  sont appelés tenseurs de transition d'état (STT). On notera que seuls ces vecteurs dépendent de la variable t et que dans le cas  $p = 1$ , le STT n'est autre que la matrice de transition d'état du système considéré.

Le champ f étant connu de façon précise, les tenseurs de transition d'état sont calculés comme solutions d'équations différentielles ordinaires obtenues en dérivant la Relation [\(2.68\)](#page-48-0) par rapport au temps t d'une part et en réinjectant l'Equation [\(2.68\)](#page-48-0) dans l'Equation [\(2.69\)](#page-48-0) d'autre part. Les conditions initiales pour ces systèmes d'EDO sont simples :

$$
\Phi_{i,a}(t_0) = 1 \quad \text{Si} \quad i = a,
$$

toutes les autres conditions initiales étant choisies nulles. Une fois calculés les STT jusqu'à un ordre m fixé, l'état  $x(t|t^0)$  peut être calculé comme une fonction analytique des conditions initiales au voisinage de la trajectoire nominale.

L'espérance et la covariance de l'état initial  $x^0$  peuvent être propagées à travers le système dynamique à l'aide des STT d'un ordre m fixé. En effet, considérons par exemple le calcul de l'espérance de la déviation  $\delta m(t)$  par rapport à la trajectoire de référence. On a :

$$
\delta m(t) = \sum_{p=1}^{m} \sum_{k_1=1}^{n} \dots \sum_{k_p=1}^{n} \frac{1}{p!} \Phi_{k_1...k_p}(t) \mathbb{E}[\delta x_{k_1}^0 \dots \delta x_{k_p}^0],
$$

sachant que calculer les termes  $\mathbb{E}[\delta x_{k_1}^0 \dots \delta x_{k_p}^0]$  revient à calculer les moments de la gaussienne jusqu'à l'ordre m pour l'espérance et jusqu'à l'ordre 2m pour la matrice de covariance.

Un point essentiel de cette méthode consiste à déterminer quel ordre suffit pour obtenir une « bonne » approximation du comportement local non linéaire du système dynamique considéré. Pour cela, Junkins et ses co-auteurs ont proposé dans [\[37,](#page-84-5) [38\]](#page-84-6) un indice de non linéarité d'un système donné. Park et Sheeres proposent un autre indice, appelé indice de non linéarité locale permettant de déterminer un ordre suffisant dans le choix des STT pour pouvoir approcher les trajectoires non linéaires du système. L'idée est naturellement que plus la non linéarité sera forte, plus il sera intéressant d'inclure des moments d'ordre supérieur.

L'indice de non linéarité proposé par Park et Sheeres est défini de la façon suivante :

$$
\eta_m(t, t^0) = \sup_{i=1,\dots,n, k=1,\dots,N} \left| \frac{\delta x_i^m(t; \delta x_k^0, t_0) - \delta x_i^*(t; \delta x_k^0, t_0)}{\delta x_i^*(t; \delta x_k^0, t_0)} \right| \tag{2.70}
$$

où n est la dimension de l'espace d'état et N le nombre de points d'échantillonnage de la condition initiale  $x^0$ . De plus,  $\delta x^m$  désigne le tenseur de transition d'état d'ordre m calculé par l'approche SST, δx<sup>∗</sup> l'état du système calculé comme solution du système linéaire (par intégration numérique par exemple) et  $\delta x^0_k$  le kième échantillon du vecteur d'état initial choisi sur la frontière de la région de confiance initiale. En d'autres termes, l'idée est de chercher l'état qui s'écarte le plus de sa valeur de référence sur tous les échantillons initiaux et pour chaque composante du vecteur d'état afin de pouvoir estimer la qualité de l'approximation du mouvement non linéaire par la méthode SST appliquée à l'ordre m.

#### 2.3.5 Mixtures de gaussiennes

Comme mentionné plus haut, très souvent, une distribution gaussienne initiale devient non gaussienne après une application non linéaire. Un autre procédé pour mieux décrire une distribution non gaussienne est de l'approcher par une mixture de gaussiennes. Plusieurs méthodes de propagation à base de modèles de mixtures gaussiennes (MMG) ont été proposées dans la litérature [\[69,](#page-85-4) [70,](#page-85-5) [27,](#page-83-2) [28,](#page-83-3) [19,](#page-83-4) [73\]](#page-86-2). L'idée principale de l'approche MMG est d'approcher une PDF arbitraire par une somme finie de fonctions de densité gaussiennes pondérées, où les poids des différents composants d'un MMG sont déterminés par des techniques d'optimisation numérique :

$$
\hat{p}(x) = \sum_{i=1}^{N} \omega_i p_i(x; m_i, P_i),
$$
\n(2.71)

où N est le nombre total de PDF gaussiennes utilisées  $p_i$  (aussi appelées noyaux), de moyenne  $m_i$ et de covariance  $P_i$ . Les scalaires  $\omega_i$  représentent les poids associés à chaque  $p_i$ .

Puisqu'une distribution gaussienne peut être complètement définie par ses deux premiers moments, seules la moyenne et la covariance de chaque composante doivent être propagées pour la quantification de l'incertitude du système non linéaire. C'est théoriquement un travail plus facile que de propager les deux premiers moments pour chaque gaussienne du MMG, car tous les propagateurs d'incertitude introduits ci-dessus peuvent réaliser cette tâche. Une fois les poids et les noyaux gaussiens déterminés, la matrice de moyenne et de covariance du MMG peut être fusionnée comme suit :

$$
m_m = \sum_{i=1}^N \frac{\omega_i}{\omega_m}, \qquad \omega_m = \sum_{i=1}^N \omega_i,
$$
  

$$
P_m = \sum_{i=1}^N \frac{\omega_i}{\omega_m} (P_i + m_i m_i^T) - m_m m_m^T.
$$

Le manque d'algorithmes adaptatifs pour les poids du MMG est considéré comme un sérieux inconvénient pour de nombreux algorithmes existants. Par conséquent, les études liées aux MMGs se concentrent principalement sur la détermination des poids initiaux et la mise à jour des poids dans le processus de propagation. Une méthode MMG simple consiste à transformer une mixture gaussienne initiale en une mixture gaussienne finale sans changer ses poids. Il existe plusieurs méthodes disponibles pour calculer les poids initiaux, dans lesquelles la distribution gaussienne initiale est divisée en gaussiennes pondérés. Dans les articles, [\[27,](#page-83-2) [28\]](#page-83-3) ce processus de subdivision est basée sur la résolution d'un problème d'optimisation  $L_2$  contraint. Dans les papiers de DeMars [\[20,](#page-83-5) [18\]](#page-83-6) une méthode de division basée sur l'entropie et dans laquelle le MMG est contraint à être homoscédastique (c'est-à-dire que tous les composants ont le même paramètre de variance) est proposée. Pour localiser les paramètres de la distribution MMG, un problème de minimisation de la distance entre  $\hat{p}(x)$  et la vraie distribution a été formulé. Les méthodes d'Horwood et de DeMars divisent d'abord une distribution gaussienne univariée, puis l'appliquent au cas multivarié à l'aide d'une décomposition en valeurs propres. Ce processus de raffinement de la gaussienne univariée peut être exécuté hors ligne. En particulier, Vittaldev et Russell [\[73\]](#page-86-2) ont fourni un code pour cette étape de subdivision en MMG univariées.

L'approche MMG a été de plus étendue par Terejanu [\[70\]](#page-85-5) pour adapter les poids des composants MMG lors de la propagation de la PDF. Les poids inconnus correspondant aux différentes composantes du MMG sont calculés en minimisant l'erreur dans l'équation de Fokker-Plank sur l'ensemble du volume d'intérêt, et le problème de minimisation est un problème d'optimisation convexe quadratique, garantissant ainsi l'obtention d'une solution unique.

L'approche MMG découple un problème de propagation d'incertitude difficile en plusieurs petits problèmes, ce qui fournit une méthodologie efficace pour représenter une distribution non gaussienne en ne propageant que les deux premiers moments des MMG. De plus, ce procédé peut être combiné facilement avec les autres propagateurs non linéaires d'incertitudes. Par contre, la méthode MMG peut nécessiter la propagation de nombreux MMG pour atteindre une précision adéquate. Il faut prendre en compte aussi le fait que cette approche est basée sur la résolution des problèmes d'optimisation pour déterminer et mettre à jour les poids dans le processus de propagation, entraînant une charge de calculs plus élevée.

## <span id="page-51-0"></span>Annexe A

## Les repères de référence

### A.1 Le repère géocentrique équatorial

Le repère géocentrique équatorial  $\mathcal{R}_{in} = (O_T, \vec{u}_{X_{in}}, \vec{u}_{Y_{in}}, \vec{u}_{Z_{in}})$  est défini comme un repère pseudoinertiel dans [\[71\]](#page-85-6) par exemple, sous le nom Geocentric Equatorial Coordinate System ou Earth Center Inertial, dont l'origine est située au centre de la Terre, représenté par le point  $O_T$  et dont la base associée  $B_{\text{in}}$  est définie par les vecteurs  $[\vec{u}_{X_{\text{in}}}, \vec{u}_{Y_{\text{in}}}, \vec{u}_{Z_{\text{in}}}, ]$  où :

- $\vec{u}_{Z_{\text{in}}}$  pointe vers le pôle nord terrestre suivant l'axe de rotation de la terre,
- $\vec{u}_{X_{in}}$  indique le point d'équinoxe vernale  $\gamma$  (point d'intersection ascendant ou nœud ascendant) porté par la droite obtenue par l'intersection entre le plan de l'écliptique (plan dans lequel se déplace la terre dans son mouvement autour du soleil) et le plan de l'équateur terrestre,
- l'axe  $(O_T, \vec{u}_{Y_{in}})$  qui complète le trièdre orthogonal direct,

Ce système de référence est illustrés par la Figure [A.1.](#page-52-0)

Une position dans l'espace est repérée par ses trois coordonnées cartésiennes  $x, y$  et  $z$  ou par ses trois coordonnées sphériques r (distance radiale),  $\alpha$  (ascension droite) et  $\delta$  (déclinaison) reliées entre elles de la façon suivante et illustrées par la Figure [A.2.](#page-52-1)

$$
x = r \cos \delta \cos \alpha, \tag{A.1a}
$$

$$
y = r \cos \delta \sin \alpha, \tag{A.1b}
$$

$$
z = r \sin \delta. \tag{A.1c}
$$

Les relations inverses s'écrivent :

$$
r = \sqrt{x^2 + y^2 z^2},\tag{A.2a}
$$

$$
\alpha = \arctan\left(\frac{y}{x}\right),\tag{A.2b}
$$

$$
\delta = \arctan\left(\frac{z}{\sqrt{x^2 + y^2}}\right),\tag{A.2c}
$$

où  $\alpha$  est choisi tel que  $\alpha \in [-90^{\circ}, 90^{\circ}]$  pour  $x > 0$  et  $\alpha \in [90^{\circ}, 270^{\circ}]$  pour  $x < 0$ .

<span id="page-52-0"></span>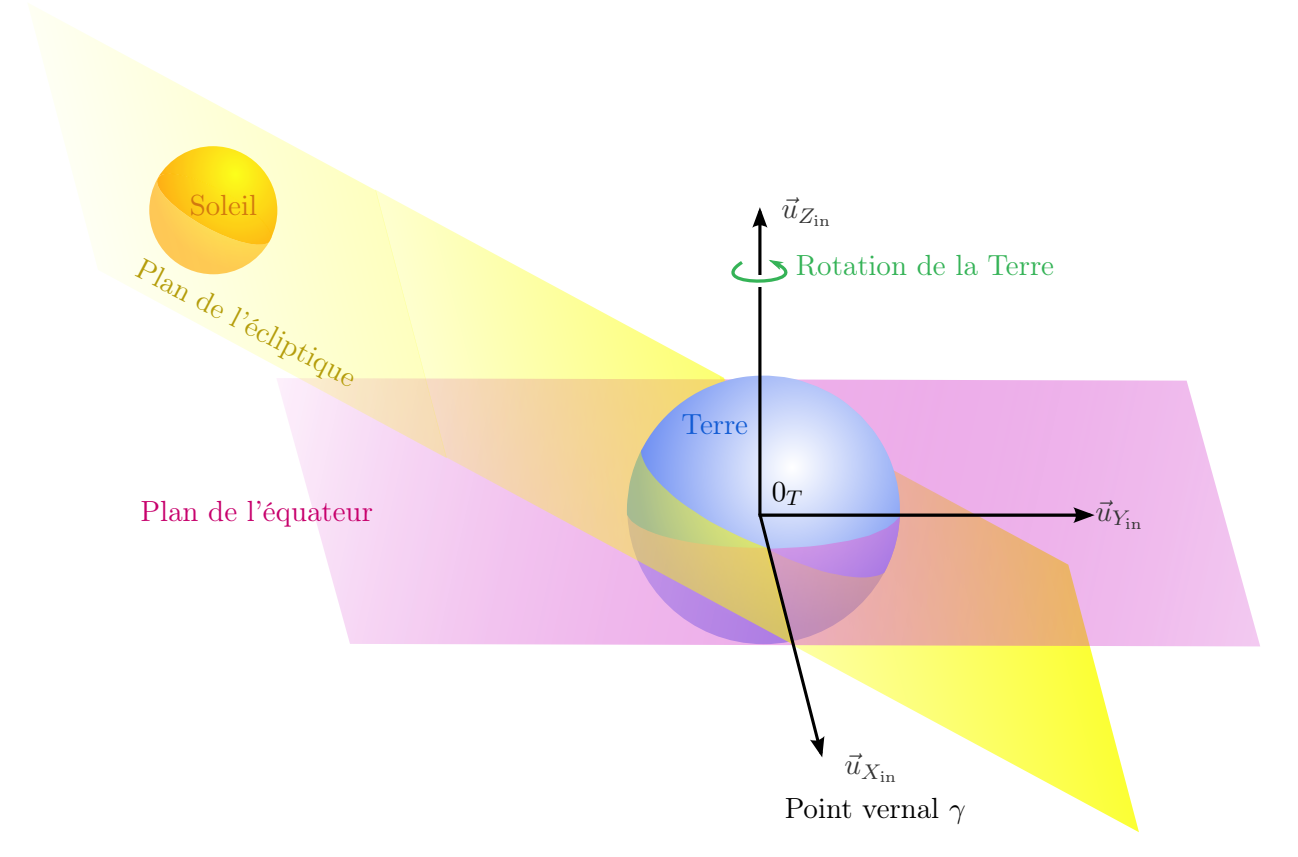

Figure A.1 – Repère géocentrique inertiel

<span id="page-52-1"></span>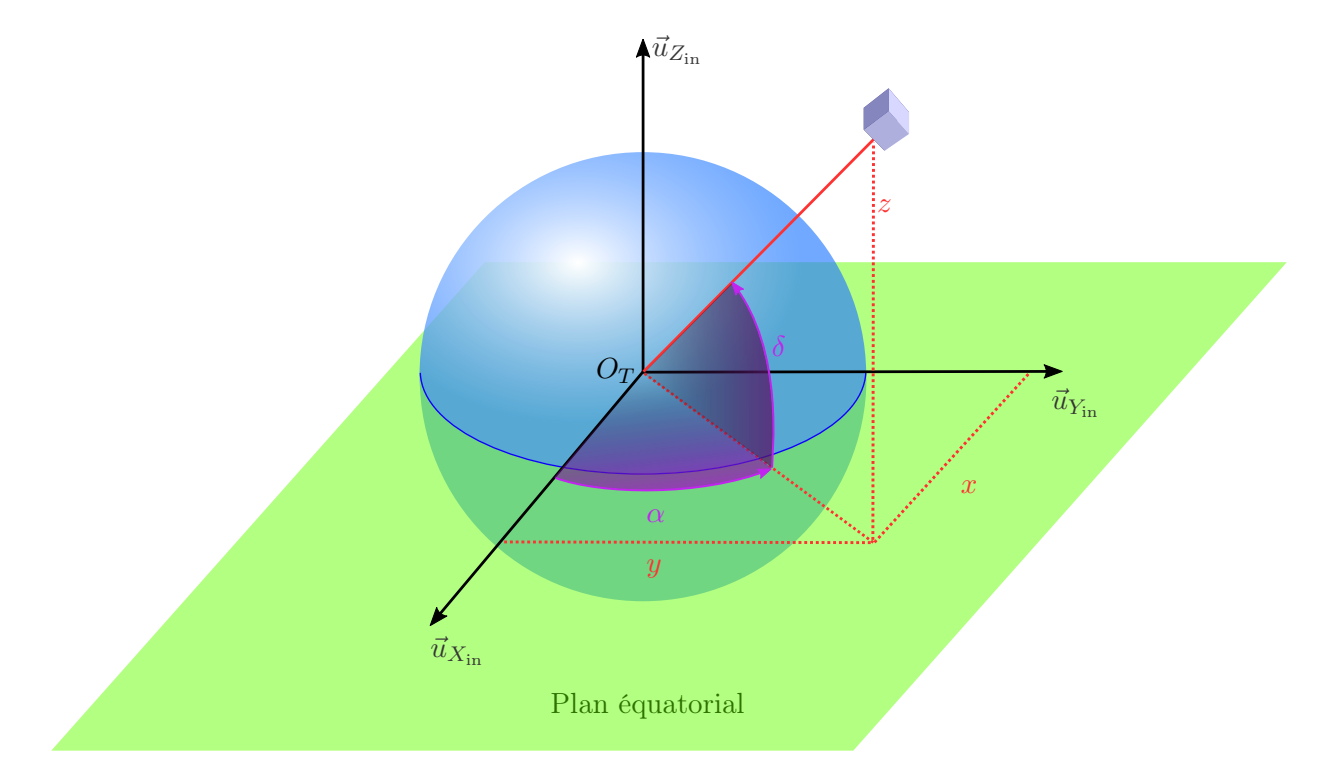

FIGURE A.2 – Ascension droite $\alpha$ et déclinaison $\delta$  d'un point dans l'espace

## A.2 Repères orbitaux locaux

Les repères locaux sont très adaptés pour représenter les composantes des vecteurs et spécifiquement les accélérations dues aux perturbations. Ces repères locaux nous permettent d'exprimer la géometrie relative d'une formation de satellites.

#### A.2.1 Le repère orbital local RSW (RTN) de Gauss

Un repère local permettant de modéliser le mouvement relatif est le repère de Gauss  $R_{OLG}$  =  $(O_S, \vec{u}_R, \vec{u}_S, \vec{u}_W)$  où l'origine  $O_S$  est le centre de masse du satellite et ses axes, pouvant être notés  $RSW$  ou  $RTN$  comme dans [\[71\]](#page-85-6), sont définis par :

- l'axe  $\vec{u}_W$  est normal au plan orbital défini par le vecteur position et vitesse, colinéaire au vecteur moment cinétique  $\vec{h}$  (cross-track direction),
- l'axe  $\vec{u}_R$  est radial, colinéaire à la direction centre de la Terre satellite,
- l'axe  $\vec{u}_S$  qui complète le trièdre orthogonal direct (along-track direction).

Le repère  $(S, \vec{u}_R, \vec{u}_S, \vec{u}_W)$ , noté  $\mathcal{R}_{\text{OLG}}$  et la base associée  $\mathcal{B}_{\text{OLG}}$  sont illustrés sur la Figure [A.3.](#page-53-0)

<span id="page-53-0"></span>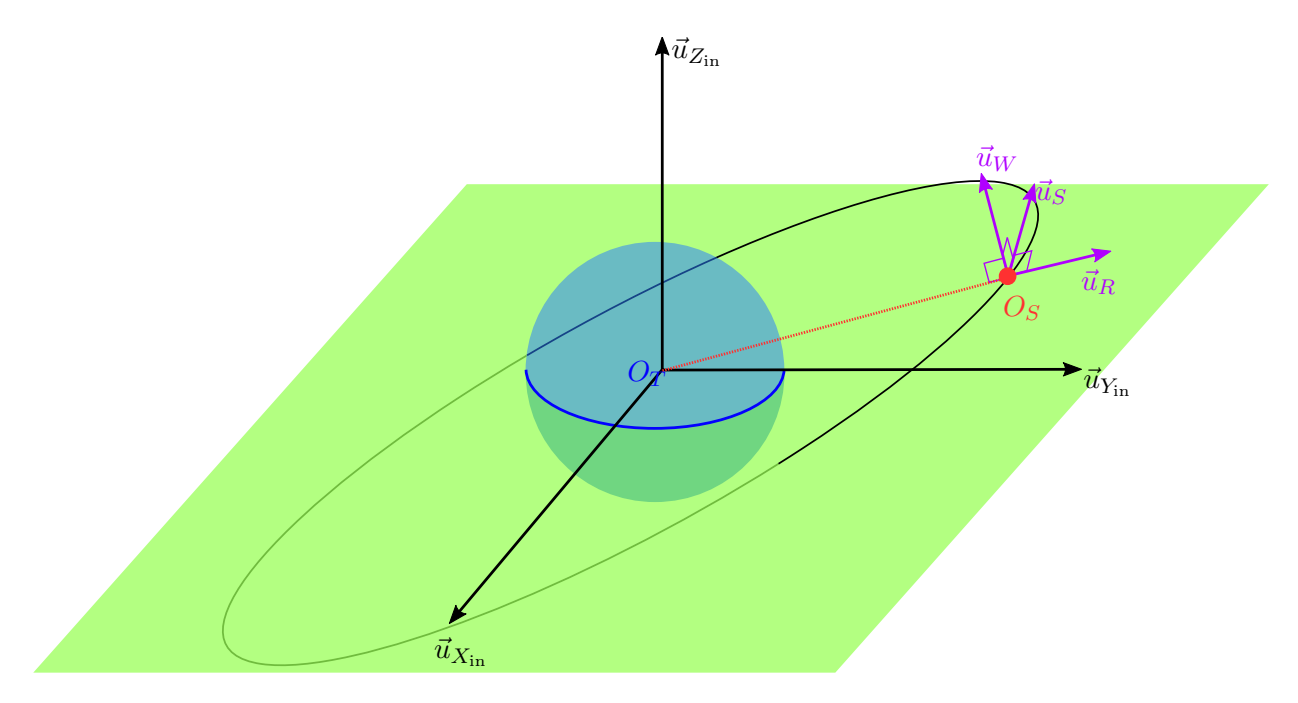

Figure A.3 – Repère orbital local de Gauss

Il est possible de définir le repère orbital local à partir de trois rotations transformant la base géocentrique équatoriale  $\mathcal{B}_{\text{in}}$  en une base orbitale locale  $\mathcal{B}_{\text{OLG}}$ . Celle-ci se déduit de la base géocentrique équatoriale Bin par la série de transformations suivantes (voir la Figure [A.4\)](#page-54-0) :

- une rotation autour de l'axe  $(O_T, \vec{u}_{Z_{in}})$  d'angle  $\Omega$ ,
- une rotation autour de l'axe  $(O_T, \vec{u}_n)$  d'angle i,
- une rotation autour de l'axe  $(O_T, \vec{u}_h)$  d'angle  $\omega + \nu$ ,

où  $\vec{u}_n$  est un vecteur unitaire dans la direction de l'intersection entre le plan de l'équateur et le plan de l'orbite et  $\vec{u}_h$  est un vecteur directeur perpendiculaire au plan de l'orbite. La Figure [A.5](#page-55-0) montre ces rotations dans l'espace et la Figure [A.6](#page-56-0) présente les rotations planes associées à ces transformations.

Si  $\vec{\sigma}$  est un vecteur de l'espace de coordonnées :

$$
\vec{\sigma} = \begin{bmatrix} \sigma_x \\ \sigma_y \\ \sigma_z \end{bmatrix}_{B_{\text{in}}},
$$
\n(A.3)

dans la base géocentrique équatoriale et de coordonnées :

$$
\vec{\sigma} = \begin{bmatrix} \sigma_r \\ \sigma_s \\ \sigma_w \end{bmatrix}_{B_{\text{OLG}}}, \tag{A.4}
$$

dans la base orbitale locale, la transformation des coordonnées exprimées dans la base orbitale locale de Gauss en les coordonnées exprimées dans la base géocentrique équatoriale est donnée par :

<span id="page-54-0"></span>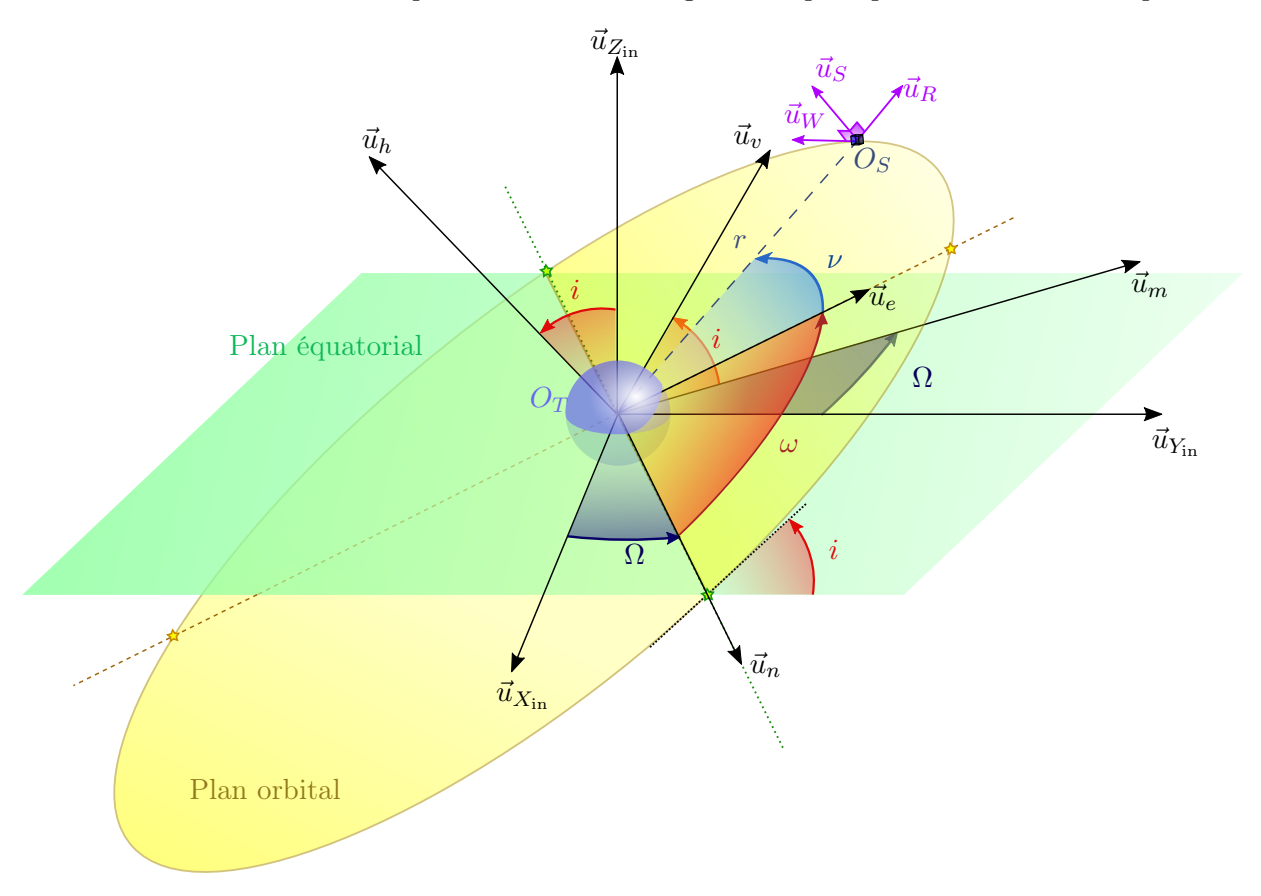

Figure A.4 – Représentation des angles de rotation entre le repère géocentrique équatorial et le repère orbital local de Gauss. Notons que  $\vec{u}_W$  et  $\vec{u}_h$  sont colinéaires.

<span id="page-55-0"></span>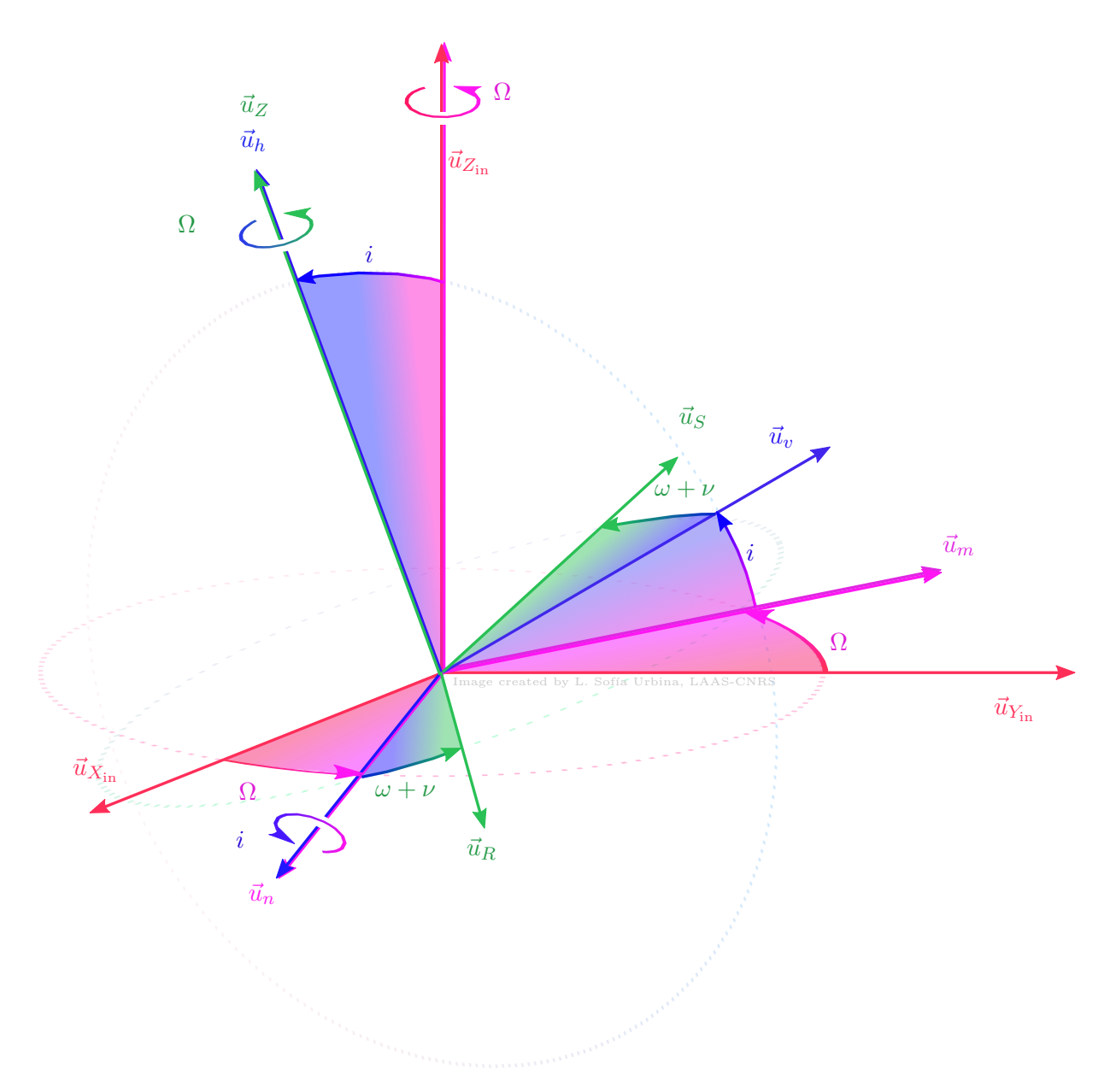

Figure A.5 – Rotations dans l'espace entre la base géocentrique équatoriale et la base orbitale locale de Gauss.

<span id="page-56-0"></span>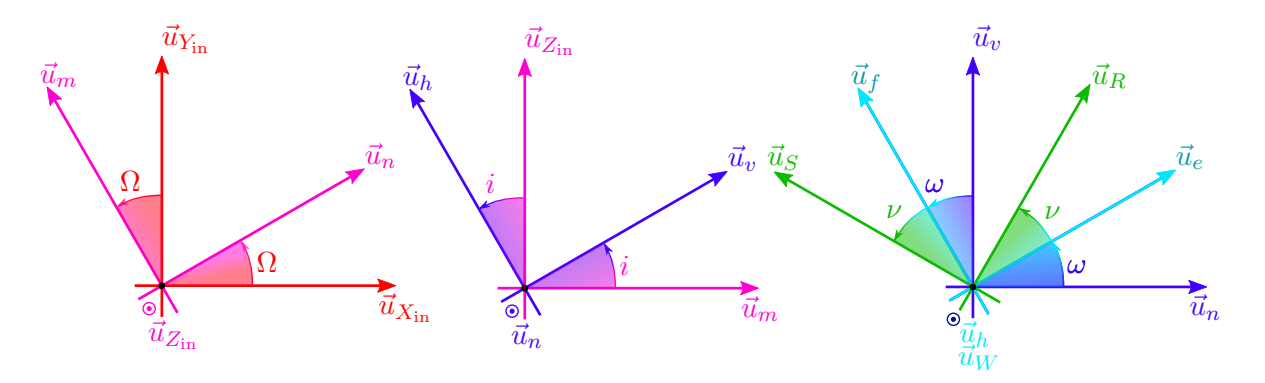

Figure A.6 – Rotations planes entre le base géocentrique équatoriale et la base orbitale locale de Gauss.

<span id="page-56-1"></span>
$$
\begin{bmatrix}\n\sigma_x \\
\sigma_y \\
\sigma_z\n\end{bmatrix}_{\mathcal{B}_{\text{in}}} = \begin{bmatrix}\n\cos\Omega & -\sin\Omega & 0 \\
\sin\Omega & \cos\Omega & 0 \\
0 & 0 & 1\n\end{bmatrix} \begin{bmatrix}\n1 & 0 & 0 \\
0 & \cos i & -\sin i \\
0 & \sin i & \cos i\n\end{bmatrix} \begin{bmatrix}\n\cos(\omega + \nu) & -\sin(\omega + \nu) & 0 \\
\sin(\omega + \nu) & \cos(\omega + \nu) & 0 \\
0 & 0 & 1\n\end{bmatrix} \begin{bmatrix}\n\sigma_r \\
\sigma_s \\
\sigma_w\n\end{bmatrix}_{\mathcal{B}_{\text{OLG}}},
$$
\n
$$
= \begin{bmatrix}\n\cos(\omega + \nu)\cos\Omega - \cos i\sin(\omega + \nu)\sin\Omega \\
\cos(\omega + \nu)\sin\Omega + \cos i\sin(\omega + \nu)\cos\Omega \\
\sin i\sin(\omega + \nu)\n\end{bmatrix} \begin{bmatrix}\n\cos(\omega + \nu) & -\sin(\omega + \nu) & 0 \\
0 & 0 & 1\n\end{bmatrix} \begin{bmatrix}\n\sigma_r \\
\sigma_w\n\end{bmatrix}_{\mathcal{B}_{\text{OLG}}},
$$
\n
$$
= \begin{bmatrix}\n\cos(\omega + \nu)\sin\Omega + \cos i\sin(\omega + \nu)\cos\Omega \\
\sin i\sin(\omega + \nu)\sin\Omega - \sin i\cos\Omega \\
\sin i\cos(\omega + \nu)\n\end{bmatrix} \begin{bmatrix}\n\sigma_r \\
\sigma_t \\
\sigma_r \\
\sigma_s\n\end{bmatrix}_{\mathcal{B}_{\text{OLG}}}.
$$
\n(A.5)

Le repère orbital local de Gauss s'obtient alors par la translation de l'origine du repère géocentrique équatorial telle que :  $O_T O_S = r \vec{u}_R$ .

Ce repère est lié au satellite et ne doit pas être confondu avec le repère appelé LVLH (Local-Vertical-Local-Horizontal) $R_{LVLH}=(O_S, \vec{u}_{X_{LVLH}}, \vec{u}_{Y_{LVLH}}, \vec{u}_{Z_{LVLH}})$  qui est, en général, défini dans la littérature avec pour origine  $O_S$ , le centre de masse du satellite et les axes définis par :

- l'axe portant le vecteur  $\vec{u}_{Z_{LVLH}}$  est radial orienté du satellite vers le centre de la terre,
- l'axe portant le vecteur  $\vec{u}_{Y_{LVLH}}$  est normal au plan orbital dans la direction opposée du moment cinétique,
- l'axe portant le vecteur  $\vec{u}_{X_{LVLH}} = \vec{u}_{Y_{LVLH}} \wedge \vec{u}_{Z_{LVLH}}$  est dans la direction de la vitesse et tel que  $[\vec{u}_{X_L V L H}, \vec{u}_{Y_L V L H}, \vec{u}_{Z_L V L H}]$  forme un trièdre orthonormé direct.

Il est à noter que la littérature anglo-saxonne a des notations particulières pour le repère LVLH :

- l'axe portant le vecteur  $\vec{u}_{Z_{LVLH}}$  est appelé **R-bar**,
- l'axe portant le vecteur  $\vec{u}_{Y_{LVLH}}$  est appelé **H-bar**,
- l'axe portant le vecteur  $\vec{u}_{X_{LVLH}} = \vec{u}_{Y_{LVLH}} \wedge \vec{u}_{Z_{LVLH}}$  est appelé **V-bar**.

#### A.2.2 Le repère orbital local NTW de Frenet

Dans le cas du mouvement perturbé par le frottement atmosphérique, le repère le plus naturel est le repère NTW de Frénet  $R_{OLF} = (O_S, \vec{u}_N, \vec{u}_T, \vec{u}_W)$  défini par son origine  $O_S$  située au centre de masse du satellite et les axes portant les vecteurs  $[\vec{u}_N, \vec{u}_T, \vec{u}_W]$ .

— L'axe portant le vecteur  $\vec{u}_T$  est toujours parallèle au vecteur vitesse du satellite  $\vec{v}$  (in-track direction) ;

— l'axe portant le vecteur  $\vec{u}_W$  est perpendiculaire au plan orbital du satellite (cross-track direction) ;

— l'axe portant le vecteur  $\vec{u}_N$  est tel que  $[\vec{u}_N, \vec{u}_T, \vec{u}_W]$  forme un trièdre orthonormé direct. Ce repère est également lié au satellite. Les formules de passage entre les deux bases locales  $B_{OLG}$ et  $B_{OLF}$  sont données dans [\[67\]](#page-85-7) par :

$$
\vec{u}_R = \frac{n \cdot a}{v\sqrt{1 - e^2}} \left[ e \sin \nu \vec{u}_T + (1 + e \cos \nu) \vec{u}_N \right] = \frac{1}{\sqrt{1 + e^2 + 2e \cos \nu}} \left[ e \sin \nu \vec{u}_T + (1 + e \cos \nu) \vec{u}_N \right],
$$

$$
\vec{u}_S = \frac{n \cdot a}{v\sqrt{1 - e^2}} \left[ (1 + e \cos \nu)\vec{u}_T - e \sin \nu \vec{u}_N \right] = \frac{1}{\sqrt{1 + e^2 + 2e \cos \nu}} \left[ (1 + e \cos \nu)\vec{u}_T - e \sin \nu \vec{u}_N \right].
$$
\n(A.6)

ou réciproquement :

$$
\vec{u}_N = \frac{1}{\sqrt{1 + e^2 + 2e \cos \nu}} [(1 + e \cos \nu)\vec{u}_R - e \sin \nu \vec{u}_S],
$$
  
\n
$$
\vec{u}_T = \frac{1}{\sqrt{1 + e^2 + 2e \cos \nu}} [e \sin \nu \vec{u}_R + (1 + e \cos \nu)\vec{u}_S].
$$
\n(A.7)

### A.3 Le repère équinoxial

Le repère équinoxial  $\mathcal{R}_{\text{EQX}} = (O_S, \vec{u}_p, \vec{u}_q, \vec{u}_h)$ est un repère orbital local centré sur le satellite en  $O_S$ et dont la base équinoxiale  $\mathcal{B}_{\text{EQX}} = (\vec{u}_p, \vec{u}_q, \vec{u}_h)$  est définie de la façon suivante [\[9,](#page-82-1) Section 10.4], [\[71\]](#page-85-6). Les vecteurs  $\vec{u}_p, \vec{u}_q, \vec{u}_h$  sont obtenus à l'aide de la séquence de rotations suivantes :

- rotation de la base géocentrique équatoriale  $(\vec{u}_{X_{\text{in}}}, \vec{u}_{Y_{\text{in}}}, \vec{u}_{Z_{\text{in}}})$  de l'angle  $\Omega$  autour de l'axe porté par le vecteur  $\vec{u}_{Z_{\text{in}}}$  pour obtenir  $(\vec{u}_n, \vec{u}_m, \vec{u}_{Z_{\text{in}}}),$
- rotation de  $(\vec{u}_n, \vec{u}_m, \vec{u}_{Z_{in}})$  d'un angle i autour du nouvel axe porté par le vecteur du nœud ascendant  $\vec{u}_n$  pour obtenir  $(\vec{u}_n, \vec{u}_v, \vec{u}_h)$ ,
- rotation de  $(\vec{u}_n, \vec{u}_v, \vec{u}_h)$  d'un angle −Ω autour du nouvel axe porté par  $\vec{u}_h$  confondu avec la direction du moment cinétique pour obtenir  $(\vec{u}_p, \vec{u}_q, \vec{u}_h)$ .

La Figure [A.7](#page-58-0) montre le repère orbital équinoxial alors que la Figure [A.8](#page-59-0) donne les trois rotations dans l'espace le définissant et la Figure [A.9](#page-59-1) illustre les rotations planes transformant la base géocentrique équatoriale en la base équinoxiale.

<span id="page-58-0"></span>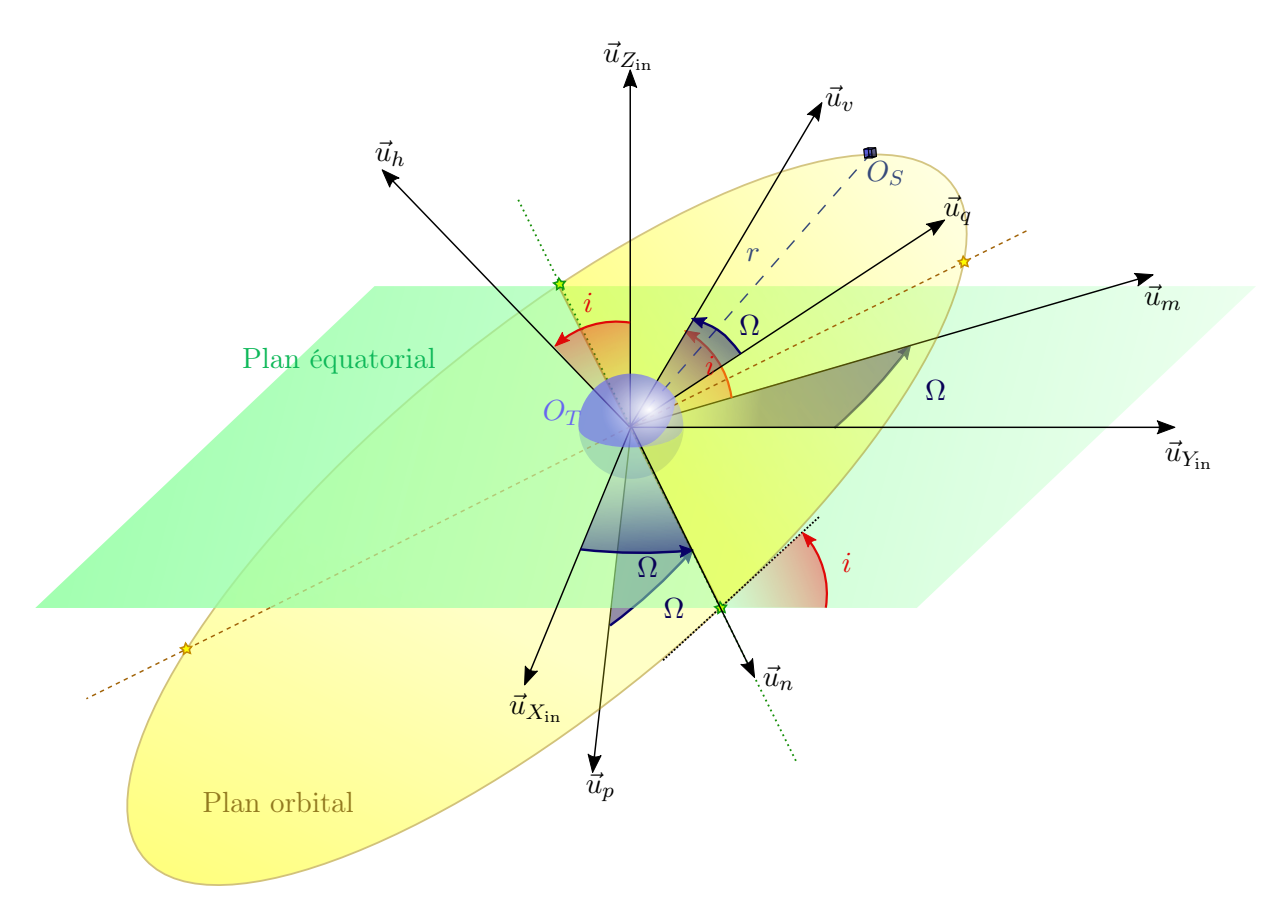

Figure A.7 – Représentation des angles de rotation entre le repère géocentrique équatorial et le repère équinoxial.

<span id="page-59-0"></span>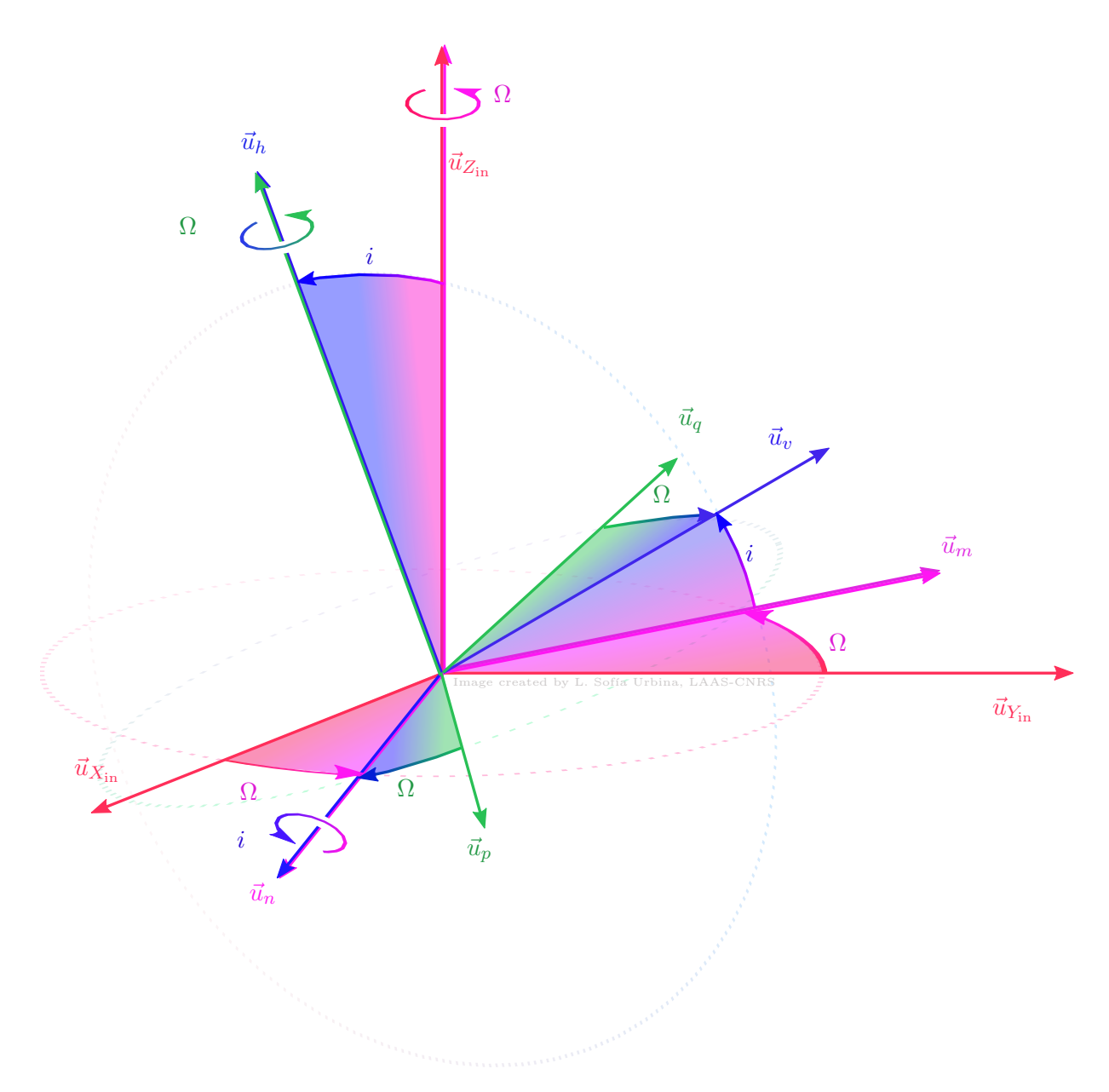

Figure A.8 – Rotations dans l'espace entre la base géocentrique équatoriale et la base équinoxiale.

<span id="page-59-1"></span>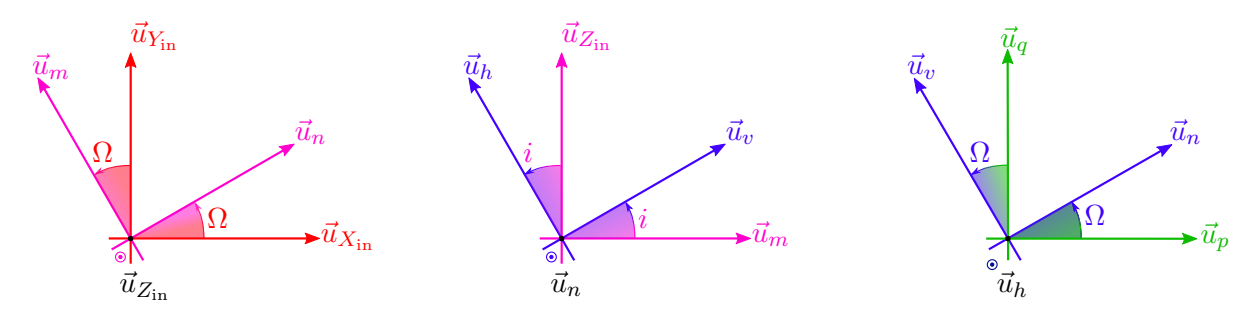

Figure A.9 – Rotations planes entre la base géocentrique équatoriale et la base équinoxiale.

Si  $\vec{\sigma}$  est un vecteur de l'espace de coordonnées :

$$
\vec{\sigma} = \begin{bmatrix} \sigma_x \\ \sigma_y \\ \sigma_z \end{bmatrix}_{B_{\text{in}}},
$$
\n(A.8)

dans la base géocentrique équatoriale et de coordonnées :

$$
\vec{\sigma} = \begin{bmatrix} \sigma_p \\ \sigma_q \\ \sigma_h \end{bmatrix}_{\mathcal{B}_{\text{EQX}}},
$$
\n(A.9)

dans la base équinoxiale, la transformation des coordonnées exprimées dans la base équinoxiale en les coordonnées exprimées dans la base géocentrique équatoriale est donnée par :

$$
\begin{bmatrix}\n\sigma_x \\
\sigma_y \\
\sigma_z\n\end{bmatrix}_{\mathcal{B}_{\text{in}}} = \begin{bmatrix}\n\cos\Omega & \sin\Omega & 0 \\
-\sin\Omega & \cos\Omega & 0 \\
0 & 0 & 1\n\end{bmatrix} \begin{bmatrix}\n1 & 0 & 0 \\
0 & \cos i & -\sin i \\
0 & \sin i & \cos i\n\end{bmatrix} \begin{bmatrix}\n\cos\Omega & -\sin\Omega & 0 \\
\sin\Omega & \cos\Omega & 0 \\
0 & 0 & 1\n\end{bmatrix} \begin{bmatrix}\n\sigma_p \\
\sigma_q \\
\sigma_h\n\end{bmatrix}_{\mathcal{B}_{\text{EQX}}},
$$
\n
$$
= \begin{bmatrix}\n\cos i \sin^2 \Omega + \cos^2 \Omega & \cos \Omega \sin \Omega (1 - \cos i) & -\sin i \sin \Omega \\
\cos \Omega \sin \Omega (1 - \cos i) & \sin^2 \Omega + \cos i \cos^2 \Omega & \sin i \cos \Omega \\
\sin i \sin \Omega & -\sin i \cos \Omega & \cos i\n\end{bmatrix} \begin{bmatrix}\n\sigma_p \\
\sigma_q \\
\sigma_h\n\end{bmatrix}_{\mathcal{B}_{\text{EQX}}},
$$
\n(A.10)

La matrice de rotation précédente peut être réécrite en utilisant les éléments orbitaux équinoxiaux :

$$
\begin{bmatrix}\n\sigma_x \\
\sigma_y \\
\sigma_z\n\end{bmatrix}_{\mathcal{B}_{\text{in}}} = \frac{1}{1 + i_x^2 + i_y^2} \begin{bmatrix}\n(1 + i_x^2 - i_y^2) \cos L + 2i_x i_y \sin L \\
2i_x i_y \cos L + (1 - i_x^2 + i_y^2) \sin L \\
2(i_x \sin L - i_y \cos L)\n\end{bmatrix}
$$
\n
$$
2i_x i_y \cos L - (1 + i_x^2 - i_y^2) \sin L\n\begin{bmatrix}\n2i_y \\
2i_x i_y \cos L - 2i_x i_y \sin L \\
1 - i_x^2 + i_y^2 \cos L + i_y \sin L\n\end{bmatrix} \begin{bmatrix}\n\sigma_p \\
\sigma_q \\
\sigma_q\n\end{bmatrix}_{\mathcal{B}_{\text{EQX}}}.
$$
\n(A.11)

## Annexe B

# Vecteurs d'état du mouvement orbital pour la phase EOR

Nous rappelons dans cette annexe les paramétrisations d'état les plus usuelles de la littérature : les paramètres cartésiens (la position et la vitesse cartésiennes exprimées dans le référentiel géocentrique équatorial ou dans un repère orbital local), les éléments orbitaux classiques, les éléments orbitaux équinoxiaux et les éléments orbitaux équinoxiaux modifiées. Ces deux derniers jeux de paramètres apparaissent dans la littérature comme le plus pertinent et le plus utilisé pour l'application étudiée consistant en un transfert d'orbite avec une propulsion électrique (EOR) [\[23\]](#page-83-7), [\[66\]](#page-85-8), [\[39\]](#page-84-7), [\[56\]](#page-85-9). Pour une présentation plus complète des différents jeux de paramètres orbitaux et de leurs propriétés respectives, le lecteur peut consulter la référence récente [\[26\]](#page-83-8).

### B.1 Vecteur d'état en coordonnées cartésiennes

L'état du satellite peut être représenté par sa position (3 composantes) et sa vitesse (3 composantes) dans le repère géocentrique équatorial illustré sur la Figure [A.1](#page-52-0) et décrit dans l'Annexe [A.](#page-51-0) Le vecteur des positions et des vitesses sont écrits de la façon suivante :

$$
\vec{r} = \begin{bmatrix} x & y & z \end{bmatrix}_{\mathcal{R}_{in}}^{T} = x\vec{u}_{X_{in}} + y\vec{u}_{Y_{in}} + z\vec{u}_{Z_{in}},\tag{B.1}
$$

$$
\vec{v} = \frac{d\vec{r}}{dt}\bigg|_{\mathcal{R}_{in}} = \begin{bmatrix} \dot{x} & \dot{y} & \dot{z} \end{bmatrix}_{\mathcal{R}_{in}}^{T} = \dot{x}\vec{u}_{X_{in}} + \dot{y}\vec{u}_{Y_{in}} + \dot{z}\vec{u}_{Z_{in}}.
$$
 (B.2)

Le vecteur d'état du satellite s'écrit en paramètres cartésiens :

$$
x_{c}(t) = \begin{bmatrix} x(t) & y(t) & z(t) & \dot{x}(t) & \dot{y}(t) & \dot{z}(t) \end{bmatrix}^{T}.
$$
 (B.3)

Il est également possible d'utiliser une représentation d'état en coordonnées cartésiennes locales en écrivant les vecteurs des positions et des vitesses dans un des repères orbitaux locaux de Frenet (NTW) ou de Hill (RSW ou RTN) comme dans la modélisation du mouvement relatif orbital [\[6\]](#page-82-2).

## B.2 Vecteurs d'état et éléments orbitaux

#### B.2.1 Éléments orbitaux classiques

Sous les hypothèses de mouvement orbital képlérien (le satellite ne subit que la force d'attraction centrale), la trajectoire du satellite est une conique qui, dans le cas où la trajectoire est périodique, est une ellipse (ou un cercle si l'excentricité est nulle). La trajectoire du satellite peut être simplement représentée par 6 paramètres :

Deux paramètres caractérisent la dimension et la forme de l'orbite.

- a est le demi-grand axe,
- e est l'excentricité.

L'orientation de l'orbite dans l'espace est définie par les trois angles  $\Omega$ ,  $\omega$  et i, analogues aux angles d'Euler :

- $\sim \Omega$  est l'angle appelé longitude du nœud ascendant (ou ascension droite du nœud), défini dans le plan équatorial et mesuré positivement dans le sens trigonométrique entre le vecteur  $\vec{u}_{X_{in}}$ (supporté par la ligne vernale) et le vecteur du noeud ascendant  $\vec{n}$ .
- L'angle d'inclinaison i est l'angle entre le plan équatorial terrestre et le plan orbital (angle entre le vecteur  $\vec{u}_{Z_{in}}$  et le vecteur moment cinétique h.
- L'argument du périgée  $\omega$  est l'angle, défini dans le plan de l'orbite, entre le nœud ascendant et le périgée.

Ces angles sont représentés sur la Figure [B.1](#page-63-0) où  $\vec{u}_{X_{in}}$ ,  $\vec{u}_{Y_{in}}$  et  $\vec{u}_{Z_{in}}$  sont les axes du repère géocentrique équatorial pseudo-inertiel  $\mathcal{R}_{in}$ . Le *périgée* est le point de l'orbite le plus rapproché de la Terre et l'apogée le plus éloigné. La ligne des nœuds est définie par la droite d'intersection du plan équatorial et du plan orbital. Le nœud ascendant de l'orbite est le point où le satellite passe de l'hémisphère sud à l'hémisphère nord.

Enfin, un paramètre rend compte de la position du satellite sur son orbite au cours du temps. Trois types d'anomalies peuvent être introduites pour décrire cette évolution :

- ν est l'anomalie vraie et repère la position courante du satellite par rapport au périgée. C'est l'angle entre la direction du périgée et la direction du rayon vecteur  $\vec{r}$  (cf. Figure [B.2\)](#page-63-1).
- E est l'anomalie excentrique. C'est un angle défini à l'aide du cercle circonscrit à l'ellipse dont le diamètre est le demi-grand axe, de la façon illustrée sur la Figure [B.2.](#page-63-1) Le sinus, le cosinus et la tangente de l'anomalie excentrique sont reliés au sinus, au cosinus et à la tangente de l'anomalie vraie avec les relations données par les Equations [\(C.10\)](#page-67-0).
- M est l'anomalie moyenne. Elle correspond à la position d'un corps qui se déplacerait à vitesse constante sur le cercle auxiliaire circonscrit à l'ellipse, avec une période égale à celle du corps réel. L'anomalie moyenne est donc reliée au temps par la relation :

$$
M(t) = M(t_0) + n(t - t_p),
$$
\n(B.4)

où  $n = \sqrt{\frac{\mu_{\oplus}}{2}}$  $\frac{a_{\oplus}}{a^3}$  est le mouvement moyen et  $t_p$  est la date de passage au périgée. Les anomalies excentrique et moyenne sont reliées par l'équation de Kepler :

$$
M = E - e \sin(E). \tag{B.5}
$$

Cette équation transcendante n'admet pas de solution simple. Une solution approchée peut être calculée de façon itérative avec la méthode de Newton par exemple [\[9\]](#page-82-1). Dans le cas où l'excentricité e est petite, la référence [\[29\]](#page-83-9) présente une méthode de calcul approchée.

<span id="page-63-0"></span>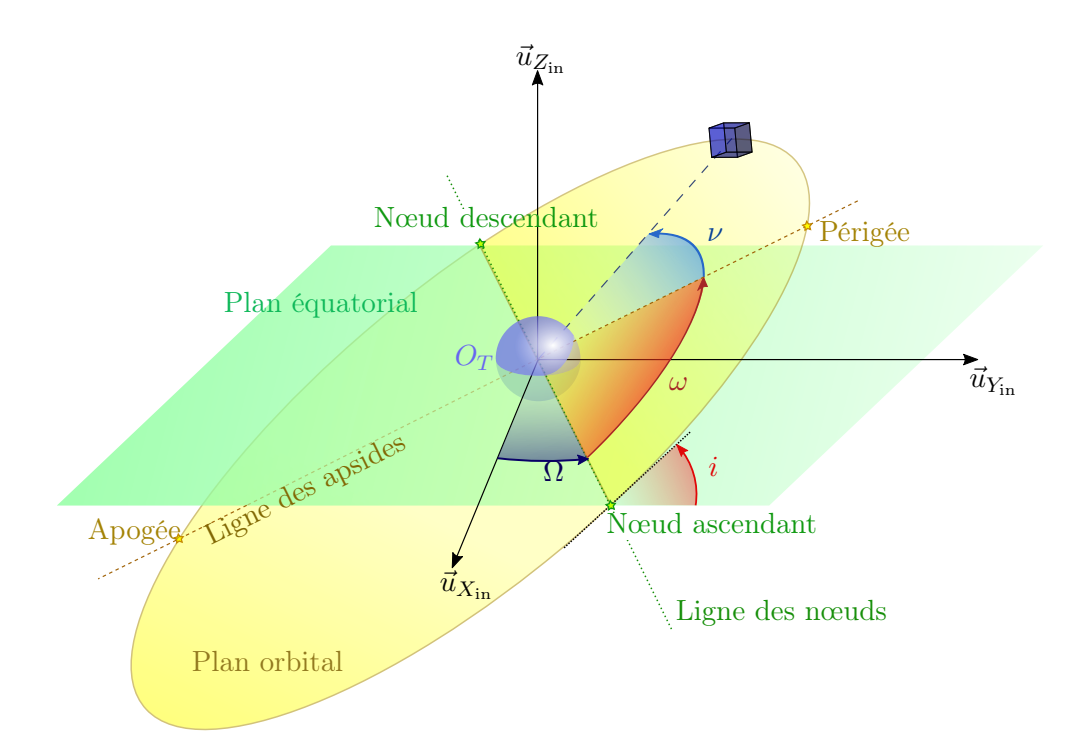

Figure B.1 – Définition des éléments orbitaux classiques

<span id="page-63-1"></span>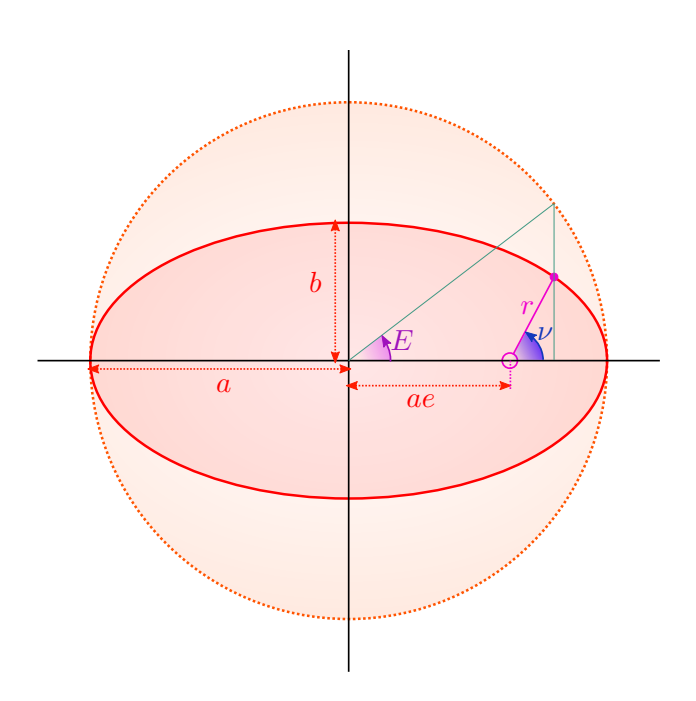

Figure B.2 – Anomalie excentrique et anomalie vraie

Un vecteur d'état peut être défini avec les éléments orbitaux classiques :

$$
x_{\text{EOC}}(t) = \begin{bmatrix} a \\ e \\ i \\ i \\ \omega \\ \omega \\ \nu(t) \text{ ou } E(t) \text{ ou } M(t) \end{bmatrix} . \tag{B.6}
$$

Les formules de conversion entre les paramètres cartésiens (position et vitesse exprimées dans le repère géocentrique équatorial pseudo-inertiel) et les éléments orbitaux cartésiens sont données dans l'Annexe [C.](#page-66-0)

#### B.2.2 Éléments orbitaux équinoxiaux

Les éléments orbitaux classiques définis précédemment présentent deux cas singuliers :

- lorsque l'orbite est circulaire, l'excentricité est nulle et l'argument du périgée  $\omega$  n'est pas défini (car le périgée n'est pas défini) ;
- lorsque l'orbite est dans le plan de l'équateur, l'inclinaison est nulle et l'ascension droite du nœud ascendant n'est pas définie (car le nœud ascendant n'est pas défini).

De nouveaux éléments orbitaux sont alors introduits pour palier ces cas singuliers. Il s'agit des éléments orbitaux équinoxiaux officiellement crédités à la référence [\[12\]](#page-82-3) mais effectivement introduits dans [\[3\]](#page-82-4) et dont on peut retrouver la définition dans diverses références [\[16,](#page-83-10) [9,](#page-82-1) [71,](#page-85-6) [67,](#page-85-7) [26\]](#page-83-8) avec des notations variables suivant que la littérature est francophone ou anglophone. Nous avons conservé les notations francophones tout en indiquant entre parenthèses les notations largement utilisées dans la littérature anglophone.

$$
\begin{cases}\na, \\
e_x = (k) = e \cos(\omega + \Omega), \\
e_y = (h) = e \sin(\omega + \Omega), \\
i_x = (q) = (h_x) = \tan(i/2) \cos(\Omega), \\
i_y = (p) = (h_y) = \tan(i/2) \sin(\Omega), \\
l(t) = M(t) + \omega + \Omega \text{ ou } L(t) = \nu(t) + \omega + \Omega \text{ ou } F(t) = E(t) + \omega + \Omega.\n\end{cases}
$$
\n(B.7)

Les éléments  $(e_x, e_y)$  forment les composantes dans la base équinoxiale  $(\vec{u}_p, \vec{u}_q)$  du vecteur excentricité dont le module vaut l'excentricité e. Les éléments  $(i_x, i_y)$  forment les composantes vecteur inclinaison, également dénommé vecteur du nœud ascendant  $\vec{u}_n$  [\[16\]](#page-83-10), dans la base équinoxiale  $(\vec{u}_p, \vec{u}_q)$ .  $l$  est la longitude moyenne,  $L$  est la longitude vraie alors que  $F$  est la longitude excentrique. La relation entre longitude moyenne et longitude excentrique suit une équation de Kepler modifiée :

$$
l = F - e \cos(\omega + \Omega) \sin F + e \sin(\omega + \Omega) \cos F,
$$
 (B.8)

qui peut également s'écrire :

$$
l = F + e_y \cos F - e_x \sin F.
$$
 (B.9)

Dans les références [\[9\]](#page-82-1) et [\[13\]](#page-82-5), une définition des paramètres équinoxiaux peut être trouvée pour laquelle  $e_x$  et  $e_y$  sont inversés, de même que  $i_x$  et  $i_y$ . Le vecteur inclinaison est parfois défini sous les formes alternatives :

$$
\begin{cases}\ni_x = \sin(i/2)\cos(\Omega), \\
i_y = \sin(i/2)\sin(\Omega),\n\end{cases}\n\text{ ou }\n\begin{cases}\ni_x = \sin(i)\cos(\Omega), \\
i_y = \sin(i)\sin(\Omega).\n\end{cases}\n\tag{B.10}
$$

Le vecteur d'état  $x_{\text{EOE}}$  composé des paramètres équinoxiaux est alors défini par :

$$
x_{\text{EOE}}(t) = \begin{bmatrix} a & e_x & e_y & i_x & i_y & l(t) & \text{ou } L(t) & \text{ou } F(t) \end{bmatrix}^T.
$$
 (B.11)

#### B.2.3 Les éléments orbitaux équinoxiaux modifiés

Les éléments orbitaux équinoxiaux introduits précédemment ont le défaut de présenter une singularité pour les orbites paraboliques et ils ont ainsi été modifiés dans les références [\[75,](#page-86-3) [74\]](#page-86-4) pour palier cette singularité en remplaçant le demi-grand axe par le paramètre de la conique (semilatus rectum) p.

$$
p = a (1 - e2) \text{ ellipse ou } p = 2a \text{ (parabolic)}
$$
  
\n
$$
e_x = (f) = e \cos(\Omega + \omega)
$$
  
\n
$$
e_y = (g) = e \sin(\Omega + \omega)
$$
  
\n
$$
i_x = (h) = \tan \frac{i}{2} \cos \Omega
$$
  
\n
$$
i_y = (k) = \tan \frac{i}{2} \sin \Omega
$$
  
\n
$$
L = \Omega + \omega + \nu
$$

Ce jeu d'éléments orbitaux ne présente aucune singularité, au prix d'une grande complexité due aux transformations non linéaires employées. Le vecteur d'état composé de ces éléments orbitaux est donné par :

$$
x_{MEOE} = [p \quad e_x \quad e_y \quad i_x \quad i_y \quad L]^T. \tag{B.13}
$$

## <span id="page-66-0"></span>Annexe C

# Conversions avec les éléments orbitaux classiques

Cette annexe présente les formules de conversion entre la position et la vitesse du satellite exprimée dans le repère pseudo-inertiel géocentrique équatorial et les éléments orbitaux classiques. Les formules sont déterminées à partir de [\[9\]](#page-82-1), de [\[71\]](#page-85-6) et [\[47\]](#page-84-8).

Le vecteur position est noté :

$$
\vec{r} = \begin{bmatrix} x \\ y \\ z \end{bmatrix}_{\mathcal{B}_{\text{in}}} , \tag{C.1}
$$

et sa norme est notée r :

$$
r = \sqrt{x^2 + y^2 + z^2}.
$$
 (C.2)

Le vecteur vitesse est noté :

$$
\vec{v} = \dot{\vec{r}} = \begin{bmatrix} \dot{x} \\ \dot{y} \\ \dot{z} \end{bmatrix}_{B_{\text{in}}},
$$
\n(C.3)

et sa norme est notée v :

$$
v = \sqrt{\dot{x}^2 + \dot{y}^2 + \dot{z}^2}.
$$
 (C.4)

### C.1 Intégrales du mouvement képlérien

Nous rappelons tout d'abord quelques éléments de mécanique orbitale qui seront utiles dans les dérivations futures. A partir de l'équation différentielle du mouvement, il est possible d'établir des constantes du mouvement.

Le vecteur moment cinétique :

<span id="page-66-1"></span>
$$
\vec{h} = \vec{r} \wedge \vec{v} = \begin{bmatrix} y\dot{z} - z\dot{y} \\ z\dot{x} - x\dot{z} \\ x\dot{y} - y\dot{x} \end{bmatrix}_{\mathcal{R}_{\text{in}}} = \begin{bmatrix} h_x \\ h_y \\ h_z \end{bmatrix}_{\mathcal{R}_{\text{in}}} ,
$$
\n(C.5)

reste constant. Sa norme est notée $\boldsymbol{h}$  :

$$
h = \sqrt{h_x^2 + h_y^2 + h_z^2},
$$
  
=  $\sqrt{(y\dot{z} - z\dot{y})^2 + (z\dot{x} - x\dot{z})^2 + (x\dot{y} - y\dot{x})^2}.$  (C.6)

D'après la définition du moment cinétique [\(C.5\)](#page-66-1), ce vecteur est toujours perpendiculaire à la position et à la vitesse. Puisque le moment cinétique est constant, la trajectoire reste dans un même plan, appelé plan orbital. Le vecteur unitaire perpendiculaire au plan orbital  $\vec{u}_h$  est alors défini par :

$$
\vec{u}_h = \frac{1}{\sqrt{h_x^2 +_y^2 + h_z^2}} \begin{bmatrix} h_x \\ h_y \\ h_z \end{bmatrix}_{\mathcal{R}_{\text{in}}} ,
$$
\n(C.7)

La conservation de l'énergie mécanique permet d'obtenir l'intégrale du mouvement suivante :

<span id="page-67-1"></span>
$$
-\frac{\mu}{2a} = \frac{v^2}{2} - \frac{\mu}{r}.
$$
 (C.8)

Le vecteur excentricité est défini par :

<span id="page-67-2"></span>
$$
\vec{e} = \frac{\vec{v} \wedge \vec{h}}{\mu} - \frac{\vec{r}}{r},\tag{C.9}
$$

et est orienté dans la direction du vecteur unitaire  $\vec{u}_e$  dirigé de la Terre vers le périgée. Sa norme e est l'excentricité de l'orbite.

## C.2 Rappels des transformations entre les différentes anomalies

Le calcul de l'anomalie excentrique à partir de la l'anomalie vraie est effectué selon :

<span id="page-67-0"></span>
$$
\sin E = \frac{\sin \nu \sqrt{1 - e^2}}{1 + e \cos \nu},
$$
\n(C.10a)

$$
\cos E = \frac{e + \cos \nu}{1 + e \cos \nu},\tag{C.10b}
$$

$$
\tan\left(\frac{E}{2}\right) = \sqrt{\frac{1-e}{1+e}} \tan\left(\frac{\nu}{2}\right). \tag{C.10c}
$$

Ces équations sont inversées de la façon suivante :

$$
\sin \nu = -\frac{\sin E \sqrt{1 - e^2}}{e \cos E - 1},\tag{C.11a}
$$

$$
\cos \nu = \frac{e - \cos E}{e \cos E - 1},\tag{C.11b}
$$

$$
\tan\left(\frac{\nu}{2}\right) = \sqrt{\frac{1+e}{1-e}} \tan\left(\frac{E}{2}\right). \tag{C.11c}
$$

L'anomalie moyenne est obtenue avec l'équation de Kepler :

$$
M = E - e \sin E. \tag{C.12}
$$

## C.3 Calcul des éléments orbitaux à partir de la position et de la vitesse

L'Equation [\(C.8\)](#page-67-1) permet d'obtenir :

$$
a = \frac{1}{\frac{2}{\sqrt{x^2 + y^2 + z^2}} - \frac{\dot{x}^2 + \dot{y}^2 + \dot{z}^2}{\mu}}.
$$
 (C.13)

L'Equation [\(C.9\)](#page-67-2) permet d'obtenir :

$$
e = \sqrt{\left(\frac{z}{r} + \frac{h_x\,\dot{y} - h_y\,\dot{x}}{\mu}\right)^2 + \left(\frac{y}{r} + \frac{h_z\,\dot{x} - h_x\,\dot{z}}{\mu}\right)^2 + \left(\frac{x}{r} + \frac{h_y\,\dot{z} - h_z\,\dot{y}}{\mu}\right)^2}.
$$
 (C.14)

De plus, le vecteur  $\vec{u}_e$  est défini comme le vecteur directeur dans la direction de  $\vec{e}$ .

L'inclinaison est l'angle entre le plan de l'équateur et le plan de l'orbite, ou encore l'angle entre le vecteur moment cinétique et le vecteur  $\vec{u}_{Z_{in}}$  En notant  $\vec{u}_h$  le vecteur unitaire perpendiculaire au plan de l'orbite, c'est-à-dire dans la direction du vecteur moment cinétique  $\vec{h}$ , il vient :

<span id="page-68-0"></span>
$$
\cos i = \vec{u}_{Z_{\text{in}}} \cdot \vec{u}_h = \frac{h_z}{h}.\tag{C.15}
$$

Comme l'inclinaison est comprise entre 0 et  $\pi$ , l'inclinaison s'obtient en inversant l'Equation [\(C.15\)](#page-68-0) :

$$
i = \arccos\left(\frac{h_z}{h}\right) = \arccos\left(\frac{x\dot{y} - y\dot{x}}{\sqrt{(y\dot{z} - z\dot{y})^2 + (z\dot{x} - x\dot{z})^2 + (x\dot{y} - y\dot{x})^2}}\right).
$$
 (C.16)

L'angle  $\Omega$  est l'angle entre la direction  $(O_T, \vec{u}_{X_{\text{in}}})$  et la direction de l'intersection entre le plan de l'orbite et le plan de l'équateur. Le vecteur  $\vec{n}$  est alors défini tel que :

$$
\vec{n} = \vec{u}_{Z_{\text{in}}} \wedge \vec{h} = \begin{bmatrix} -h_y \\ h_x \\ 0 \end{bmatrix}_{\mathcal{R}_{\text{in}}} ,
$$
\n(C.17)

ainsi que le vecteur directeur :

$$
\vec{u}_n = \frac{\vec{n}}{\|\vec{n}\|} = \frac{1}{\sqrt{h_x^2 + h_y^2}} \begin{bmatrix} -h_y \\ h_x \\ 0 \end{bmatrix}_{\mathcal{R}_{\text{in}}} ,
$$
\n(C.18)

dans la direction du vecteur  $\vec{n}$ .

Il est ainsi possible de calculer :

$$
\cos \Omega = \vec{u}_{X_{\text{in}}} \cdot \vec{u}_n = -\frac{h_y}{\sqrt{h_x^2 + h_y^2}} = -\frac{z\dot{x} - x\dot{z}}{(y\dot{z} - z\dot{y})^2 + (z\dot{x} - x\dot{z})^2}.
$$
(C.19)

Comme  $\Omega \in [0, 2\pi]$ , il est nécessaire de calculer sin  $\Omega$  pour retrouver la valeur de l'ascension droite du nœud ascendant. En définissant le vecteur :

$$
\vec{u}_m = \vec{u}_{Z_{\rm in}} \wedge \vec{u}_n = \frac{1}{\sqrt{h_x^2 + h_y^2}} \begin{bmatrix} -h_x \\ -h_y \\ 0 \end{bmatrix}_{B_{\rm in}},
$$
\n(C.20)

illustré sur les Figures [A.5](#page-55-0) et [A.6,](#page-56-0) il vient :

$$
\sin \Omega = -\vec{u}_{X_{\text{in}}} \cdot \vec{u}_m = \frac{h_x}{\sqrt{h_x^2 + h_y^2}} = \frac{y\dot{z} - z\dot{y}}{(y\dot{z} - z\dot{y})^2 + (z\dot{x} - x\dot{z})^2}.
$$
 (C.21)

Puisque  $\omega$  est l'angle entre  $\vec{n}$  et  $\vec{e}$ , il est possible d'obtenir :

$$
\cos \omega = \vec{u}_e \cdot \vec{u}_n = \frac{-h_x \left(\frac{y}{r} + \frac{h_z \dot{x} - h_x \dot{z}}{\mu}\right) + h_y \left(\frac{x}{r} + \frac{h_y \dot{z} - h_z \dot{y}}{\mu}\right)}{e \sqrt{h_y^2 + h_x^2}}.
$$
(C.22)

Comme  $\omega \in [0, 2\pi]$ , il faut calculer sin  $\omega$ . Avec la définition de  $\vec{u}_f$  donnée par :

$$
\vec{u}_f = \vec{u}_h \wedge \vec{u}_e,\tag{C.23}
$$

illustré sur les Figures [A.5](#page-55-0) et [A.6,](#page-56-0) il vient :

$$
\sin \omega = \vec{u}_e \cdot \vec{u}_v
$$
\n
$$
= \frac{1}{he\sqrt{h_x^2 + h_y^2}} \left( h_y \left[ -h_y \left( \frac{z}{r} + \frac{h_x \dot{y} - h_y \dot{x}}{\mu} \right) + h_z \left( \frac{y}{r} + \frac{h_z \dot{x} - h_x \dot{z}}{\mu} \right) \right] -h_x \left[ -h_z \left( \frac{x}{r} + \frac{h_y \dot{z} - h_z \dot{y}}{\mu} \right) + h_y \left( \frac{z}{r} + \frac{h_x \dot{y} - h_y \dot{x}}{\mu} \right) \right] \right). \tag{C.24}
$$

La base orbitale locale  $(\vec{u}_R, \vec{u}_S, \vec{u}_W)$  est définie telle que :

$$
\begin{aligned}\n\vec{u}_R &= \frac{\vec{r}}{r},\\ \n\vec{u}_W &= \vec{u}_h,\\
\vec{u}_S &= \vec{u}_W \wedge \vec{u}_R = \vec{u}_h \wedge \frac{\vec{r}}{r}.\n\end{aligned} \tag{C.25}
$$

L'anomalie vraie $\nu$  est l'angle entre le vecteur  $\vec{e}$  et le vecteur  $\vec{u}_R.$  Il vient alors :

<span id="page-69-0"></span>
$$
\cos \nu = \vec{u}_e \cdot \vec{u}_R = \vec{u}_e \cdot \frac{\vec{r}}{r}
$$
  
=  $-\frac{1}{er} \left[ x \left( \frac{x}{r} + \frac{h_y \dot{z} - h_z \dot{y}}{\mu} \right) + y \left( \frac{y}{r} + \frac{h_z \dot{x} - h_x \dot{z}}{\mu} \right) + z \left( \frac{z}{r} + \frac{h_x \dot{y} - h_y \dot{x}}{\mu} \right) \right]$  (C.26)

Comme $\nu \in [0,2\pi],$ il faut calculer $\sin \nu.$  Il est possible d'écrire :

<span id="page-69-1"></span>
$$
\sin \nu = -\vec{u}_e \cdot \vec{u}_T = -\vec{u}_e \cdot \left(\vec{u}_Z \wedge \vec{u}_R\right) = -\vec{u}_e \cdot \left(\vec{u}_h \wedge \frac{\vec{r}}{r}\right),
$$
\n
$$
= \frac{1}{rhe} \left[ \left(h_y z - h_z y\right) \left(\frac{x}{r} + \frac{h_y \dot{z} - h_z \dot{y}}{\mu}\right) + \left(h_z x - h_x z\right) \left(\frac{y}{r} + \frac{h_z \dot{x} - h_x \dot{z}}{\mu}\right) + \left(h_x y - h_y x\right) \left(\frac{z}{r} + \frac{h_x \dot{y} - h_y \dot{x}}{\mu}\right) \right].
$$
\n(C.27)

A partir de l'expression de ν obtenue grâce aux Equations [\(C.26\)](#page-69-0) et [\(C.27\)](#page-69-1), l'anomalie excentrique est calculée avec l'Equation [\(C.10\)](#page-67-0) et l'anomalie moyenne est obtenue avec l'équation de Kepler.

En résumé, on a les relations suivantes :

$$
a = \frac{1}{\sqrt{x^2 + y^2 + z^2}} - \frac{\dot{x}^2 + \dot{y}^2 + \dot{z}^2}{\mu}
$$
  

$$
e = \sqrt{\left(\frac{z}{r} + \frac{h_x \dot{y} - h_y \dot{x}}{\mu}\right)^2 + \left(\frac{y}{r} + \frac{h_z \dot{x} - h_x \dot{z}}{\mu}\right)^2 + \left(\frac{x}{r} + \frac{h_y \dot{z} - h_z \dot{y}}{\mu}\right)^2}
$$

$$
i = \arccos\left(\frac{h_z}{h}\right) = \arccos\left(\frac{x\dot{y} - y\dot{x}}{\sqrt{(y\dot{z} - z\dot{y})^2 + (z\dot{x} - x\dot{z})^2 + (x\dot{y} - y\dot{x})^2}}\right), \quad i \in [0, \pi]
$$

$$
\Omega = -\arctan\left(\frac{y\dot{z} - z\dot{y}}{(z\dot{x} - x\dot{z}}\right), \quad \Omega \in [0, 2\pi]
$$

$$
\omega = \arctan\left(\frac{\sin\omega}{\cos\omega}\right), \quad \omega \in [0, 2\pi]
$$

$$
\cos \omega = \frac{-h_x \left(\frac{y}{r} + \frac{h_z \dot{x} - h_x \dot{z}}{\mu}\right) + h_y \left(\frac{x}{r} + \frac{h_y \dot{z} - h_z \dot{y}}{\mu}\right)}{e \sqrt{h_y^2 + h_x^2}}
$$

$$
\sin \omega = \frac{1}{he\sqrt{h_x^2 + h_y^2}} \left( h_y \left[ -h_y \left( \frac{z}{r} + \frac{h_x \dot{y} - h_y \dot{x}}{\mu} \right) + h_z \left( \frac{y}{r} + \frac{h_z \dot{x} - h_x \dot{z}}{\mu} \right) \right] -h_x \left[ -h_z \left( \frac{x}{r} + \frac{h_y \dot{z} - h_z \dot{y}}{\mu} \right) + h_y \left( \frac{z}{r} + \frac{h_x \dot{y} - h_y \dot{x}}{\mu} \right) \right] \right)
$$

$$
\nu = \arctan\left(\frac{\sin\nu}{\cos\nu}\right), \quad \nu \in [0, 2\pi]
$$
  
\n
$$
\cos\nu = -\frac{1}{er} \left[ x \left( \frac{x}{r} + \frac{h_y \dot{z} - h_z \dot{y}}{\mu} \right) + y \left( \frac{y}{r} + \frac{h_z \dot{x} - h_x \dot{z}}{\mu} \right) + z \left( \frac{z}{r} + \frac{h_x \dot{y} - h_y \dot{x}}{\mu} \right) \right]
$$
  
\n
$$
\sin\nu = \frac{1}{rhe} \left[ \left( h_y z - h_z y \right) \left( \frac{x}{r} + \frac{h_y \dot{z} - h_z \dot{y}}{\mu} \right) + \left( h_z x - h_x z \right) \left( \frac{y}{r} + \frac{h_z \dot{x} - h_x \dot{z}}{\mu} \right) + \left( h_x y - h_y x \right) \left( \frac{z}{r} + \frac{h_x \dot{y} - h_y \dot{x}}{\mu} \right) \right].
$$
\n(C.28)

## C.4 Calcul de la position et de la vitesse à partir des éléments orbitaux

## C.4.1 Expression de la position

Le vecteur position du satellite a pour coordonnées dans la base orbitale locale :

$$
\vec{r} = \begin{bmatrix} r \\ 0 \\ 0 \end{bmatrix}_{B_{OLG}}.
$$
\n(C.29)

En appliquant la formule de rotation donnée par l'Equation [\(A.5\)](#page-56-1), on obtient :

$$
\vec{r} = \begin{bmatrix} x \\ y \\ z \end{bmatrix}_{\mathcal{R}_{\text{in}}} = r \begin{bmatrix} \cos(\omega + \nu) \cos(\Omega) - \cos(i) \sin(\omega + \nu) \sin(\Omega) \\ \cos(\omega + \nu) \sin(\Omega) + \cos(i) \sin(\omega + \nu) \cos(\Omega) \\ \sin(i) \sin(\omega + \nu) \end{bmatrix}_{\mathcal{R}_{\text{in}}} . \tag{C.30}
$$

En remplaçant r par son expression en termes d'éléments orbitaux classiques, les formules de calcul des composantes de la position dans le repère pseudo-inertiel géocentrique équatorial sont :

$$
x = \frac{a(1 - e^2)}{1 + e \cos \nu} (\cos (\omega + \nu) \cos (\Omega) - \cos (i) \sin (\omega + \nu) \sin (\Omega)),
$$
 (C.31a)

$$
y = \frac{a(1 - e^2)}{1 + e \cos \nu} (\cos (\omega + \nu) \sin (\Omega) + \cos (i) \sin (\omega + \nu) \cos (\Omega)),
$$
 (C.31b)

$$
z = \frac{a(1 - e^2)}{1 + e \cos \nu} \left( \sin \left( i \right) \sin \left( \omega + \nu \right) \right). \tag{C.31c}
$$

#### C.4.2 Expression de la vitesse

La vitesse dans le repère géocentrique pseudo-inertiel équatorial s'obtient en dérivant la position dans ce même repère :

$$
\vec{v} = \left. \frac{d\vec{r}}{dt} \right|_{\mathcal{R}_{\text{in}}}.\tag{C.32}
$$

Pour faciliter le calcul, on peut décomposer la dérivée temporelle totale en somme des dérivées partielles par rapport aux éléments orbitaux :

$$
\vec{v} = \frac{\partial \vec{r}}{\partial a}\dot{a} + \frac{\partial \vec{r}}{\partial e}\dot{e} + \frac{\partial \vec{r}}{\partial i}\dot{i} + \frac{\partial \vec{r}}{\partial \Omega}\dot{\Omega} + \frac{\partial \vec{r}}{\partial \omega}\dot{\omega} + \frac{\partial \vec{r}}{\partial \nu}\dot{\nu}.
$$
 (C.33)

Or, les éléments orbitaux classiques définissent une ellipse osculatrice, c'est-à-dire l'ellipse que le satellite suivrait si les perturbations étaient supprimées instantanément. Comme la trajectoire et son ellipse osculatrice sont tangentes au point de contact, calculer la vitesse du satellite sur sa trajectoire revient à calculer la vitesse à l'instant considéré sur son ellipse osculatrice. Ainsi, les éléments orbitaux ci-dessus sont à considérer dans le cas képlérien, et seul ν est à dérivée temporelle non-nulle. On peut alors réécrire :

$$
\vec{v} = \frac{\partial \vec{r}}{\partial \nu},\tag{C.34}
$$

avec la dérivée temporelle de l'anomalie moyenne (voir [\[9\]](#page-82-1)) :

$$
\dot{\nu} = \frac{\sqrt{\mu a \left(1 - e^2\right)} \left(1 + e \cos\left(\nu\right)\right)^2}{a^2 (1 - e^2)^2}.
$$
\n(C.35)

Ainsi, la vitesse dans le repère géocentrique pseudo-inertiel équatorial s'exprime selon :

$$
\dot{x} = \sqrt{\frac{\mu}{a(1 - e^2)}} \left[ \left( \cos(\omega + \nu) + e \cos \omega \right) \sin \Omega \cos i + \left( \sin(\omega + \nu + e \sin \omega) \right) \cos \Omega \right], \quad (C.36a)
$$

$$
\dot{y} = \sqrt{\frac{\mu}{a(1 - e^2)}} \left[ \left( \sin(\omega + \nu) + e \sin \omega \right) \sin \Omega - \left( \cos(\omega + \nu) + e \cos \omega \right) \cos \Omega \cos i \right], \quad (C.36b)
$$
$$
\dot{z} = \sqrt{\frac{\mu}{a(1 - e^2)}} \left[ \cos(\omega + \nu) + e \cos \omega \right] \sin i. \tag{C.36c}
$$

En résumé, on a la transformation des éléments orbitaux classiques vers les positions et vitesses dans le référentiel pseudo-inertiel géocentrique équatorial, caractérisée par les équations :

$$
x = \frac{a(1 - e^2)}{1 + e \cos \nu} (\cos (\omega + \nu) \cos (\Omega) - \cos (i) \sin (\omega + \nu) \sin (\Omega)),
$$
 (C.37a)

$$
y = \frac{a(1 - e^2)}{1 + e \cos \nu} (\cos (\omega + \nu) \sin (\Omega) + \cos (i) \sin (\omega + \nu) \cos (\Omega)),
$$
 (C.37b)

$$
z = \frac{a(1 - e^2)}{1 + e \cos \nu} \left( \sin \left( i \right) \sin \left( \omega + \nu \right) \right),\tag{C.37c}
$$

$$
\dot{x} = \sqrt{\frac{\mu}{a(1 - e^2)}} \left[ \left( \cos(\omega + \nu) + e \cos \omega \right) \sin \Omega \cos i + \left( \sin(\omega + \nu + e \sin \omega) \right) \cos \Omega \right], \quad (C.37d)
$$

$$
\dot{y} = \sqrt{\frac{\mu}{a(1 - e^2)}} \left[ \left( \sin(\omega + \nu) + e \sin \omega \right) \sin \Omega - \left( \cos(\omega + \nu) + e \cos \omega \right) \cos \Omega \cos i \right], \quad (C.37e)
$$

$$
\dot{z} = \sqrt{\frac{\mu}{a(1 - e^2)}} \left[ \cos(\omega + \nu) + e \cos \omega \right] \sin i. \tag{C.37f}
$$

### Annexe D

# Conversions avec les éléments orbitaux équinoxiaux

#### D.1 Définition des éléments orbitaux équinoxiaux à partir des éléments orbitaux classiques

La définition des éléments orbitaux équinoxiaux présentée dans la section [B.2.2](#page-64-0) est rappelée ici :

$$
\begin{cases}\na \\
e_x = e \cos(\omega + \Omega) \\
e_y = e \sin(\omega + \Omega) \\
i_x = \tan(i/2) \cos(\Omega) \\
i_y = \tan(i/2) \sin(\Omega) \\
\text{longitude}\n\end{cases}
$$
\n(D.1)

Trois longitudes peuvent être définies :

- longitude vraie :  $L = \Omega + \omega + \nu$ ;
- longitude moyenne :  $l = \Omega + \omega + M$ ;
- longitude excentrique :  $F = \Omega + \omega + E$ .

#### D.2 Calcul des éléments orbitaux classiques à partir des éléments orbitaux équinoxiaux

L'excentricité est calculée comme la norme du vecteur excentricité :

$$
e = \sqrt{e_x^2 + e_y^2}.
$$
 (D.2)

De la définition du vecteur inclinaison, il est possible d'écrire :

$$
\tan^2\left(\frac{i}{2}\right) = i_x^2 + i_y^2. \tag{D.3}
$$

Puisque  $i \in [0, \pi]$ , l'équation précédente peut être inversée pour donner :

$$
i = 2\arctan\left(\sqrt{i_x^2 + i_y^2}\right). \tag{D.4}
$$

L'ascension droite du nœud ascendant est calculée de la façon suivante à partir du vecteur inclinaison :

$$
\cos \Omega = \frac{i_x}{\sqrt{i_x^2 + i_y^2}},\tag{D.5a}
$$

$$
\sin \Omega = \frac{i_y}{\sqrt{i_x^2 + i_y^2}}.\tag{D.5b}
$$

On obtient donc :

$$
\Omega = \arctan\left(\frac{iy}{i_x}\right), \ \Omega \in [0, 2\pi].\tag{D.6}
$$

Si l'inclinaison est nulle,  $i_x$  et  $i_y$  le sont aussi et l'ascension droite du nœud ascendant n'est pas définie.

Il vient à partir de la définition du vecteur excentricité :

$$
\cos(\Omega + \omega) = \frac{e_x}{\sqrt{e_x^2 + e_y^2}},\tag{D.7a}
$$

<span id="page-74-0"></span>
$$
\sin(\Omega + \omega) = \frac{e_y}{\sqrt{e_x^2 + e_y^2}},
$$
\n(D.7b)

puis en développant les fonctions trigonométriques des équations précédentes :

$$
\cos \Omega \cos \omega - \sin \Omega \sin \omega = \frac{e_x}{\sqrt{e_x^2 + e_y^2}},
$$
\n(D.8a)

$$
\sin \Omega \cos \omega + \cos \Omega \sin \omega = \frac{e_y}{\sqrt{e_x^2 + e_y^2}}.
$$
\n(D.8b)

Le système [\(D.8\)](#page-74-0) d'inconnues cos  $\omega$  et sin $\omega$  possède une unique solution puisque son déterminant est :  $\cos^2 \Omega + \sin^2 \Omega = 1$ . Il vient alors :

$$
\cos \omega = \frac{e_x \cos \Omega + e_y \sin \Omega}{\sqrt{e_x^2 + e_y^2}} = \frac{e_x i_x + e_y i_y}{\sqrt{e_x^2 + e_y^2} \sqrt{i_x^2 + i_y^2}},
$$
(D.9a)

$$
\sin \omega = \frac{e_y \cos \Omega - e_x \sin \Omega}{\sqrt{e_x^2 + e_y^2}} = \frac{e_y i_x - e_x i_y}{\sqrt{e_x^2 + e_y^2} \sqrt{i_x^2 + i_y^2}}.
$$
\n(D.9b)

On obtient ainsi :

$$
\omega = \arctan\left(\frac{e_y i_x - e_x i_y}{e_x i_x + e_y i_y}\right), \ \omega \in [0, 2\pi].
$$
 (D.10)

Si l'excentricité est nulle,  $\boldsymbol{e}_x$  et  $\boldsymbol{e}_y$  le sont aussi et l'argument du périgée n'est pas défini. Il vient à partir de la définition de la longitude vraie :

$$
\cos L = \cos(\Omega + \omega)\cos \nu - \sin(\Omega + \omega)\sin \nu,
$$
  
= 
$$
\frac{e_x}{\sqrt{e_x^2 + e_y^2}} \sin \nu - \frac{e_y}{\sqrt{e_x^2 + e_y^2}} \cos \nu,
$$
 (D.11a)

$$
\sin L = \sin(\Omega + \omega)\cos\nu + \cos(\Omega + \omega)\sin\nu,
$$
  
= 
$$
\frac{e_y}{\sqrt{e_x^2 + e_y^2}}\cos\nu + \frac{e_x}{\sqrt{e_x^2 + e_y^2}}\sin\nu.
$$
 (D.11b)

Il vient ainsi, si l'excentricité est non nulle :

$$
\cos \nu = \frac{e_x \cos L + e_y \sin L}{\sqrt{e_x^2 + e_y^2}},
$$
\n(D.12a)

$$
\sin \nu = \frac{e_x \sin L - e_y \cos L}{\sqrt{e_x^2 + e_y^2}}.
$$
\n(D.12b)

On obtient ainsi :

$$
\nu = \arctan\left(\frac{e_x \sin L - e_y \cos L}{e_x \cos L + e_y \sin L}\right), \ \nu \in [0, 2\pi].
$$
 (D.13)

Dans le cas où l'excentricité est nulle, l'argument du périgée n'est pas défini. Si l'inclinaison est non nulle, la position du satellite sur l'orbite peut être définie par l'angle  $\omega + \nu$ . La définition de la longitude vraie permet alors d'écrire :

$$
\cos L = \cos \Omega \cos(\omega + \nu) - \sin \Omega \sin(\omega + \nu),
$$
  
= 
$$
\frac{i_x}{\sqrt{i_x^2 + i_y^2}} \cos(\omega + \nu) - \frac{i_y}{\sqrt{i_x^2 + i_y^2}} \sin(\omega + \nu),
$$
 (D.14a)

$$
\sin L = \sin \Omega \cos(\omega + \nu) + \cos \Omega \sin(\omega + \nu),
$$

$$
= \frac{i_y}{\sqrt{i_x^2 + i_y^2}} \cos(\omega + \nu) + \frac{i_x}{\sqrt{i_x^2 + i_y^2}} \sin(\omega + \nu).
$$
 (D.14b)

(D.14c)

Si l'inclinaison n'est pas nulle, le système précédent se résout de la façon suivante :

$$
\cos(\omega + \nu) = \frac{i_x \cos L + i_y \sin L}{\sqrt{i_x^2 + i_y^2}},
$$
\n(D.15a)

$$
\sin(\omega + \nu) = \frac{i_x \sin L - i_y \cos L}{\sqrt{i_x^2 + i_y^2}}.
$$
\n(D.15b)

On obtient donc :

$$
\omega + \nu = \arctan\left(\frac{i_x \sin L - i_y \cos L}{i_x \cos L + i_y \sin L}\right). \tag{D.16}
$$

Les mêmes calculs appliqués à la longitude excentrique et à la longitude moyenne permettent d'obtenir :

$$
\cos E = \frac{e_x \cos F + e_y \sin F}{\sqrt{e_x^2 + e_y^2}},
$$
\n(D.17a)

$$
\sin E = \frac{e_x \sin F - e_y \cos F}{\sqrt{e_x^2 + e_y^2}}.
$$
\n(D.17b)

$$
E = \arctan\left(\frac{e_x \sin F - e_y \cos F}{e_x \cos F + e_y \sin F}\right).
$$
 (D.18)

$$
\cos(\omega + E) = \frac{i_x \cos F + i_y \sin F}{\sqrt{i_x^2 + i_y^2}},
$$
\n(D.19a)

$$
\sin(\omega + E) = \frac{i_x \sin F - i_y \cos F}{\sqrt{i_x^2 + i_y^2}}.
$$
\n(D.19b)

$$
\omega + E = \arctan\left(\frac{i_x \sin F - i_y \cos F}{i_x \cos F + i_y \sin F}\right). \tag{D.20}
$$

$$
\cos M = \frac{e_x \cos l + e_y \sin l}{\sqrt{e_x^2 + e_y^2}},\tag{D.21a}
$$

$$
\sin M = \frac{e_x \sin l - e_y \cos l}{\sqrt{e_x^2 + e_y^2}}.
$$
\n(D.21b)

$$
M = \arctan\left(\frac{e_x \sin l - e_y \cos l}{e_x \cos l + e_y \sin l}\right). \tag{D.22}
$$

$$
\cos(\omega + M) = \frac{i_x \cos l + i_y \sin l}{\sqrt{i_x^2 + i_y^2}},
$$
\n(D.23a)

$$
\sin(\omega + M) = \frac{i_x \sin l - i_y \cos l}{\sqrt{i_x^2 + i_y^2}}.
$$
\n(D.23b)

$$
\omega + M = \arctan\left(\frac{i_x \sin l - i_y \cos l}{i_x \cos l + i_y \sin l}\right). \tag{D.24}
$$

#### D.3 Calcul des éléments orbitaux équinoxiaux à partir de la position et la vitesse cartésiennes

De la même façon que pour le calcul des éléments orbitaux classiques, l'Equation [\(C.8\)](#page-67-0) permet d'obtenir :

$$
a = \frac{1}{\frac{2}{\sqrt{x^2 + y^2 + z^2}} - \frac{\dot{x}^2 + \dot{y}^2 + \dot{z}^2}{\mu}}.
$$
 (D.25)

La matrice de transformation entre les coordonnées dans la base équinoxiale et les coordonnées dans le repère géocentrique équatorial explicitée par l'Equation [\(A.10\)](#page-60-0) peut se réécrire en utilisant les transformations entre les éléments orbitaux classiques et les éléments orbitaux équinoxiaux de la façon suivante :

<span id="page-76-0"></span>
$$
\begin{bmatrix} \sigma_x \\ \sigma_y \\ \sigma_z \end{bmatrix}_{\mathcal{B}_{\text{in}}} = \frac{1}{1 + i_x^2 + i_y^2} \begin{bmatrix} 1 + i_x^2 - i_y^2 & 2i_x i_y & -2i_y \\ 2i_x i_y & 1 - i_x^2 + i_y^2 & 2i_x \\ 2i_y & -2i_x & 1 - i_x^2 - i_y^2 \end{bmatrix} \begin{bmatrix} \sigma_p \\ \sigma_q \\ \sigma_h \end{bmatrix}_{\mathcal{B}_{EQX}} \tag{D.26}
$$

Cette matrice de transformation permet de donner les coordonnées des vecteurs de la base équinoxiale dans la base géocentrique équatoriale. Il vient ainsi :

<span id="page-77-0"></span>
$$
\vec{u}_h = \frac{1}{1 + i_x^2 + i_y^2} \begin{bmatrix} -2i_y \\ 2i_x \\ 1 - i_x^2 - i_y^2 \end{bmatrix}_{B_{\text{in}}} , \qquad (D.27)
$$

ce qui permet d'établir les égalités suivantes :

$$
u_{h_x} = \vec{u}_h \cdot \vec{u}_{X_{\text{in}}} = \frac{-2i_y}{1 + i_x^2 + i_y^2},
$$
 (D.28a)

$$
u_{h_y} = \vec{u}_h \cdot \vec{u}_{Y_{\text{in}}} = \frac{2i_x}{1 + i_x^2 + i_y^2},\tag{D.28b}
$$

$$
u_{h_z} = \vec{u}_h \cdot \vec{u}_{Z_{\text{in}}} = \frac{1 - i_x^2 - i_y^2}{1 + i_x^2 + i_y^2},\tag{D.28c}
$$

avec le vecteur  $\vec{u}_h$  défini par l'Equation [\(C.7\)](#page-67-1).

L'Equation [\(D.27\)](#page-77-0) permet de calculer le vecteur inclinaison de la façon suivante :

$$
i_x = \frac{u_{h_y}}{1 + u_{h_z}} = \frac{h_y}{h_z + h},
$$
\n(D.29a)

$$
i_y = -\frac{u_{h_x}}{1 + u_{h_z}} = -\frac{h_x}{h_z + h},
$$
\n(D.29b)

où  $h$  désigne la norme du vecteur moment cinétique  $h$ .

L'équation de transformation [\(D.26\)](#page-76-0) permet également d'écrire :

$$
\vec{u}_p = \frac{1}{1 + i_x^2 + i_y^2} \begin{bmatrix} 1 + i_x^2 - i_y^2 \\ 2i_x i_y \\ -2i_y \end{bmatrix}_{\mathcal{B}_{\text{in}}} , \qquad (D.30a)
$$

<span id="page-77-1"></span>
$$
\vec{u}_q = \frac{1}{1 + i_x^2 + i_y^2} \begin{bmatrix} 2i_x i_y \\ 1 + i_x^2 - i_y^2 \\ 2i_x \end{bmatrix}_{\mathcal{B}_{\text{in}}} .
$$
 (D.30b)

En combinant la rotation autour du vecteur  $\vec{u}_h$  de la transformation de la base géocentrique équa-toriale en la base orbitale locale (voir Figure [A.6\)](#page-56-0) d'une part et la rotation autour du vecteur  $\vec{u}_h$ de la transformation de la base géocentrique équatoriale en la base équinoxiale (voir Figure [A.9\)](#page-59-0), l'angle  $\Omega + \omega$  apparaît être l'angle entre les vecteurs  $\vec{u}_p$  et  $\vec{u}_e$  d'une part et entre les vecteurs  $\vec{u}_q$  et  $\vec{u}_f$  d'autre part (voir la Figure [D.1\)](#page-78-0).

<span id="page-78-0"></span>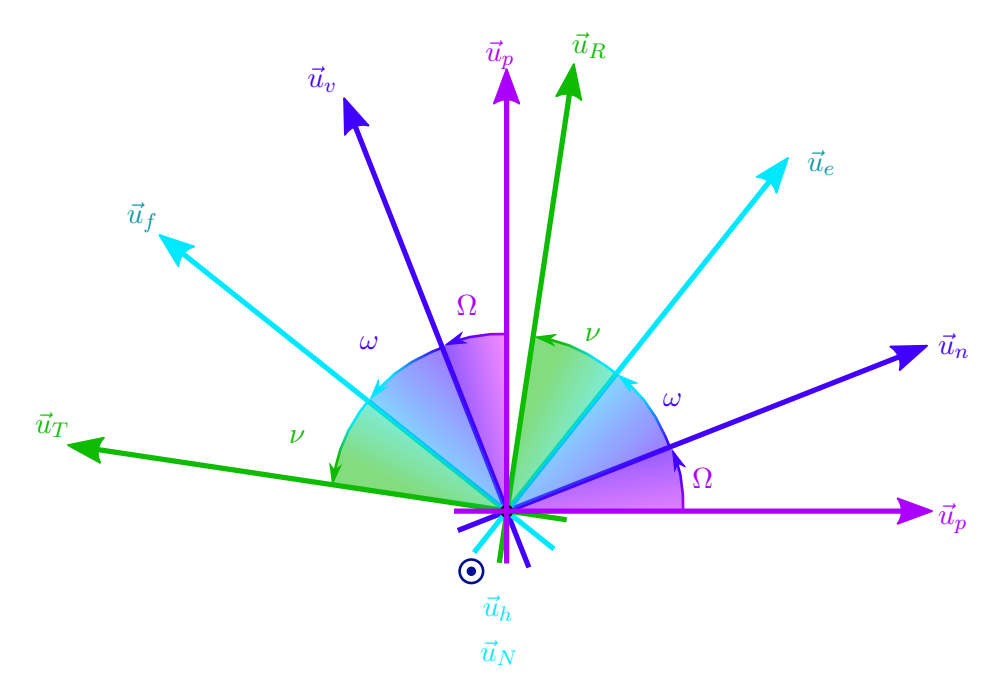

FIGURE D.1 – Rotations planes dans le plan orbital autour du vecteur  $\vec{u}_h$ .

Il vient alors :

$$
\cos(\Omega + \omega) = \vec{u}_e \cdot \vec{u}_p, \sin(\Omega + \omega) = \vec{u}_e \cdot \vec{u}_q,
$$
\n(D.31a)

de telle sorte qu'il est possible de calculer les composantes du vecteur excentricité selon :

$$
e_x = e\vec{u}_e \cdot \vec{u}_p = \vec{e} \cdot \vec{u}_p,\tag{D.32a}
$$

$$
e_y = e\vec{u}_e \cdot \vec{u}_q = \vec{e} \cdot \vec{u}_q. \tag{D.32b}
$$

Ces équations se développent en :

$$
e_x = \frac{1}{1 + \frac{h_x^2}{(h_z + h)^2} + \frac{h_y^2}{(h_z + h)^2}} \left[ -\left(\frac{x}{r} + \frac{h_y \dot{z} - h_z \dot{y}}{\mu}\right) \left(1 + \frac{h_y^2}{(h_z + h)^2} - \frac{h_x^2}{(h_z + h)^2}\right) + \frac{2h_x\left(\frac{z}{r} + \frac{h_x \dot{y} - h_y \dot{x}}{\mu}\right)}{h_z + h} - \frac{2h_x h_y\left(\frac{y}{r} + \frac{h_z \dot{x} - h_x \dot{z}}{\mu}\right)}{(h_z + h)^2} \right], \quad \text{(D.33a)}
$$

$$
e_y = -\frac{1}{1 + \frac{h_x^2}{(h_z + h)^2} + \frac{h_y^2}{(h_z + h)^2}} \left[ + \left(\frac{y}{r} + \frac{h_z \dot{x} - h_x \dot{z}}{\mu}\right) \left(1 - \frac{h_y^2}{(h_z + h)^2} - \frac{h_x^2}{(h_z + h)^2}\right) + \frac{2h_y\left(\frac{z}{r} + \frac{h_x \dot{y} - h_y \dot{x}}{\mu}\right)}{h_z + h} + \frac{2h_x h_y\left(\frac{x}{r} + \frac{h_y \dot{z} - h_z \dot{y}}{\mu}\right)}{(h_z + h)^2} \right].
$$
 (D.33b)

La Figure [D.1](#page-78-0) permet d'interpréter la longitude vraie  $L = \Omega + \omega + \nu$  comme l'angle entre les vecteurs  $\vec{u}_p$  et  $\vec{u}_R$  d'une part et les vecteurs  $\vec{u}_q$  et  $\vec{u}_T$  d'autre part. Cette remarque permet d'obtenir :

$$
\cos L = \vec{u}_R \cdot \vec{u}_p,\tag{D.34a}
$$

$$
\sin L = \vec{u}_R \cdot \vec{u}_q. \tag{D.34b}
$$

Ces équations se développent en :

$$
\cos L = \frac{1}{r \left(1 + \frac{h_x^2}{(h_z + h)^2} + \frac{h_y^2}{(h_z + h)^2}\right)} \left[ x \left(1 + \frac{h_y^2 - h_x^2}{(h_z + h)^2}\right) - \frac{2h_x z}{h_z + h} + \frac{2h_x h_y y}{(h_z + h)^2} \right],\tag{D.35a}
$$

$$
\sin L = \frac{1}{r \left(1 + \frac{h_x^2}{(h_z + h)^2} + \frac{h_y^2}{(h_z + h)^2}\right)} \left[ y \left(1 - \frac{h_y^2 + h_x^2}{(h_z + h)^2}\right) + \frac{2h_y z}{h_z + h} + \frac{2h_x h_y x}{(h_z + h)^2} \right].
$$
 (D.35b)

$$
L = \arctan\left(\frac{y\left(1 - \frac{h_y^2 + h_x^2}{(h_z + h)^2}\right) + \frac{2h_y z}{h_z + h} + \frac{2h_x h_y x}{(h_z + h)^2}}{x\left(1 + \frac{h_y^2 - h_x^2}{(h_z + h)^2}\right) - \frac{2h_x z}{h_z + h} + \frac{2h_x h_y y}{(h_z + h)^2}}\right).
$$
(D.36)

#### D.4 Calcul de la position et de la vitesse cartésiennes à partir des éléments orbitaux équinoxiaux

Le calcul de la transformation des éléments orbitaux équinoxiaux en la position et la vitesse dans le référentiel pseudo-inertiel s'appuie sur l'expression du vecteur position dans le repère équinoxial (voir Section [A.3](#page-57-0) et les références [\[53\]](#page-84-0), [\[54\]](#page-85-0) ou [\[16\]](#page-83-0)). L'expression des vecteurs de base du repère équinoxial dans la base géocentrique équatoriale a été donnée par les Expressions [\(D.30\)](#page-77-1), et [\(D.27\)](#page-77-0). De plus, en reprenant les développements de [\[12\]](#page-82-0) et la figure de rotation plane [D.1,](#page-78-0) il est possible d'écrire :

$$
\vec{u}_R = \cos L \vec{u}_p + \sin L \vec{u}_q. \tag{D.37}
$$

.

Le vecteur des positions s'écrit dans la base équinoxiale comme :

$$
\vec{r} = \frac{a(1 - e_x^2 - e_y^2)}{1 + e_x \cos L + e_y \sin L} \begin{bmatrix} \cos L \\ \sin L \\ 0 \end{bmatrix}_{\mathcal{B}_{\text{EQX}}}.
$$
\n(D.38)

Les coordonnées du vecteur position exprimées dans le repère équinoxial sont transformées grâce à la matrice de rotation [\(D.26\)](#page-76-0) pour être exprimées dans le repère géocentrique équatorial :

$$
\vec{r} = \begin{bmatrix} x \\ y \\ z \end{bmatrix}_{\mathcal{B}_{\text{in}}} = \frac{a(1 - e_x^2 - e_y^2)}{1 + e_x \cos L + e_y \sin L} \frac{1}{1 + i_x^2 + i_y^2} \times \begin{bmatrix} 1 + i_x^2 - i_y^2 & 2i_x i_y & -2i_y \\ 2i_x i_y & 1 - i_x^2 + i_y^2 & 2i_x \\ 2i_y & -2i_x & 1 - i_x^2 - i_y^2 \end{bmatrix} \begin{bmatrix} \cos L \\ \sin L \\ 0 \end{bmatrix}_{\mathcal{B}_{\text{EQX}}} \tag{D.39}
$$

Développer le produit matriciel précédent permet d'obtenir :

$$
x = \frac{\left[a(1 - e_x^2 - e_y^2)\right] \left[(1 + i_x^2 - i_y^2)\cos L + \Theta\right) + 2i_x i_y \sin L\right]}{\left[1 + e_x \cos L + e_y \sin L\right] \left[1 + i_x^2 + i_y^2\right]},
$$
(D.40a)

$$
y = \frac{\left[a(1 - e_x^2 - e_y^2)\right] \left[2i_x i_y \cos L + (1 - i_x^2 + i_y^2)\sin L\right]}{\left[1 + e_x \cos L + e_y \sin L\right] \left[1 + i_x^2 + i_y^2\right]},
$$
(D.40b)

$$
z = \frac{2\left[a(1 - e_x^2 - e_y^2)\right]\left[i_y \cos L - i_x \sin L\right]}{\left[1 + e_x \cos L + e_y \sin L\right]\left[1 + i_x^2 + i_y^2\right]}.
$$
\n(D.40c)

Avec les calculs précédents, le rayon s'exprime en fonction des éléments orbitaux équinoxiaux comme :

$$
r = \frac{a(1 - e_x^2 - e_y^2)}{1 + e_x \cos L + e_y \sin L} = a(1 - e_x \cos F - e_y \sin F).
$$
 (D.41)

Si l'on souhaite obtenir les coordonnées cartésiennes en fonction de la longitude excentrique, on pose :

$$
\vec{r} = \begin{bmatrix} X \\ Y \\ 0 \end{bmatrix}_{\mathcal{B}_{\text{EQX}}} = a \begin{bmatrix} \left( 1 - \frac{e_y^2}{1 + \sqrt{1 - e_x^2 - e_y^2}} \right) \cos F + \left( \frac{e_x e_y}{1 + \sqrt{1 - e_x^2 - e_y^2}} \right) \sin F - e_x \\ \left( 1 - \frac{e_x^2}{1 + \sqrt{1 - e_x^2 - e_y^2}} \right) \sin F + \left( \frac{e_x e_y}{1 + \sqrt{1 - e_x^2 - e_y^2}} \right) \cos F - e_y \end{bmatrix}_{\mathcal{B}_{\text{EQX}}} . \tag{D.42}
$$

On applique ensuite le même changement de base que précédemment pour passer de la base équinoxiale à la base équatoriale.

La vitesse dans le repère géocentrique inertiel s'obtient en dérivant la position dans le repère équinoxial suivant les références [\[12\]](#page-82-0), [\[54\]](#page-85-0) ou [\[16\]](#page-83-0) pour écrire :

$$
\vec{v} = \frac{d\vec{r}}{dt}\bigg|_{\mathcal{R}_{EQX}} = \begin{bmatrix} \dot{X} \\ \dot{Y} \\ 0 \end{bmatrix}_{B_{EQX}}.
$$
 (D.43)

On a donc :

$$
\dot{X} = -\frac{na(e_y + \sin L)}{\sqrt{1 - e_x^2 - e_y^2}}, \n\dot{Y} = \frac{na(e_x + \cos L)}{\sqrt{1 - e_x^2 - e_y^2}},
$$
\n(D.44)

et

$$
\dot{X} = \frac{na^2}{a(1 - e_x \cos F - e_y \sin F)} \left[ \left( \frac{e_x e_y}{1 + \sqrt{1 - e_x^2 - e_y^2}} \right) \cos F - \left( 1 - \frac{e_y^2}{1 + \sqrt{1 - e_x^2 - e_y^2}} \right) \sin F \right] \times \dot{Y} = \frac{na^2}{a(1 - e_x \cos F - e_y \sin F)} \left[ \left( 1 - \frac{e_x^2}{1 + \sqrt{1 - e_x^2 - e_y^2}} \right) \cos F - \left( \frac{e_x e_y}{1 + \sqrt{1 - e_x^2 - e_y^2}} \right) \sin F \right] \tag{D.45}
$$

D'après l'expression des vecteurs  $\vec{u}_p$  et  $\vec{u}_q$  dans la base équatoriale, il vient :

$$
\dot{x} = \frac{na}{[1 + i_x^2 + i_y^2] \sqrt{1 - e_x^2 - e_y^2}} \Big[ - (e_y + \sin L)(1 + i_x^2 - i_y^2) + 2i_x i_y (e_x + \cos L) \Big], \quad \text{(D.46a)}
$$

$$
\dot{y} = \frac{na}{[1 + i_x^2 + i_y^2] \sqrt{1 - e_x^2 - e_y^2}} \Big[ -2i_x i_y (e_y + \sin L) + (1 + i_x^2 - i_y^2) (e_x + \cos L) \Big], \quad \text{(D.46b)}
$$

$$
\dot{z} = \frac{na}{[1 + i_x^2 + i_y^2]\sqrt{1 - e_x^2 - e_y^2}} \Big[ 2i_y(e_y + \sin L) + 2i_x(e_x + \cos L) \Big], \quad (D.46c)
$$

pour la longitude vraie. On peut obtenir des expressions équivalentes par la même méthode si l'on souhaite travailler en longitude excentrique. Enfin, pour obtenir les expressions en fonction de la longitude moyenne, il faut remplacer la longitude excentrique par la longitude moyenne obtenue à l'aide de l'équation de Kepler modifiée [\(B.9\)](#page-64-1).

## Bibliographie

- [1] K.T. Alfriend and I. Park. When does the uncertainty become non-gaussian. In Advanced Maui Optical and Space Surveillance Technologies Conference, page 46, 2016.
- [2] R. Armellin, P. Di Lizia, F. Bernelli-Zazzera, and M. Berz. Asteroid close encounters characterization using differential algebra : the case of apophis. Celestial Mechanics and Dynamical Astronomy, 107(4) :451–470, 2010.
- [3] J. L. Arsenault, K.C. Ford, and P.E. Koskela. Orbit determination using analytic partial derivatives of perturbed motion. AIAA Journal, 8 :4–12, 1970.
- [4] D. Arzelier, F. Bréhard, M. Joldeş, J.B. Lasserre, L. Martire, and A. Rondepierre. Global probability of collision : problem modelling via occupation measure. Note technique 19xxx, LAAS-CNRS, Octobre 2017.
- [5] D. Arzelier, F. Bréhard, M. Joldeş, J.B. Lasserre, and A. Rondepierre. Analyse et revue bibliographique de la littérature pour le calcul de la probabilité de collision en orbite : rencontres long-terme et court-terme. Rapport technique 1100 EU-SST-2020, LAAS-CNRS, Janvier 2021.
- [6] D. Arzelier and A. Théron. Etude bibliographique sur la modélisation du mouvement relatif pour le problème du rendez-vous. Note technique N.T. 2.1 Rapport LAAS 08258, CNRS, Mai 2008.
- [7] M. Athans and P.L. Falb. Optimal control. McGraw-Hill, New York, New York, USA, 1966.
- [8] J.M. Autric, P. Escourrou, and I. Laine. Telecom spacecraft mission design : Electric orbit raising for airbus communications satellites. In *SpaceOps Conference*, Marseille, France, Juin 2018.
- [9] R.H. Battin. An introduction to the mathematics and methods of astrodynamics. Education Series. AIAA, Reston, Virginia, USA, 1999.
- [10] F Bernelli-Zazzera, M Lavagna, R Armellin, P Di Lizia, A Morselli, J Olympio, D Izzo, and L Summerer. Trajectory optimisation under uncertainties. ESA/ACT, Ariadna Final Report, id, 10 :4101, 2012.
- [11] F. Bünger. A taylor model toolbox for solving odes implemented in matlab/intlab. Journal of Computational and Applied Mathematics, 368 :112511, 2020.
- <span id="page-82-0"></span>[12] R.A. Broucke and P.J. Cefola. On the equinoctial orbit elements. Celestial mechanics, 5 :303– 310, 1972.
- [13] P. J. Cefola. Equinoctial orbit elements Application to artificial satellite orbits. Astrodynamics Conference, 1972.
- [14] F. Chaplais. Averaging and deterministic optimal control. SIAM Journal on Control, 25(3) :767–780, 1986.
- [15] G. Crippa. The flow associated to weakly differentiable vector fields. PhD thesis, University of Zurich, 2008.
- <span id="page-83-0"></span>[16] D.A. Danielson, B. Neta, and L.W. Early. Semianalytic satellite theory. Note technique NPS-MA-94-001, Naval Postgraduate school, Department of Mathematics, Janvier 1994.
- [17] F. De Bruijn, F. Letitia, and J.C. Bastante. Operational concept for orbit raising with low thrust. In Proceedings of the  $26<sup>th</sup> International Symposium on Space Flight Dynamics, Mat$ suyama, Japan, 2017.
- [18] K.J. DeMars. Nonlinear Orbit Uncertainty Prediction and Rectification for Space Situational Awareness. PhD thesis, The University of Texas at Austin, TX, USA, 2010.
- [19] K.J. DeMars, Y. Chang, and M.K. Jah. Collision probability with Gaussian mixture orbit uncertainty. Journal of Guidance, Control, and Dynamics, 37(3) :979–985, 2014.
- [20] K.J. DeMars, M. Jah, D. Giza, and T. Kelecy. Orbit determination performance improvements for high area-to-mass ratio spac object tracking using an adaptive Gaussian mixture estimation algorithm. In 21st. International Symposium on Space Flight Dynamics, Toulouse, France, septembre 2009.
- [21] P. Eijgenraam. The solution of initial value problems using interval arithmetic : formulation and analysis of an algorithm. MC Tracts, 1981.
- [22] S. Geffroy. Généralisation des techniques de moyennation en contrôle optimal Application aux problèmes de transfert et rendez-vous orbitaux à poussée faible. PhD thesis, Institut National Polytechnique de Toulouse, Toulouse, France, 1997.
- [23] S. Geffroy and R. Epenoy. Optimal low-thrust transfers with constraints generalization of averaging techniques. Acta Astronautica, 41(3) :133–149, 1997.
- [24] S. Geffroy, R. Epenoy, and J. Noailles. Averaging technics in optimal control for orbital lowthrust trasnfers and rendezvous computation. pages 166–171, Gifu, Japon, Mai 1996.
- [25] D. Giza, P. Singla, and M. Jah. An approach for nonlinear uncertainty propagation : application to orbital mechanics. In AIAA Guidance, Navigation and Control Conference, Chicago, IL, USA, 2009.
- [26] G. R. Hintz. Survey of Orbit Element Sets. Journal of Guidance, Control, and Dynamics, 31(3) :785–790, 2008.
- [27] J.T. Horwood, N.D. Aragon, and A.B. Poore. Gaussian sum filters for space surveillance theory and simulations. Journal Guidance, Control and Dynamics, 34(6) :1839–1851, 2011.
- [28] J.T. Horwood and A.B. Poore. Adaptive Gaussian sum filters for space surveillance. IEEE Transactions on Automatic Control, 56(8) :1777–1790, 2011.
- [29] D. G. Hull. Optimal Control Theory for Applications. Mechanical Engineering. Springer-Verlag, 2003.
- [30] IEEE Computer Society. IEEE Standard for Floating-Point Arithmetic. IEEE Std  $754^{TM}$ -2008, August 2008.
- [31] D. Izzo and B. Francesco. AUDI and PYAUDI differential algebra library. [http://darioizzo.](http://darioizzo.github.io/audi/index.html) [github.io/audi/index.html](http://darioizzo.github.io/audi/index.html).
- [32] M. Joldes. Rigorous Polynomial Approximations and Applications. Theses, Ecole normale supérieure de lyon - ENS LYON, Septembre 2011.
- [33] B.A. Jones, A. Doostan, and G.H. Born. Nonlinear propagation of orbit uncertainty using non-intrusive polynomial chaos. Journal of Guidance, Control, and Dynamics, 36(2) :430–444, 2013.
- [34] S. Julier. Comprehensive Process Models for High-Speed Navigation. PhD thesis, University of Oxford, UK, 1997.
- [35] S. Julier, J. Uhlmann, and H.F. Durrant-Whyte. A new method for the nonlinear transformation of means and covariances in filters and estimators. IEEE Transactions on automatic  $control, 45(3)$ :477-482, 2000.
- [36] S.J. Julier and J.K. Uhlmann. Reduced sigma point filters for the propagation of means and covariances through nonlinear transformations. In Proceedings of the 2002 American Control Conference (IEEE Cat. No. CH37301), volume 2, pages 887–892. IEEE, 2002.
- [37] J. Junkins, M. Akella, and K. Alfriend. Non-gaussian error propagation in orbital mechanics. Journal of The Astronautical Sciences, 44 :541–563, 1996.
- [38] J. Junkins and P. Singla. How nonlinear is it ? a tutorial on nonlinearity of orbit and attitude dynamics. Scopus, 2003.
- [39] J.L. Junkins and E. Taheri. Exploration of alternative state vector choices for low-thrust trajectory optimization. Journal of Guidance, Control and Dynamics, 42(1) :47–64, 2019.
- [40] J.L. Kelley. General Topology. Graduate texts in Mathematics. Springer, New York, NY, USA, 1975.
- [41] M. Kumar, P. Singla, S. Chakravorty, and J. Junkins. The partition of unity finite element approach to the stationary Fokker–Planck equation. In  $AIAA/AS$  Astrodynamics Specialist Conference and Exhibit, page 6285, 2006.
- [42] S. Lück, S. Spiridonova, M. Kirschner, R. Kahle, and R. Kiehling. Enhancement of dlr/gsoc fds for low thrust orbit transfer and control. In 6th International Conference on Astrodynamics Tools and Techniques (ICATT), ESOC, Darmstadt, Allemagne, Mars 2016.
- [43] Y. Lin and M.A. Stadtherr. Validated solutions of initial value problems for parametric odes. Applied Numerical Mathematics, 57(10) :1145–1162, 2007.
- [44] P. Di Lizia. Robust Space Trajectory and Space System Design using Differential Algebra. Ph.D. thesis, Politecnico di Milano, Milano, Italy, 2008.
- [45] R. Lohner. Einschließung der lösung gewöhnlicher anfangs-und randwertaufgaben und anwendungen. PhD thesis, Universität Karlsruhe, 1988.
- [46] Y.Z. Luo and Z. Yang. A review of uncertainty propagation in orbital mechanics. Progress in Aerospace Sciences, 89 :23–39, 2017.
- [47] R. H. Lyon. Geosynchronous Orbit Determination Using Space Surveillance Network Observations and Improved Radiative Force Modeling. PhD thesis, Massachussetts Institue of Technology, 2004.
- [48] M. Majji, J.L. Junkins, and J.D. Turner. A perturbation method for estimation of dynamic systems. Nonlinear Dynamics, 60(3) :303–325, 2010.
- [49] K. Makino. Rigorous Analysis of Nonlinear Motion in Particle Accelerators. PhD thesis, Michigan State University, East Lansing, Michigan, USA, 1998.
- [50] K. Makino and M. Berz. Taylor models and other validated functional inclusion methods. International Journal of Pure and Applied Mathematics, 4(4) :379–456, 2003.
- [51] B. Martin and K. Makino. New methods for high-dimensional verified quadrature. Reliable Computing, 5(1) :13–22, 1999.
- [52] J. Mathews. Numerical Methods for computer science, engineering and mathematics. Prentice Hall, Englewood Cliffs, NJ, USA, 1992.
- <span id="page-84-0"></span>[53] W. D. McClain. A Recursively Formulated First-Order Semianalytic Artificial Satellite Theory Based on the Generalized Method of Averaging. Computer Sciences Corporation CSC/TR-77/6010, volume 1 edition, 1977.
- <span id="page-85-0"></span>[54] O. Montenbruck and B. Gill. Satellite orbits. Springer, Berlin, Allemagne, 2001.
- [55] R.E. Moore. Interval analysis. Prentice-Hall, 1966.
- [56] D. Morante, M.S. Rivo, and M. Soler. A survey on low-thrust trajectory optimization approaches. Aerospace, 8(3), 2021.
- [57] T.J. Muelhaupt, M.E. Sorge, J. Morin, and R.S. Wilson. Space traffic management in the new space era. Journal of Space Safety Engineering, 2019.
- [58] M. Neher, K. R. Jackson, and N. S. Nedialkov. On Taylor model based integration of ODEs. SIAM J. Numer. Anal., 45 :236–262, 2007.
- [59] K. Oguri and J.W. McMahon. Risk-aware Trajectory Design with Continuous Thrust : Primer Vector Theory Approach. In AAS/AIAA Astrodynamics Specialist Conference, Portland, ME, USA, 2019.
- [60] K. Oguri and J.W. McMahon. Risk-aware Trajectory Design with Impulsive Maneuvers : Convex Optimization Approach. In AAS/AIAA Astrodynamics Specialist Conference, Portland, ME, USA, 2019.
- [61] I. Park. Dynamical Realism and Uncertainty Propagation. PhD thesis, University of Colorado at Boulder, USA, 2015.
- [62] R. Park and D.J. Scheeres. Nonlinear mapping of gaussian statistics : Theory and applications to spacecraft trajectory design. Journal of Guidance, Control and Dynamics, 29(6) :1367–1375, Novembre 2006.
- [63] S.H. Park. Nonlinear trajectory navigation. PhD thesis, University of Michigan, Ann Arbor, MI, USA, janvier 2007.
- [64] M. Rasotto, A. Morselli, A. Wittig, M. Massari, P. Di Lizia, R. Armellin, C. Valles, and G. Ortega. Differential algebra space toolbox for nonlinear uncertainty propagation in space dynamics. In 6th International Conference on Astrodynamics Tools and Techniques (ICATT), Darmstadt, Germany, 2016.
- [65] S. Rump. Kleine Fehlerschranken bei Matrixproblemen. PhD thesis, Karlsruhe University, 1980.
- [66] S. Schäff and J.D. Pintér. Low-Thrust Multi-Revolution Orbit Transfers, pages 337–367. Springer International Publishing, Cham, 2016.
- [67] H. Schaub and J.L. Junkins. Analytical mechanics of space systems. Education Series. AIAA, Reston, Virginia, USA, 2003.
- [68] Y. Sun and M. Kumar. Numerical solution of high dimensional stationary Fokker–Planck equations via tensor decomposition and Chebyshev spectral differentiation. Computers  $\mathcal{C}_{\text{M}}$ *thematics with Applications*,  $67(10)$  :1960 – 1977, 2014.
- [69] G. Terejanu, P. Singla, T. Singh, and P.D. Scott. Uncertainty propagation for nonlinear dynamic systems using Gaussian mixture models. Journal of Guidance, Control and Dynamics, 31(6) :1623–1633, Novembre 2008.
- [70] G. Terejanu, P. Singla, T. Singh, and P.D. Scott. Adaptive Gaussian sum filters for nonlinear bayesian estimation. IEEE Transactions on Automatic Control, 56(9) :2151–2156, 2011.
- [71] D.A. Vallado. Fundamentals of astrodynamics and applications. Space Technology Library. Kluwer Academic Publishers, El Segundo, California, USA, 2001.
- [72] M. Valli, R. Armellin, P. Di Lizia, and M.R. Lavagna. Nonlinear mapping of uncertainties in celestial mechanics. Journal of Guidance, Control and Dynamics, 36(1) :48–63, 2013.
- [73] V. Vittaldev and R.P. Russell. Space object collision probability using multidirectional gaussian mixture models. Journal of Guidance, Control, and Dynamics, 39(9) :2163–2169, 2016.
- [74] M.J.H. Walker. Erratum a set of modified equinoctial elements. Celestial Mechanics, 38(4) :391–392, 1986.
- [75] M.J.H. Walker, J. Owens, and B. Ireland. A set of modified equinoctial elements. Celestial Mechanics, 36 :409–419, 1985.
- [76] R. Weisman, M. Majji, and K.T. Alfriend. Solution of liouville's equation for uncertainty characterization of the main problem in satellite theory. Computer Modeling in Engineering  $\mathcal{B}$ Sciences, 111(3) :269–304, 2016.
- [77] R.M. Weisman, M. Majji, and K.T. Alfriend. Analytic characterization of measurement uncertainty and initial orbit determination on orbital element representations. Celestial Mechanics and Dynamical Astronomy, 118(2) :165–195, 2014.
- [78] R.M. Weisman, M. Majji, and K.T. Alfriend. Application of the transformation of variables technique for uncertainty mapping in nonlinear filtering. Celestial Mechanics and Dynamical Astronomy, 118(2) :129–164, 2014.
- [79] N. Wiener. The homogeneous chaos. American Journal of Mathematics, 60(4) :897–936, 1938.
- [80] P. Zentgraf and S. Erb. Impact of electric propulsion uncertainty on orbit prediction. In AAS/AIAA Astrodynamics Specialist Conference, Pittsburgh, Pennsylvanie, USA, 2009.